# **Ανοικτό Πανεπιστήμιο Κύπρου**

**Σχολή Θετικών και Εφαρμοσμένων Επιστημών**

**Μεταπτυχιακή Διατριβή στα Πληροφοριακά και Επικοινωνιακά Συστήματα**

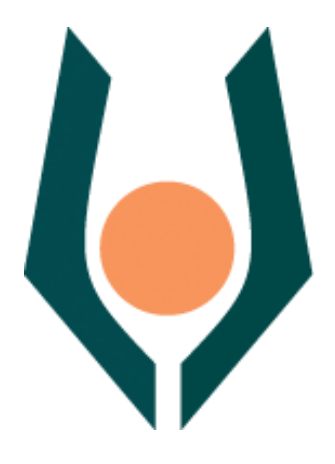

**Διαμοίραση Μαθησιακών Αντικειμένων Τύπου SCORM σε ΣΔΜ** 

**Ανδρέου Ανδρέας**

**Επιβλέπων Καθηγητής Σπύρος Παπαδάκης**

**Δεκέμβριος 2014**

# **Ανοικτό Πανεπιστήμιο Κύπρου**

## **Σχολή Θετικών και Εφαρμοσμένων Επιστημών**

**Διαμοίραση Μαθησιακών Αντικειμένων Τύπου SCORM σε ΣΔΜ** 

**Ανδρέου Ανδρέας**

**Επιβλέπων Καθηγητής Σπυρίδων Παπαδάκης**

Η παρούσα μεταπτυχιακή διατριβή υποβλήθηκε προς μερική εκπλήρωση των απαιτήσεων για απόκτηση

> μεταπτυχιακού τίτλου σπουδών στα Πληροφοριακά Συστήματα

από τη Σχολή Θετικών και Εφαρμοσμένων Επιστημών του Ανοικτού Πανεπιστημίου Κύπρου

**Δεκέμβριος 2014**

# **Περίληψη**

Στην παρούσα μεταπτυχιακή διατριβή ερευνούνται τα υφιστάμενα πρότυπα μαθησιακών αντικειμένων ως προς τα χαρακτηριστικά τους, δίνοντας έμφαση στο πρότυπο SCORM. Περιγράφεται το πρότυπο SCORM αναφορικά με τις επιμέρους προδιαγραφές του και ειδικότερα η προδιαγραφή που είναι υπεύθυνη για την επικοινωνία μαθησιακού περιεχομένου τύπου SCORM με το ΣΔΜ. Επιπλέον, γίνεται αναφορά σε τρία ΣΔΜ και επιλέγεται ένα από αυτά για να γίνει προσαρμογή και να δέχεται μαθησιακό περιεχόμενο τύπου SCORM.

Μέσα από βιβλιογραφική ανασκόπηση πραγματοποιείται σύγκριση των προτύπων μαθησιακών πακέτων, αποτυπώνεται η εξέλιξη του προτύπου SCORM, και ερευνάται η δημιουργία περιβάλλοντος επικοινωνίας μαθησιακού πακέτου τύπου SCORM με ένα ΣΔΜ. Τελικά, η προσπάθεια για δημιουργία περιβάλλοντος επικοινωνίας ΣΔΜ LAMS-SCORM package, συνεχίζεται παρά τις δυσκολίες που προέκυψαν, οι οποίες επεξηγούνται στον παρόν πόνημα.

## **Summary**

This thesis explores the existing standards of learning objects in terms of their characteristics, emphasizing the standard SCORM. Described SCORM standard regarding the individual specifications and particular specification is responsible for communication type SCORM learning content to LMS. Moreover, referring to three LMS and selected one of them to be adjusted and receive SCORM learning content type.

Through literature review, comparisons of learning packets standards placed, reflected the evolution of the standard SCORM, and investigated the creation of communication environment between type SCORM learning packages and an LMS. Finally, the attempt to create communication environment LMS LAMS - SCORM package continues despite the difficulties encountered, which are explained in this thesis.

# **Ευχαριστίες**

Θα ήθελα να ευχαριστήσω θερμά τον καθηγητή μου Δρ. Σπύρο Παπαδάκη χωρίς την καθοδήγηση του οποίου δε θα ήταν εφικτή η περάτωση του παρόντος πονήματος.

Παράλληλα, ευχαριστώ ιδιαίτερα και τον MSc. Ernie Ghiglione, που με τις πολύτιμες συμβουλές του για το ΣΔΜ LAMS με βοήθησε να διεκπεραιώσω την μεταπτυχιακή μου διατριβή.

Τέλος, θα επιθυμούσα να ευχαριστήσω τον κύριο Joe Donnelly με δεκατετράχρονη εμπειρία στην ηλεκτρονική μάθηση, υπεύθυνος σε θέματα εφαρμογής και εξέλιξης του προτύπου SCORM, καθώς επίσης και όλους τούς προγραμματιστές της κοινότητας "RUSTICI software" που δραστηριοποιούνται στο πρότυπο SCORM για τη πολύτιμη βοήθεια που μου παρείχαν.

Τη φιλολογική επιμέλεια του παρόντος πονήματος ανέλαβε ο Φιλόλογος Ανδρέας Καυκαρής, τον οποίο και ευχαριστώ ιδιαιτέρα.

*Στους γονείς μου που είναι πάντα δίπλα μου……*

# **Περιεχόμενα**

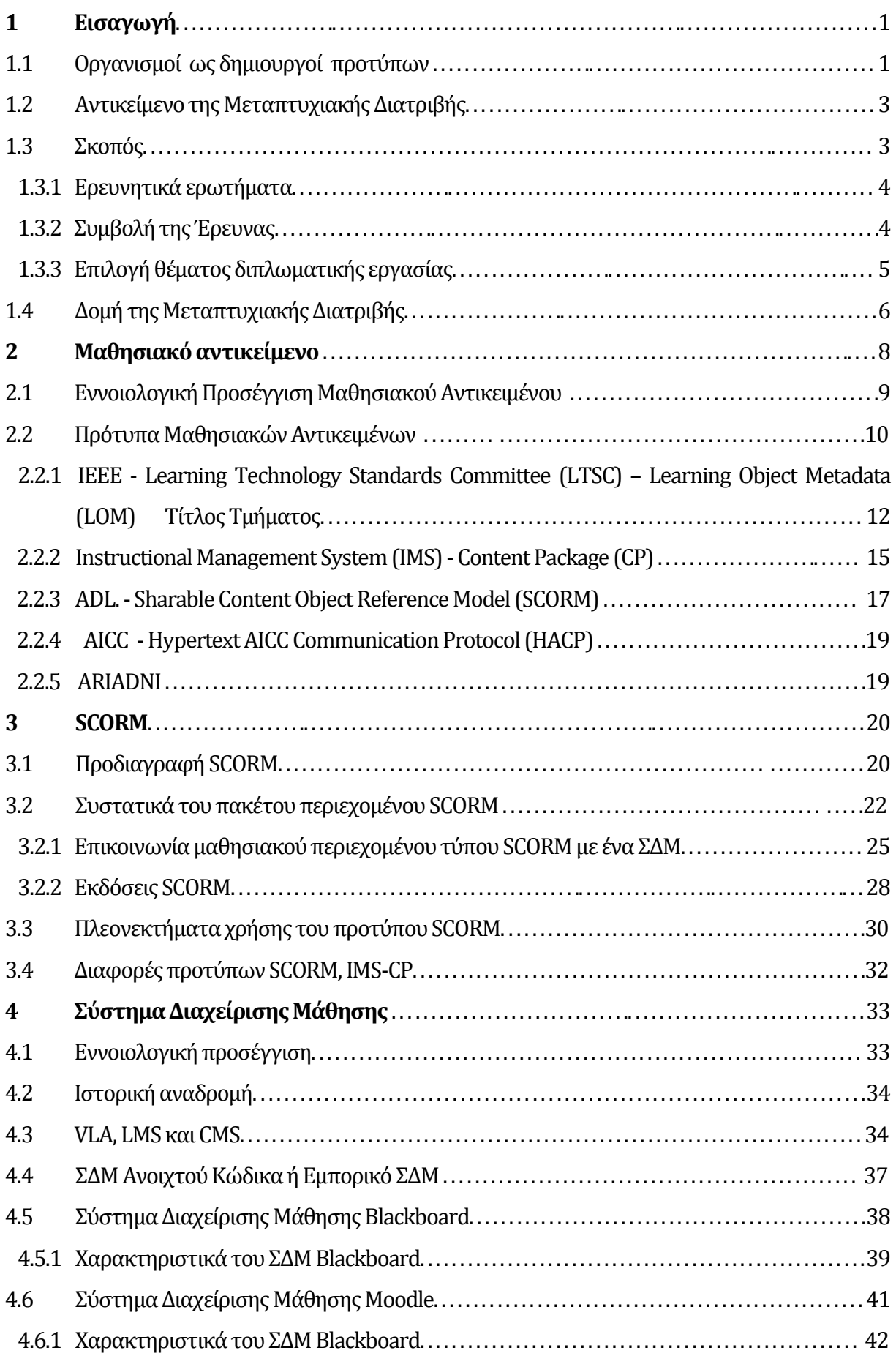

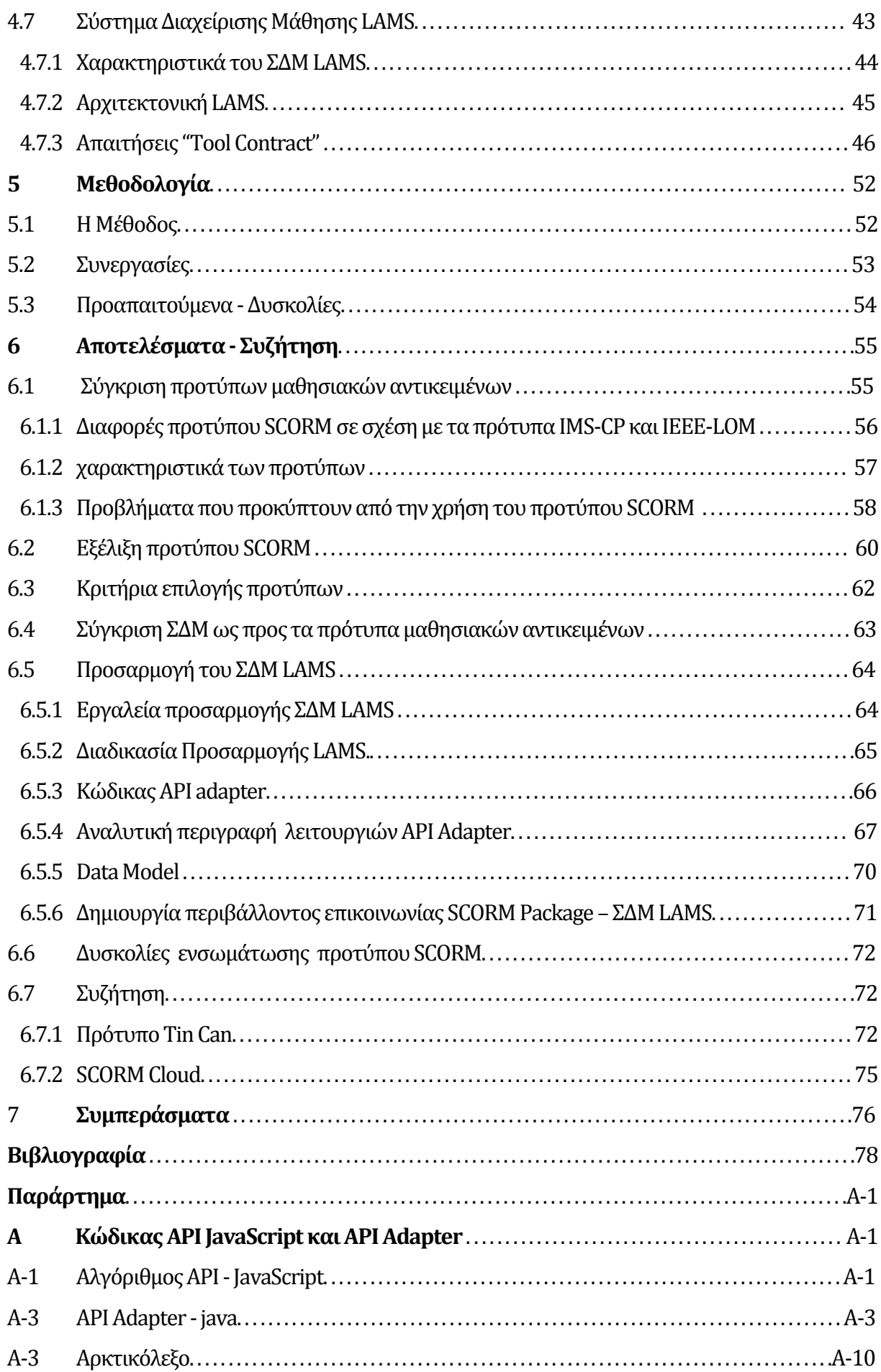

# **Κεφάλαιο 1 Εισαγωγή**

Η δημιουργία ενός αποτελεσματικού εκπαιδευτικού συστήματος είναι απαραίτητο στοιχείο για τη μακροπρόθεσμη ανάπτυξη ενός έθνους και συνεπώς η εξέλιξη της εκπαίδευσης έχει καταστεί πιο σημαντική από ποτέ. Ένα χαρακτηριστικό των τελευταίων δεκαετιών αποτελούν οι εξελίξεις στο χώρο της πληροφορικής και των τεχνολογιών επικοινωνίας, όπως το διαδίκτυο, οι οποίες έχουν οδηγήσει σε σημαντική αύξηση την υιοθέτηση διαδικασιών εκπαίδευσης στηριζόμενων στη χρήση Η/Υ (Ανεζίνης, 2008).

### **1.1 Οργανισμοί ως δημιουργοί προτύπων**

Η μάθηση υποστηριζόμενη από υπολογιστή μέσα από πολλαπλές θεωρητικές προσεγγίσεις και πρακτικές, αποτελεί ένα ενδιαφέρον αντικείμενο μελέτης και πεδίο ανάπτυξης νέων πρωτότυπων τεχνολογιών (Νίκος, et al., 2010). To Διαδίκτυο έχει ένα τεράστιο αντίκτυπο στον τρόπο με τον οποίο επιδιώκουμε την εκπαίδευση. Έχει οδηγήσει άμεσα στη δημιουργία της εποχής της πληροφορίας και πολλοί οργανισμοί όπως ο ADL, IEEE, IMS δημιούργησαν πρότυπα που υποστηρίζουν την εκπαίδευση, τόσο με εκπαιδευτικά λογισμικά όσο και διαδικασίες, είτε αφορούν μη τυπική είτε τυπική εκπαίδευση.

Τα πρότυπα του οργανισμού IEEE αναπτύχθηκαν με βάση τις κατευθυντήριες αρχές της διαφάνειας, της ισορροπίας και της συναίνεσης. Επιπλέον, έχουν συσταθεί προκειμένου να πληρούν τις τεχνικές προδιαγραφές, την ασφάλεια και τις ρυθμιστικές και κοινωνικές ανάγκες της αγοράς και ταυτόχρονα διαδραματίζουν καταλυτική σημασία για την τεχνολογική καινοτομία και τον ανταγωνισμό της παγκόσμιας αγοράς. Η γνώση των προτύπων μπορεί να βοηθήσει και να διευκολύνει τη μετάβαση από την τάξη στην επαγγελματική πρακτική με την ευθυγράμμιση των εκπαιδευτικών εννοιών μέσα από πραγματικές εφαρμογές. Οι μαθησιακοί πόροι είναι χρήσιμοι στην τάξη και συμβάλλουν στην ενσωμάτωση της διδασκαλίας βάση προτύπων στην τάξη. Μπορούν για παράδειγμα να ωφελήσουν τόσο τους μαθητές όσο και τους συμβούλους καθηγητές τους καθώς καλούνται να αντιμετωπίσουν δύσκολες διαδικασίες σχεδιασμού στη μάθηση. Παράλληλα, βοηθούν τα προπτυχιακά προγράμματα ηλεκτρονικών και μηχανικών υπολογιστών να ενσωματώσουν πρότυπα στις διαδικασίες μάθησής τους, ενώ παρέχουν και εργαλεία τα οποία μπορούν να χρησιμοποιηθούν στην εκμάθηση προτύπων και τις επιπτώσεις τουςστο σχεδιασμό και την ανάπτυξη (IEEE, 2014).

Αξιοσημείωτη είναι και η συνεισφορά του οργανισμού IMS στην εκπαίδευση. Τα μέλη του συγκεκριμένου οργανισμού διαδραματίζουν ηγετικό ρόλο στη διαμόρφωση και την ανάπτυξη της βιομηχανίας της μάθησης. Η κύρια δραστηριότητά τους είναι να αναπτύξουν πρότυπα διαλειτουργικότητας και να υιοθετήσουν πρότυπα πρακτικής για κατανεμημένη μάθηση. Για παράδειγμα το πεδίο εφαρμογής του IMS specification καλύπτει τα περισσότερα από τα data elements που χρησιμοποιούνται σε "διανεμημένη και συνεργατική μάθηση" (distributed and collaborative learning). Οι προδιαγραφές IMS προωθούν την υιοθέτηση της μάθησης και της εκπαιδευτικής τεχνολογίας και επιτρέπουν την επιλογή των καλύτερων προϊόντων που μπορούν εύκολα να ενσωματωθούν σε άλλα παρόμοια προϊόντα. Αυτές παρέχουν μια ευρεία ποικιλία τεχνολογιών που υποστηρίζει ή ενισχύει την εμπειρία εκμάθησης όπως το σύστημα διαχείρισης διαδικτυακών μαθημάτων, τα συστήματα διαχείρισης μάθησης, εικονικά περιβάλλοντα μάθησης, εκπαιδευτικά συστήματα διαχείρισης, διοικητικά συστήματα για φοιτητές, e-Portfolios, συστήματα αξιολόγησης, προσαρμοστικά συστήματα διδασκαλίας, εργαλεία συνεργατικής μάθησης, εργαλεία κοινωνικής μάθησης web 2.0 και αντικειμενικά αποθετήριαμάθησης (Wikipedia, 2014).

Ιδιαίτερη αναφορά πρέπει να γίνει και στη συνεισφορά του οργανισμού ADL (Advance Distinction Learning). Το όραμα του συγκεκριμένου οργανισμού είναι να παρέχει πρόσβαση στην υψηλότερη ποιοτική μάθηση και να υποβοηθά την απόδοση των εκπαιδευομένων μέσω της προσαρμογής στις ατομικές τους ανάγκες. Η έρευνα και προτυποποίηση που πηγάζουν από τον οργανισμό ADL εστιάζεται κυρίως στις διάφορες προσπάθειες που πραγματοποιούνται για να ενισχυθεί το μαθησιακό περιβάλλον των μαθητών της επόμενης γενιάς. Αυτό διεκπεραιώνεται κάτω από την ομπρέλα μιας ολοκληρωμένης καταρτισμένης και μαθησιακής αρχιτεκτονικής. Μερικά από τα προϊόντα και υπηρεσίες που παρέχονται από τον συγκεκριμένο οργανισμό είναι Games for Training, Instructional Design, Mobile Learning, Adaptive Training Research, SCORM® - Learning Standard, SCORM® Testing. Ένα από τα πρότυπα που μας ενδιαφέρουν άμεσα στην περάτωση της συγκεκριμένης διπλωματικής είναι το SCORM, που αποτελεί τις προδιαγραφές για το πακετάρισμα και την διανομή μαθησιακών αντικειμένων τα οποία περιέχονται σε ολοκληρωμένα μαθήματα (courses) ή μαθησιακά πακέτα τύπου SCORM (ADL, 2014).

### **1.2 Αντικείμενο της Μεταπτυχιακής Διατριβής**

Αντικείμενο της παρούσας διπλωματικής εργασίας είναι η μελέτη των μαθησιακών αντικείμενων τύπου SCORM(Sharable Content Object Reference Model) και η ένταξη του συγκεκριμένου προτύπου, σε ένα ΣΔΜ(Σύστημα Διαχείρισης Μάθησης). Αναλυτικότερα οι στόχοι ήταν:

- Εννοιολογική προσέγγιση μαθησιακών αντικειμένων και διερεύνηση των προτύπων που υπάρχουν στην δημιουργία και διανομή μαθησιακών αντικειμένων.
- Αναλυτική περιγραφή των μαθησιακών αντικειμένων τύπου SCORM.
- Ανάπτυξη περιβάλλοντος διαμοίρασης ("launch") και παρουσίασης μαθησιακών αντικειμένων σε ένα ΣΔΜ.
- Περιγραφή και σύγκριση των ΣΔΜ σε σχέση με τα πρότυπα μαθησιακών αντικειμένων που υιοθετούν.
- Προσαρμογή επέκταση ενός ΣΔΜ όπως το LAMS ώστε να δέχεται περιεχόμενο μαθησιακών αντικειμένων τύπου SCORM.

## **1.3 Σκοπός**

Σκοπός αυτής της διατριβής είναι να διερευνηθούν τα πρότυπα που υπάρχουν για την διαμοίραση εκπαιδευτικού υλικού αποτελούμενο από μαθησιακά αντικείμενα(learning object), όπως το πακέτο πρότυπου SCΟRM (Sharable Content Objective Reference Model), καθώς και την δυνατότητα διαμόρφωσης ενός ΣΔΜγια να δέχεται μαθησιακά αντικείμενα τύπου SCORM.

### **1.3.1 Ερευνητικά ερωτήματα**

- Ποια είναι τα πιο δημοφιλή πρότυπα και σε τι βαθμό χρησιμοποιούντα καθώς και οι διαφορές τους με βάση την βιβλιογραφική ανασκόπηση.
- Πως διαμορφώνεται η Εξέλιξη προτύπου SCORM;
- Ποια είναι τα κριτήρια επιλογής προτύπων από ένα ΣΔΜ και ποια πρότυπα μαθησιακών αντικειμένων χρησιμοποιούνται περισσότερο από τα ΣΔΜ;
- Πως μπορεί να προσαρμοστεί ενός ΣΔΜ και να δέχεται μαθησιακά αντικείμενα τύπου SCORM π.χ στην περίπτωση του ΣΔΜ LAMS.
- Ποιες είναι οι δυσκολίες ενσωμάτωσης προτύπου SCORM σε ένα ΣΔΜ όπως το LAMS.
- Τι μπορεί να γίνει μελλοντικά ως προς την δημιουργία περιβάλλοντος για την επικοινωνίαμαθησιακού πακέτου τύπου SCORM με το ΣΔΜ.

### **1.3.2 Συμβολή της έρευνας**

Αν αναλογιστεί κανείς ότι αναπόσπαστο κομμάτι της κοινωνίας της πληροφορίας είναι η εκπαίδευση με τη χρήση της τεχνολογίας όπως ο Η/Υ, τότε εύκολα αντιλαμβάνεται πόσο αναγκαία είναι τα πρότυπα που υπάρχουν για να φτιαχτεί ένα επιτυχημένο μάθημα. Για παράδειγμα "ποτέ δεν μπήκαν οι υπολογιστές στα σχολεία" (Χατζηλάκος, 2008), γιατί ολοκληρωμένα μαθήματα ποτέ δεν είχαν τις σωστές προδιαγραφές όπως τα πρότυπα, που θα μπορούσαν να υποστηρίξουν τη μάθηση με τη βοήθεια Η/Υ. Η ορθή χρήση της τεχνολογίας στην εκπαίδευση είναι ένα καίριο ζήτημα και υπάρχουν άπειρες αναφορές στην βιβλιογραφία για αυτό το θέμα. Παρατηρώντας τα πλεονεκτήματα που προκύπτουν από την χρήση της

τεχνολογίας στην εκπαίδευση με τη δημιουργία μαθησιακού πακέτου που υποστηρίζει την επαναχρησιμοποίηση, τροποποίηση και διαλειτουργικότητα, γίνεται εντονότερο το ενδιαφέρον τόσο για την εξέλιξη όσο και για τη χρησιμοποίηση των μαθησιακών πακέτων.

Η διπλωματική αυτή εργασία παρουσιάζει πόσο σημαντικά είναι τα πρότυπα μαθησιακών αντικειμένων και πως μπορεί να γίνει εφικτή η ένταξη τους σε ένα ΣΔΜ.

Σε αρκετά ΣΔΜ παρέχεται η δυνατότητα δημιουργίας, χρήσης και διανομής των μαθησιακών αντικειμένων, βάση προτύπων που δημιούργησαν οργανισμοί όπως: ADL, IEEE, IMS. Τα πρότυπα αυτά παρουσιάζουν αρκετές ομοιότητες αλλά και διαφορές.

#### **1.3.3 Επιλογή θέματος διπλωματικής εργασίας**

Tόσο οι εκπαιδευόμενοι όσο και οι εκπαιδευτές αντιμετωπίζουν πληθώρα προβλημάτων στη χρήση της τεχνολογίας στην εκπαίδευση. Για παράδειγμα, για αρκετούς καθηγητές, τεχνολογικά μη καταρτισμένους, ή όπως αποκαλείται στην βιβλιογραφία "τεχνολογικά αναλφάβητους" είναι δύσκολη η διαχείριση ενός λογισμικού όπως τα ΣΔΜ. Έχει επίσης εκφραστεί η άποψη από μαθητές (όταν τους είχα προτείνει ως εκπαιδευτικός αυτού του είδους μάθησης την εξ αποστάσεως ) ότι η μάθηση "e-learning" διά μέσου υπολογιστή θεωρείται αρκετά βοηθητική αφού δε χρειάζεται μεταφορικό μέσο όπως αυτοκίνητο ή λεωφορείο για την μετάβαση τους στην τάξη, υπάρχει δηλαδή απεξάρτησή του μαθητευόμενου από το συγκεκριμένο χώρο που διεξάγεται η μάθηση. Αυτό οδηγεί σε λανθασμένα συμπεράσματα γιατί δε γίνεται κατανοητό ότι η ηλεκτρονική εκπαίδευση η οποία βασίζεται σε τεχνολογία όπως παγκόσμιος ιστός (World Wide Web), το ηλεκτρονικό ταχυδρομείο (e-mail), η επικοινωνία διαμέσου υπολογιστών (computer mediated communication), οι ηλεκτρονικοί πίνακες ανακοινώσεων (bulletin boards) και οι υπηρεσίες τηλεδιάσκεψης (video conference) (Μουζάκης, 2006), καθιστά την μάθηση ποιοτικότερη. Για παράδειγμα: "Είναι πλέον αποδεκτό σήμερα ότι η ηλεκτρονική εκπαίδευση μπορεί να συνεισφέρει σημαντικά, είτε χρησιμοποιούμενη ως κύρια μορφή εκπαίδευσης, είτε συμπληρωματικά, γιατί αποτελεί μια ευέλικτη μορφή μάθησης που περιλαμβάνει στοιχεία τα οποία καθιστούν ευκολότερη την πρόσβαση σε αυτήν σε σύγκριση με τη συμβατική" (Παπαδοπούλου & Βασάλα, 2010) (Παπαδάκης & Φραγκούλης, 2005)."Αρκετοί υποστηρίζουν ότι εκτός από τη χωροχρονική ελευθερία που προσφέρει η ηλεκτρονική μάθηση το βασικότερο πλεονέκτημά της είναι ότι μπορεί σχετικά εύκολα να διατηρηθεί, συνεχίζοντας να προσφέρει πρόσβαση στη γνωστική βάση που έχει δημιουργηθεί, να εμπλουτίζεται συνεχώς προσφέροντας στους εκπαιδευτικούς συνεχή ενημέρωση, προβληματισμό, ανταλλαγή απόψεων, πληροφοριών

και πρακτικών ακόμα και μετά τη λήξη του επιμορφωτικού προγράμματος στο πλαίσιο του οποίου έχει αναπτυχθεί. Στην περίπτωση αυτή δεν χρειάζεται να υπάρχει εκπαιδευτής, παρά μόνο κάποιος συντονιστής με τεχνικές γνώσεις, που θα μπορεί να δίνει λύσεις σε διάφορα τεχνικά προβλήματα και να προσφέρει βοήθεια και υποστήριξη όποτε είναι απαραίτητο" (Παπαδοπούλου & Βασάλα, 2010) (Θαρρενός & Χαλαπάνης, 2009). Αυτοί υπήρξαν και οι κυριότεροι λόγοι που επέλεξα τη συγκεκριμένη διπλωματική. Από την διδακτική μου εμπειρία ως καθηγητής σε διαδικτυακό φροντιστήριο (εξ αποστάσεως μάθηση) αντιμετώπισα αρκετές φορές προβλήματααναφορικά με τη χρήση της τεχνολογίας στη διδασκαλία μου όπως έλλειψη προδιαγραφών για τη δημιουργία εικονικού πειράματος. Επιπλέον, επεσήμανα και προβλήματα που συνάντησαν οι μαθητές τα οποία σχετίζονται με την χρήση των μαθησιακών αντικειμένων. Θεωρώ τα πρότυπα που υπάρχουν για διάφορους τομείς της εκπαίδευσης ιδιαίτερα χρήσιμα.

## **1.4 Δομή της Μεταπτυχιακής Διατριβής**

Στο Κεφάλαιο 1, γίνεται μια σύντομη περιγραφή για το αντικείμενο της μεταπτυχιακής διατριβής, όπως τα ερευνητικά ερωτήματα, ο σκοπός και η συμβολή της, καθώς και το ενδιαφέρον που παρουσιάζει το συγκεκριμένο θέμα.

Στο Κεφάλαιο 2, πραγματοποιείται μια ανασκόπηση για το μαθησιακό αντικείμενο και μικρή περιγραφή για τα πρότυπα μαθησιακών αντικειμένων που υπάρχουν.

Στο τρίτο κεφάλαιο, περιγράφεται η προδιαγραφή SCORM, συγκρίνεται με άλλα πρότυπα, όπως IMS-CP, και καθορίζονται τα πλεονεκτήματα της χρήσης του συγκεκριμένου προτύπου. Περιγράφεται επίσης η προδιαγραφή "Run-Time Environment", δηλαδή οι απατήσεις για να γίνει διαμοίραση μαθησιακών αντικειμένων σε ένα ΣΔΜ.

Στο τέταρτο κεφάλαιο γίνεται αναφορά σε ΣΔΜ όπως Moodle, Blackboard και στο LAMS. Στο δεύτερο μέρος του μελετώνται οι απαιτήσεις για να δημιουργηθεί ένα καινούριο εργαλείο διαμοίρασης πόρων στο ΣΔΜ LAMS το οποίο να περιλαμβάνει μαθησιακά αντικείμενα τύπου SCORM.

Στο πέμπτο κεφάλαιο αναφέρεται η μεθοδολογία.

Στο έκτο κεφάλαιο παρουσιάζεται η προσπάθεια προσαρμογής του ΣΔΜ LAMS, προκειμένου να δέχεται μαθησιακά αντικείμενα τύπου SCORM. Επιπλέον στο δεύτερο μέρος του περιγράφεται το πρότυπο Tin Can και γίνεται σύγκριση των ΣΔΜ ως προς τα πρότυπα μαθησιακών αντικειμένων.

Στο έβδομο κεφάλαιο παρουσιάζονται τα συμπεράσματα και προτάσεις για μελλοντική έρευνα.

Τέλος, ακολουθούν οι βιβλιογραφικές αναφορές καθώς και το παράρτημα στο οποίο παρουσιάζονται οι κώδικας σε μορφή java και JavaScript μαζί με το αρκτικόλεξο.

# **Κεφάλαιο 2 Μαθησιακό Αντικείμενο**

Μαθησιακό αντικείμενο μπορεί να θεωρηθεί κάθε αντικείμενο το οποίο μπορεί να χρησιμοποιηθεί στην εκπαίδευση. Αν δηλαδή έχουμε θέσει δεδομένα και στόχους που αφορούν το αντικείμενο σε σχέση με το θέμα του μαθήματος, τότε το αντικείμενο θεωρείται μαθησιακό. Από την ανασκόπηση της διεθνούς βιβλιογραφίας διαπιστώνουμε ότι υφίστανται αρκετά πρότυπα περιγραφής και συσκευασίας μαθησιακών αντικειμένων όπως είναι το IMS-CP, το IEEE-LOM και το ADL-SCORM.

# **2.1 Εννοιολογική Προσέγγιση Μαθησιακού Αντικειμένου**

Ο όρος "μαθησιακό αντικείμενο" εμφανίστηκε πριν από δεκαπέντε χρόνια για πρώτη φορά, σε ένα έγγραφο που γράφτηκε από τον κύριο Hodgins και από τότε έχει εξελιχθεί σε πολλές διαφορετικές μορφές. Είναι πιο εύκολο να καταλάβει κανείς ποιο αντικείμενο είναι μαθησιακό, παρά να δώσει ορισμό. Ο όρος μπορεί να χρησιμοποιηθεί ως συνώνυμο για την ψηφιοποίηση εκπαιδευτικού υλικού και έχει το χαρακτηριστικό να είναι επαναχρησιμοποιήσιμο. Η έννοια του μαθησιακού αντικειμένου εξακολουθεί να είναι μια νέα ιδέα και για πρώτη φορά μπορεί να περιγράφει τι είναι και τι δεν είναι ένα μαθησιακό αντικείμενο (Ritzhaupt, 2010).

Με βάση το Ινστιτούτο Ηλεκτρολόγων και Ηλεκτρονικών Μηχανικού (IEEE) - Learning Technology Standards μαθησιακό αντικείμενο "είναι κάθε οντότητα, ψηφιακή ή μη ψηφιακή, που μπορεί να χρησιμοποιηθεί, να επαναχρησιμοποιηθεί ή αναφέρεται ως τεχνολογικά υποστηριζόμενη μάθηση" (ΙΕΕΕ, 2002). Αναλύοντας το ορισμό αυτό παρατηρεί κανείς ότι περιλαμβάνει οποιαδήποτε μορφή εκπαιδευτικού υλικού που μπορεί να χρησιμοποιηθεί και να επαναχρησιμοποιηθεί, βασισμένο όμως όχι μόνο σε ψηφιακή τεχνολογία αλλά και σε μη ψηφιακή, η οποία υποστηρίζει τη μάθηση. Για παράδειγμα ένα μη ψηφιακό υλικό αποτελούν οι διαφάνειες που τοποθετούνται σε ένα προβολέα κατά την ώρα διδασκαλίας. Λύση στο πρόβλημα που παρουσιάστηκε στον ορισμό του IEEE κατά το οποίο περιλαμβάνει και μη ψηφιακό υλικό έδωσε ο David Wiley. Σύμφωνα με αυτό τον ορισμό κάθε ψηφιακός πόρος που μπορεί να επαναχρησιμοποιηθεί για να υποστηρίξει τη μάθηση, αποτελεί μαθησιακό αντικείμενο. Δηλαδή περιορίζεται το εύρος των δυνατοτήτων του ορισμού αναφέροντας μόνο ψηφιακές οντότητες όπως κινούμενα σχέδια, βίντεο και ψηφιακές εφαρμογές (Wiley, 2000).

Εύκολα γίνεται αντιληπτό ότι δεν υπάρχει ένας γενικά αποδεκτός ορισμός για το μαθησιακό αντικείμενο. Παραμένει ασαφής έννοια, παρά τις πολυάριθμες και εκτεταμένες συζητήσεις στη βιβλιογραφία . Αυτό πιστεύω ότι οφείλεται στην αυξητική τάση των τεχνολογικών εφευρέσεων που δεν παύουν να επηρεάζουν τα μαθησιακά αντικείμενα, θεωρώντας τα τελευταία ως ψηφιακά αντικείμενα. Σε γενικές γραμμές, μαθησιακό αντικείμενο μπορεί να θεωρηθεί κάθε αντικείμενο που προορίζεται στην εκπαίδευση. Για παράδειγμα, μια εικόνα στην οποία παρουσιάζεται ένας μοτοσικλετιστής να εκτελεί κυκλική κίνηση σε κυκλικό κόμβο, θα θεωρηθεί ως μαθησιακό αντικείμενο αν προσδιοριστούν στοιχεία για την εικόνα, όπως τίτλος και στόχους. Μαθησιακά αντικείμενα μπορούν να αναζητηθούν από το δίκτυο με μεγάλη ευκολία. Για παράδειγμα, με τη χρήση καθορισμένων σχημάτων μεταδεδομένων, πρωτοκόλλων μεταφοράς και crosswalks μεταξύ των σχημάτων. Για την ευκολία της αναζήτησης, ανάκτησης και χρήσης μαθησιακών αντικειμένων καθίσταται αναγκαία η χρησιμοποίηση μετα – ετικετών. Οι μετα – ετικέτες, γνωστές και ως μετα – δεδομένα, είναι "δεδομένα για τα δεδομένα", πρόσθετα δηλαδή στοιχεία που περιγράφουν το περιεχόμενο, την προέλευση, την μορφή, την καταλληλότητα και άλλα σημαντικά χαρακτηριστικά (Ανεζίνης, 2008).

Ένα αντικείμενο λοιπόν ονομάζεται μαθησιακό αν χρησιμοποιείται στη μάθηση με απώτερο σκοπό την βελτιστοποίηση, την ενίσχυση και την διευκόλυνση της μάθησης. Το μαθησιακό πακέτο, δηλαδή ένα μάθημα, μπορεί να αποτελείται από ένα ή περισσότερα μαθησιακά αντικείμενα. Η δημιουργία και η διανομή μαθησιακών πακέτων βασίζεται σε κάποια πρότυπα που έχουν δημιουργήσει αρκετοί οργανισμοί.

### **2.2 Πρότυπα Μαθησιακών Αντικειμένων**

Αυτό που κάνει ένα μαθησιακό αντικείμενο να έχει τόσο μεγάλη παιδαγωγική αξία είναι η διαλειτουργικότητα του. Με την τυποποίηση μαθησιακών αντικειμένων επιτυγχάνουμε να είναι διαλειτουργικά. Η διαλειτουργικότητα είναι η ικανότητα του αντικειμένου να μεταφέρεται σε οποιαδήποτε πλατφόρμα(ΣΔΜ), δηλαδή, το αντικείμενο δεν είναι εξαρτώμενο και μπορεί να λειτουργήσει σε οποιοδήποτε μέσο παράδοσης, ανεξαρτήτως της τεχνολογίας και του πρωτόκολλου(λογισμικό)που χρησιμοποιείται (Ferdinand& Ally, 2005).

Τα μαθησιακά υλικά που χρησιμοποιούνται σε ένα μάθημα, αποτελούνται από μαθησιακά αντικείμενα, όπως για παράδειγμα τα κεφάλαια σε ένα βιβλίο. Ένα κεφάλαιο δηλαδή (ένα μαθησιακό αντικείμενο ή μια εικόνα στο βιβλίο), θα μπορούσε να χαρακτηριστεί επαναχρησιμοποιήσιμο αν ήταν ψηφιοποιημένο. Τα βιβλία που χρησιμοποιούνται ως μέσα διδασκαλίας, έχουν σχεδιαστεί σαν μεγάλα πακέτα μάθησης και όχι σαν μικρά, ανεξάρτητα στοιχεία που μπορούν να τροποποιηθούν και να χρησιμοποιηθούν για πολλαπλούς σκοπούς. Το μαθησιακό περιεχόμενο μπορεί να αποτελείται από ένα ή περισσότερα μαθησιακά αντικείμενα. Η επαναχρησιμοποίηση και η τροποποίηση των μαθησιακών αντικειμένων εξαρτάται από την απλότητα, την ανεξαρτησία και την μικρότητα τους (Ferdinand & Ally, 2005). Πως μπορεί όμως να γίνει τυποποίηση μαθησιακών αντικειμένων ώστε να χρησιμοποιούνται από όλα τα συστήματα διαχείρισης μάθησης;

Αρκετά από τα μαθησιακά αντικείμενα είναι ιδιόκτητα, δηλαδή μπορούν να χρησιμοποιηθούν μόνο από ορισμένα ΣΔΜ. Το μαθησιακό περιεχόμενο δεν θα τρέχει κατάλληλα κάτω από πολλά ΣΔΜ και τα τελευταία θα είναι συμβατά μόνο με ορισμένα μαθησιακά περιεχόμενα (Douglas, 2001). Σε αρκετές περιπτώσεις προκειμένου να επιτευχθεί η ηλεκτρονική μάθηση και η εξ' αποστάσεως εκπαίδευση, συνεργάζονται διαφορετικού τύπου εργαλεία και πλατφόρμες. Αν ένας οργανισμός αποφασίσει να αλλάξει ΣΔΜ, υπάρχει η πιθανότητα τμήματα του εκπαιδευτικού υλικού του προηγούμενου ΣΔΜ να μην είναι συμβατά με το νέο ΣΔΜ γιατί έχουν

δημιουργηθεί από διαφορετικά εργαλεία και ανθρώπους. Ένας εκπαιδευτικός δεν είναι αναγκασμένος να δημιουργήσει εκπαιδευτικό υλικό με τα ίδια εργαλεία και τον ίδιο τρόπο με άλλους συναδέλφους, και επιπλέον, στην περίπτωση που ο εκπαιδευτικός καλείται να επαναχρησιμοποιήσει τμήματα εκπαιδευτικού υλικού, δημιουργημένα με διαφορετικά εργαλεία είτε από τον ίδιο είτε από άλλους, παρουσιάζεται το πρόβλημα της διαλειτουργικότητας και της επαναχρησιμοποίησης του εκπαιδευτικού αυτού υλικού (Σπυριδάκη, 2011). Αυτό το τεράστιο πρόβλημα οδήγησε διάφορους οργανισμούς στη δημιουργία "προτύπων", δηλαδή προδιαγραφών ή κοινών κανόνων. Θεσπίστηκαν δηλαδή κανόνες και κατευθυντήριες γραμμές για τα εργαλεία και τα ΣΔΜ που χρησιμοποιούνται στη μάθηση. Για να αποτελέσουν αυτοί οι κοινοί κανόνες, "πρότυπο", σύμφωνα με τη Wikipedia θα πρέπει να εφαρμοστούν επαρκώς στην πράξη έτσι ώστε να αξιολογηθεί η αποτελεσματικότητα τους και οι τυχόν αδυναμίες τους. Πιο συγκεκριμένα αναφέρεται (Σπυριδάκη, 2011): " Μια προδιαγραφή για την οποία υπάρχει σημαντική υλοποίηση και έχει αποκτηθεί επιτυχημένη λειτουργική εμπειρία μπορεί να ανυψωθεί στο επίπεδο του Internet Standard. Ένα διαδικτυακό πρότυπο, το οποίο μπορούμε να αναφέρουμε απλά και ως "Πρότυπο", χαρακτηρίζεται από υψηλό βαθμό τεχνολογικής ωριμότητας και από τη γενική πεποίθηση ότι το συγκεκριμένο πρωτόκολλο ή υπηρεσία προσφέρει σημαντικά οφέλη στην διαδικτυακή κοινότητα." Αν τα ΣΔΜ χρησιμοποιούν κοινά πρότυπα μεταξύ τους δηλαδή υπάρχει σύγκλιση μεταξύ τους, τότε κερδισμένοι θα είναι οι τελικοί χρήστες γιατί τους παρέχεται μια ευρεία επιλογή ανάμεσα σε προϊόντα καθώς και προσδοκία ότι τα προϊόντα στα οποία θα επενδύσουν θα έχουν μεγάλη διάρκεια κύκλου ζωής. Ορισμένα από τα πρότυπα (stantards) που έχουν χρησιμοποιηθεί και είναι ευρέος αποδεκτά για το μαθησιακόπεριεχόμενο είναι τα ακόλουθα(Douglas, 2001).

- IEEE Learning Technology Standards Committee (LTSC) Learning Object Metadata (LOM)(http://ltsc.ieee.org/)
- Advanced Distributed Learning (ADL) Shareable Courseware Object Reference Model (SCORM) (http://www.adlnet.org/)
- Instructional Management System (IMS) IMS Content Package (CP) [\(http://www.imsproject.org/\)](http://www.imsproject.org/)

Επιπλέον οργανισμοί όπως ARIADNI και AICC έχουν επίσης δημιουργήσει αρκετά πρότυπα όσο αφορά την εκπαίδευση. Αξιοσημείωτο είναι το γεγονός ότι αυτοί οι οργανισμού IEEE, ADL, IMS, ARIADNI, AICC έχουν συνεργαστεί για την θέσπιση κανόνων στην μάθηση(για την δημιουργία εκπαιδευτικών τεχνολογιών), με επακόλουθο την δημιουργία κοινών προτύπων όπως είναι το συσκευασία και οργάνωση περιεχομένου, χρήση μεταδεδομένων στο περιεχόμενο, και αξιολόγησης. Ένα από τα πρότυπα που έχουν δημιουργηθεί είναι και το πρότυπο SCORM.

### **2.2.1 ΙΕΕΕ - Learning Technology Standards Committee (LTSC) – Learning Object Metadata (LOM)**

Το Ινστιτούτο Ηλεκτρολόγων και Ηλεκτρονικών Μηχανικών (Institute of Electrical and Electronic Engineers) είναι ένας από τους μεγαλύτερος τεχνολογικούς, μη κερδοσκοπικούς οργανισμούς παγκοσμίως (IEEE, 2014). Σκοπός του είναι η προώθηση της επιστήμης και της τεχνολογικής καινοτομίας σε τομείς όπως η Μηχανική, οι Τηλεπικοινωνίες, η Πληροφορική και η Ενέργεια. Ιδρύθηκε το 1884 από καινοτόμους μηχανικούς της εποχής, μεταξύ των οποίων οι Alexander Graham Bell και Thomas Edison (Βιβλιοθήκη, 2010). Ο μεγαλειώδης αυτός οργανισμός έχει αφήσει το στίγμα του και στην εκπαιδευτική τεχνολογία. Το LTSC (Learning Technology Standards Committee), με ρίζες στο Ινστιτούτο Ηλεκτρολόγων και Ηλεκτρονικών Μηχανικών, έχει στόχο την ανάπτυξη διεθνώς αναγνωρισμένων τεχνικά πρότυπων και πρακτικών που αφορούν την εκπαιδευτική τεχνολογία. Τα πρότυπα που πηγάζουν από το IEEE - LTSC είναι (IEEE-LTSC, 2009):

- IEEE Standard for Learning Technology-Learning Technology Systems Architecture (LTSA)
- IEEE Standard for Learning Technology-Data Model for Content to Learning Management System Communication
- IEEE Standard for Learning Technology-ECMAScript Application Programming Interface for Content to Runtime Services Communication
- IEEE Standard for Learning Technology-Extensible Markup Language (XML) Schema Binding for Data Model for Content Object Communication
- IEEE Standard for Learning Object Metadata (LOM)
- IEEE Standard for Learning Technology-Extensible Markup Language (XML) Schema Definition Language Binding for Learning Object Metadata
- IEEE Standard for Learning Technology Data Model for Reusable Competency **Definitions**

Το IEEE LOM (Learning Object Metadata)έχει υιοθετηθεί σαν γλώσσα μεταδεδομένων για την περιγραφή εκπαιδευτικών πόρων (Garcı´a-Barriocanal, et al., 2006).Προτάθηκε από τον οργανισμό IEEE, αποτελεί μία κοινή πρόταση των IMS και ARIADNEκαι ως εκ τούτου αποτελεί το πιο ευρέως διαδεδομένο πρότυπο Μετα - δεδομένων για μαθησιακό αντικείμενο, ενώ περιλαμβάνεται και στις βασικές προδιαγραφές των IMS (CP) καθώς και ADL(SCORM) (IEEE, 2002). Σκοπός του προτύπου IEEE-LOM είναι να προσφέρει (Ανεζίνης, 2008):

- Τη δυνατότητα στους μαθητευόμενους και τους διδάσκοντες να αναζητούν, να αξιολογούν, να αποκτούν και να χρησιμοποιούν μαθησιακά αντικείμενα.
- Τη δυνατότητα ανταλλαγής μαθησιακών αντικειμένων ανάμεσα σε κάθε είδους μαθησιακά συστήματα που βασίζονται στη τεχνολογία.
- Τη δυνατότητα ανάπτυξης μαθησιακών αντικειμένων σε μονάδες που μπορούν να συνδυαστούν και να αποσυντεθούν με έλλογο τρόπο.
- Τη δυνατότητα σε εφαρμογές να συνθέτουν αυτόματα και δυναμικά εξατομικευμένα μαθήματα για μαθητές.
- Τη δυνατότητα σε οργανισμούς εκπαίδευσης και κατάρτισης να διατυπώνουν πρότυπα περιεχομένου και επίδοσης σε μια πρότυπη μορφή που είναι ανεξάρτητη από το ίδιο το περιεχόμενο.
- Τη δυνατότητα σε ερευνητές να συλλέγουν συγκρίσιμα δεδομένα που αφορούν την εφαρμοσιμότητα και την αποτελεσματικότητα μαθησιακών αντικειμένων.

Το πρότυπο IEEE - LOM αποτελείται από μια δωδεκάδα στοιχείων μεταδεδομένων που ομαδοποιούνται σε εννέα κατηγορίες, και κάθε στοιχείο μεταδεδομένων περιγράφεται από την άποψη επτά ιδιοτήτων: όνομα, εξήγηση, μέγεθος, σειρά, παράδειγμα, διάστημα τιμής, και datatype (Ανεζίνης, 2008). Οι εννέα κατηγορίες είναι κωδικοποιημένες σε XML και απαρτίζονται από: Γενικά, Tον κύκλο ζωής , Μετα-δεδομένα , Τεχνικά , Εκπαιδευτικά , Τα δικαιώματα , Η σχέση, Το σχολιασμό. Στον πιο κάτω πίνακα (Πίνακας 2.1) που ακολουθεί παρουσιάζονται αναλυτικότερα οι κατηγορίες που προκύπτουν από το πρότυπο IEEE –LOM (Douglas, 2001):

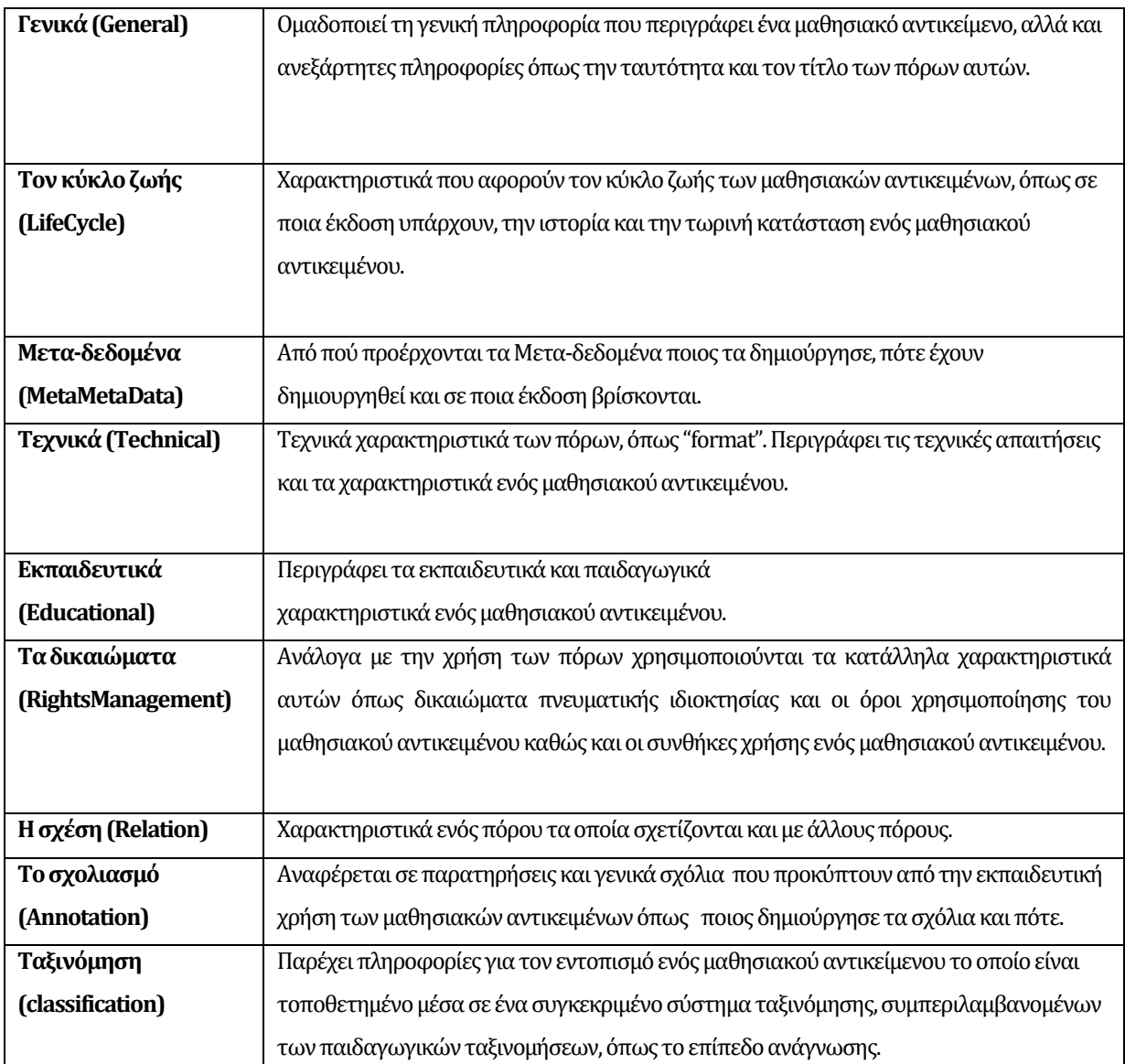

Πίνακας 2.1:Κατηγορίες του προτύπου LOM.(Πηγή από:(Douglas, 2001)

Παρατηρώντας τον πίνακα 2.1 εύκολα φαίνεται ότι το πρότυπο LOM επικεντρώνεται στον καθορισμό "set" ελάχιστων ιδιοτήτων (properties) που απαιτούνται για να καταστεί δυνατός ο εντοπισμός, η αξιολόγηση, η χρησιμοποίηση και η απόκτηση των μαθησιακών αντικειμένων. Στην ουσία παρέχει μεταδεδομένα για την ασφάλεια και το εμπόριο των μαθησιακών αντικειμένων (Lora, et al., 2003). Οι κατηγορίες "Γενικά" και "Ο σχολιασμός" αποτελούνται από τα στοιχεία που περιγράφουν το εκπαιδευτικό αντικείμενο στο σύνολό του, όπως ο τίτλος και η περιγραφή. Τα πνευματικά δικαιώματα, η αλλαγή ελέγχου και θέματα ιδιοκτησίας καλύπτονται από τις κατηγορίες κύκλου ζωής και δικαιωμάτων. Η τεχνική κατηγορία περιγράφει τεχνικά χαρακτηριστικά, όπως οι απαιτήσεις λογισμικού για την εγκατάσταση. Η κατηγορία μεταμεταδεδομένων δίνει πρόσθετες περιγραφές για τα μεταδεδομένα. Η εκπαιδευτική περιγράφει τα εκπαιδευτικά χαρακτηριστικά, όπως τον τύπο και την αλληλεπίδραση, το τυπικό εκπαιδευτικό πλαίσιο, την ηλικία των εκπαιδευομένων και άλλα σχετικά στοιχεία. Η κατηγορία συσχέτισης περιγράφει τις σχέσεις ανάμεσα στα μαθησιακά αντικείμενα. Τέλος, η κατηγορία της ταξινόμησης υπηρετεί αρκετούς διαφορετικούς σκοπούς, δηλώνει τους αντικειμενικούς σκοπούς των μαθησιακών αντικειμένων, τις αναγκαίες προϋποθέσεις του εκπαιδευόμενου και τη συνολική ταξινόμηση των περιεχομένων μέσα σε σχήματα ταξινομιών ή οντολογιών. Η κατηγορία «Κύκλος ζωής» ορίζεται για να περιγράφει την ιστορία και την τρέχουσα κατάσταση αυτού του αντικειμένου εκπαίδευσης και εκείνων των οντοτήτων που έχουν επηρεάσει αυτό το αντικείμενο εκπαίδευσης κατά τη διάρκεια της εξέλιξής του (Ανεζίνης, 2008). Η τελευταία έκδοση του προτύπου το LOM Working Group Final Draft v1.0 αποτελεί εξέλιξη των προηγούμενων εκδόσεων Working Group Draft v6.1, 6.2, 6.3, & 6.4 και αυτή η εξέλιξη συνεχίζεται(LTSC, 2002).

#### **2.2.2 Instructional Management System (IMS) - Content Package (CP) .**

Το IMS (Instructional management system) είναι μια κοινοπραξία από οργανισμούς που ασχολούνται με την τεχνολογία, συμπεριλαμβανομένων και των πανεπιστημίων, το οποίο έχει απώτερο σκοπό την προώθηση της τεχνολογίας που χρειάζεται η εκπαίδευση για να βελτιωθεί. Η κύρια δραστηριότητά τους είναι η ανάπτυξη προτύπων διαλειτουργηκότητας και προτύπων για κατανεμημένη μάθηση (WikipaidiA, 2014). Το εκπαιδευτικό μοντέλο κατανεμημένης μάθησης περιλαμβάνει τη χρήση διαφόρων τεχνολογιών, όπως η τηλεδιάσκεψη βίντεο ή ήχου, δορυφορικές ραδιοτηλεοπτικές μεταδόσεις και Web-based μορφές πολυμέσων (Web-based multimedia formats)(Library, 2014). Από αυτόν τον οργανισμό προκύπτει η προδιαγραφή IMS's content packaging specifications (προδιαγραφές συσκευασίας περιεχομένου), οι οποίες οργανώνουν και πακετάρουν εκπαιδευτικό υλικό, όπως ένα μάθημα ή μια συλλογή από μαθήματα σε διαλειτουργικά και κατανεμημένα πακέτα.

Κύριες δραστηριότητες του οργανισμού IMSείναι:

- *Learning Tools Interoperability (LTI).* Το LTI επικεντρώνεται στην δημιουργία ενός προτύπου, που βοηθά στην ενσωμάτωση των πλούσιων εφαρμογών μάθησης σε ένα σύστημα διαχείρισης μάθησης (IMS, 2014).
- *Question & Test Interoperability/Accessible Portable Item Protocol (QTI/APIP).* Τo συγκεκριμένο πρότυπο παρέχει μια τυποποιημένη μορφή του περιεχομένου που περιλαμβάνει τα προγράμματα αξιολόγησης και υποστηρίζει την ανταλλαγή αυτών, μεταξύ των συστημάτων διαχείρισης μάθησης (IMS, 2014).
- *Common Cartridge.*Η κύρια ιδέα του προτύπου αυτού είναι η οργάνωση, η διανομή και η διαλειτουργικότητα του εκπαιδευτικού περιεχομένου, έτσι ώστε να δημιουργήσει μια νέα γενιά ψηφιακών εκπαιδευτικών πόρων (IMS, 2014).
- *Learning Information Services.* Μέσα από αυτό το πρότυπο καθορίζονται τρόποι με τους οποίους αυξάνεται η ευελιξία των συστημάτων διαχείρισης μάθησης, η ανταλλαγή και η επαναχρησιμοποίηση μαθησιακού περιεχομένου, και απλοποιείται η εγκατάσταση του συστήματος, μειώνοντας σημαντικά το χρόνο ανάπτυξης και εγκατάστασης του (IMS, 2014).
- Content Packaging. Η προδιαγραφή IMS Content Package παρέχει όλες τις πληροφορίες για την αποστολή μαθησιακών αντικειμένων από ένα LMS στο άλλο, διευκολύνοντας έτσι την παράδοση, την επαναχρησιμοποίηση και την κοινή χρήση των υλικών αυτών (μαθησιακών αντικειμένων). Υπάρχουν τέσσερις εκδόσεις Content Package - μέχρι το 2014 - Content Packaging v1.2 Public Draft 2, Content Packaging v1.1.3,Content Packaging v1.1.2, και Content Packaging v1.1.4. Οι κύριες του λειτουργίες είναι η εισαγωγή περιεχομένου σε ένα ΣΔΜ από ένα δίκτυο πόρων ή αποθετήριο, η μετάδοση περιεχομένου από το ένα στο άλλο ΣΔΜ, η εξαγωγή περιεχομένου, έτσι ώστε να μπορεί να επαναχρησιμοποιηθεί από άλλες υπηρεσίες και η τοποθέτηση του υπάρχοντος περιεχομένου σε ένα ενιαίο πακέτο για παράδοση και μεταφορά του από ένα εργαλείο συγγραφής σε ένα ΣΔΜ ή αποθετήριο (Scott & Sarah, 2008). Το εκπαιδευτικό περιεχόμενο συμπιέζεται σε ένα αρχείο το οποίο ονομάζεται "Package Interchange File"(PIF) ή αναφέρεται στην βιβλιογραφία και ως "IMSPackage" (περιγράφεται στο κεφάλαιο 3.1). Στο πακέτο IMS περιέχονται οι φυσικοί πόροι physical assets όπως ιστοσελίδες, πολυμέσα, κείμενα καθώς και το αρχείο imsmainufest.xml το οποίο περιγράφει λεπτομερώς το περιεχόμενο του πακέτου.

Τα Μεταδεδομένα που χρησιμοποιεί το πρότυπο IMS-Content Packaging 1.1.4 είναι ακριβώς η ίδια με το IEEE LOM Working Draftv6. Προφανώς, το IMS έχει και τα ίδια σπυρωτά επίπεδα με αυτό. Η μόνη διαφορά έγκειται στο ότι λόγω του μεγάλου αριθμού στοιχείων του IEEE - LOM, το IMS διακρίνει δύο περιγραφές (Ανεζίνης, 2008):IMS Core (20 LOM στοιχεία, τα οποία αποτελούν ένα περιορισμένο σύνολο των θεμελιωδών μεταδεδομένων) και IMS Standard Extension Library ή IMS-SEL (τα υπόλοιπα LOM στοιχεία).

#### **2.2.3 ADL -Sharable Content Object Reference Model (SCORM)**

Ο οργανισμός Advanced Distributed Learning (ADL) ιδρύθηκε το 1997 από το υπουργείο άμυνας της Αμερικής με σκοπό την τυποποίηση και τον εκσυγχρονισμό της εκπαίδευσης της διαχείρισης της εκπαίδευσης και της παράδοσης μαθησιακών πακέτων. Τα προϊόντα και οι υπηρεσίες που παρέχονται από τον συγκεκριμένο οργανισμό είναι τα εξής: Next Generation Learning Environment, Learning Registry, Games for Training, Instructional Design, Intelligent Tutors, Mobile Learning, Adaptive Training Research, SCORM® - Learning Standard, SCORM® Testing, Virtual Worlds και 3D Repository. Το Sharable Content Object Reference Model (SCORM) επιτρέπει το περιεχόμενο από οποιοδήποτε προμηθευτή να "παίζει" σε κάθε σύστημα διαχείρισης μάθησης, συμμορφούμενο με την προδιαγραφή SCORM (Rustici, 2014). To SCORM προέκυψε από την ανάγκη εξάλειψης προβλημάτων που είχαν δημιουργηθεί από τα προηγούμενα πρότυπα (πρότυπα από τους οργανισμούς IEEE, ARIADNI, AICC), όπως το πρόβλημα αντίληψης και εφαρμογής τους και έλλειψης συνεργασίας. Πέτυχε την ένωση και σύνδεση των προηγούμενων προτύπων. Είναι ένα ενοποιημένο πλαίσιο από προδιαγραφές και πρότυπα για το περιεχόμενο, τις τεχνολογίες και τις υπηρεσίες που διέπουν τις πλατφόρμες εξ' αποστάσεως εκπαίδευσης (Ανεζίνης, 2008). Δημιουργήθηκε στο πλαίσιο της συνεργασίας μεταξύ της κυβέρνησης της Αμερικής, του ακαδημαϊκού κόσμου και της βιομηχανίας και ενοποιεί το έργο των οργανισμών AICC, IMS, ARIADNE και LTSC- IEEE σε ένα ενιαίο μοντέλο αναφοράς (Ustici, 2014). Η κύρια ιδέα του προτύπου SCORM είναι ότι οποιοδήποτε περιεχόμενο το οποίο είναι σύμφωνο με τις προδιαγραφές SCORM θα "παίζει" σε οποιοδήποτε συμμορφούμενο ΣΔΜ με το πρότυπο SCORM. Επιτρέπει την επαναχρησιμοποίηση και τη διαλειτουργικότητα του μαθησιακού υλικού , καθώς επίσης το μαθησιακό περιεχόμενο που δημιουργεί η προδιαγραφή SCORM είναι διαχρονικό στις τεχνολογικές αλλαγές (ADL, 2004).Η προδιαγραφή SCORM ορίζει τις επικοινωνίες μεταξύ του περιεχομένου – πελάτη και ενός κεντρικού συστήματος που ονομάζεται "Run-Τime enviroment", το οποίο συνήθως υποστηρίζεται από ένα σύστημα διαχείρισης μάθησης . Επίσης, η προδιαγραφή SCORM καθορίζει τον τρόπο με τον οποίο το περιεχόμενο μπορεί να συσκευαστεί σε ένα μεταβιβάσιμο αρχείο ZIP που ονομάζεται "Package Interchange Format" (WikipediA, 2014).

Η προδιαγραφή SCORM στην τελευταία της έκδοση SCORM 2004, αποτελείται από τρία μέρη: το "Content Packaging" το "Run-Time" και το "Sequencing". Το "Content Packaging" καθορίζει τον τρόπο με τον οποίο θα είναι φτιαγμένο το περιεχόμενο και χρησιμοποιεί κυρίως XML. Η προδιαγραφή "Run-Time" υποδεικνύει την επικοινωνία μεταξύ του περιεχομένου και του συστήματος διαχείρισης μάθησης. Το πακέτο θα διαμοιράζεται από ένα σύστημα διαχείρισης

μάθησης σε ένα πρόγραμμα περιήγησης στο Web με την βοήθεια της JavaScript. Η τελευταία προδιαγραφή "Sequencing", αποτελείται από κανόνες που βρίσκονται αποθηκευμένοι σε ένα αρχείο XML και προσδιορίζουν την πλοήγηση του περιεχομένου από τον μαθητευόμενο (Rustici, 2014). Μια συλλογή προδιαγραφών και προτύπων τα οποία έχουν δεθεί όλα μαζί για να δημιουργήσουν το πρότυπο SCORM παρομοιάζεται σαν μία συλλογή "τεχνικών βιβλίων" (Εικόνα 2.1). Τα βιβλία αυτά αποτελούνται από τρία κύρια θέματα τα: "Content Aggregation Model (CAM)", "Run-time Environment (RTE)", "Sequencing and Navigation (SN)" (ADL, 2004).

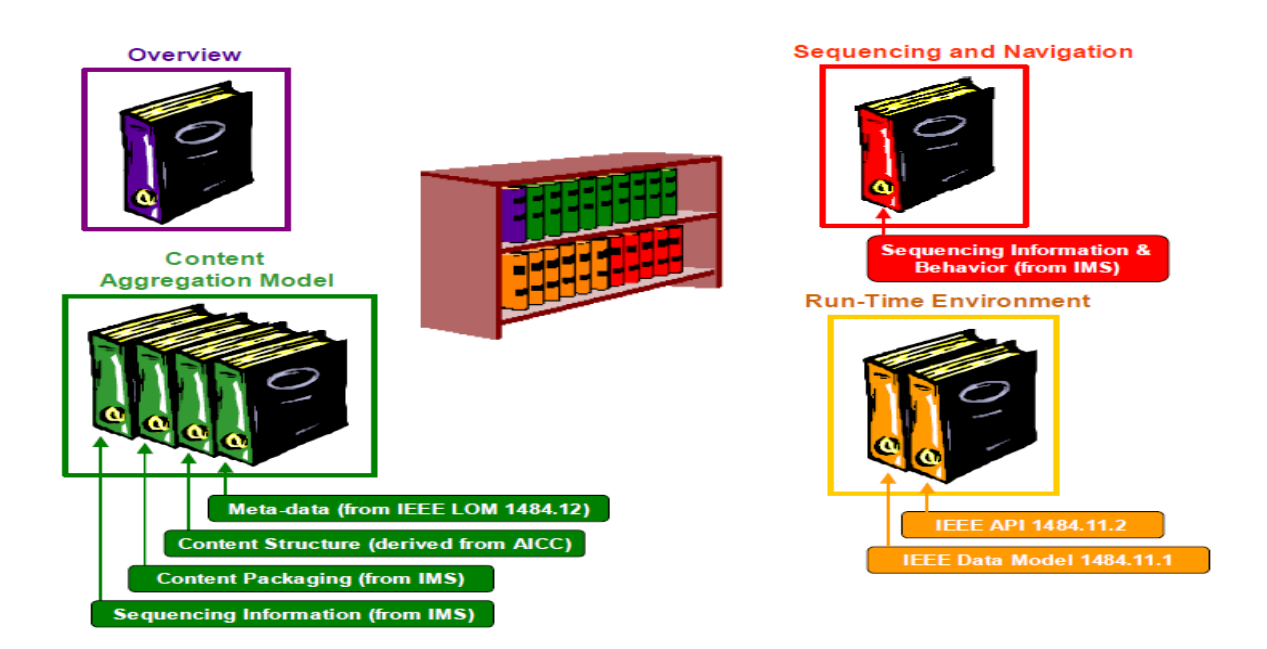

Εικόνα 2.1: Παρουσίαση Βιβλίων με τις υπο-προδιαγραφές του προτύπου SCORM (Πηγή από: (ADL, 2004))

Η προδιαγραφή Aggregation Model (CAM) περιγράφει τις συνιστώσες(αναφέρονται και ως υπό-προδιαγραφές) που χρησιμοποιούνται σε μία μαθησιακή διαδικασία, τον τρόπο που θα υλοποιηθεί το πακετάρισμα αυτών των συνιστωσών για την ανταλλαγή τους από σύστημα σε σύστημα καθώς και τον τρόπο που θα γίνει η περιγραφή αυτών των συστατικών, ούτως ώστε να καθίσταται εύκολη η αναζήτηση και η ανακάλυψη τους. Το CAM προωθεί τη μόνιμη αποθήκευση, την ονομασία, το πακετάρισμα, την ανταλλαγή και τον εντοπισμό του περιεχομένου. Παράλληλα, το συγκεκριμένο βιβλίο περιγράφει τις ευθύνες και τις απαιτήσεις για το "κτίσιμο" και την οργάνωση περιεχομένου (π.χ. σειρά μαθημάτων, μάθημα, υπομονάδα μαθήματος)· περιέχει πληροφορίες για τη δημιουργία πακέτων περιεχομένου, εφαρμογών των μεταδεδομένων στα κομμάτια του πακέτου περιεχομένου και παρέχει λεπτομέρειες για τη συνέχεια και την πλοήγηση στο πλαίσιο περιβάλλοντος του πακέτου περιεχομένου. Ειδικότερα, οι μαθησιακοί πόροι(ή αντικείμενα) που αποτελούν μία μαθησιακή εμπειρία πακετάρονται σ'

ένα zip file (Package Interchange File (PIF)). Αυτό το αρχείο περιέχει όχι μόνο τα αρχεία μαθημάτων (course files), αλλά και ένα XML file, το οποίο αναφέρεται ως "imsmanifest.xml" (ADL, 2004).

### **2.2.4 AICC - Hypertext AICC Communication Protocol (HACP)**

H AICCC (Aviation Industry CBT Committee) είναι μια διεθνής σύμπραξη επαγγελματιών που επικεντρώνεται στην ανάπτυξη οδηγιών στην αεροναυπηγική βιομηχανία. Οδηγίες που αφορούν την παράδοση την ανάπτυξη και την αξιολόγηση, με την σχετική τεχνολογία, της βασιζόμενης στον υπολογιστή κατάρτιση (AICC, 2014).

Έχει αναπτύξει προδιαγραφές στην εκπαίδευση και μέσα από την συνεργασία της με διεθνής οργανισμούς όπως IMS και IEEE LTSC βοήθησε και βοηθάει στην ανάπτυξη και εξέλιξη των προτύπων . Ορισμένες από τις προδιαγραφές της AICC ανήκουν κυρίως στην κατηγορία της επικοινωνίας (communication interface) του περιεχομένου με ένα ΣΔΜ, δηλαδή οι προδιαγραφές HypertextAICC Communication Protocol(AICCHACP) και το API Communication ή LMSAPI οι οποίες έχουν χρησιμοποιηθεί από τον οργανισμό ADL στο πρότυπο SCORM.

### **2.2.5 ARIADNE– Μεταδεδομένα**

Αποτελεί ένα Ευρωπαϊκό ίδρυμα που αναπτύσσει εννοιολογικά πλαίσια και εργαλεία για εξ' αποστάσεως διδασκαλία και μάθηση με χρήση των νέων τεχνολογιών της πληροφορικής και των επικοινωνιών και με ιδιαίτερη έμφαση στο διαμοιρασμό και την επαναχρησιμοποίηση ηλεκτρονικού μαθησιακού υλικού (ARIADNE, 2012). Συνεργάζεται με οργανισμούς όπως IEEE LTSC κυρίως στην εξέλιξη του προτύπου Μετα-δεδομένων LOM.

Τα περισσότερα πρότυπα που έχουν δημιουργηθεί μοιάζουν μεταξύ τους και οι διαφορές τους εντοπίζονται περισσότερο στην διαλειτουργικότητα τους. Αυτό οφείλεται στον έντονο ανταγωνίσιμο μεταξύ των οργανισμών, αλλά μερικές φορές, και στη συνεργασία για την δημιουργία πρότυπων μαθησιακών αντικειμένων. Ο ανταγωνισμός αυτός βοήθησε και βοηθάει την εκπαίδευση, γιατί η εξέλιξη των προτύπων στα μαθησιακά αντικείμενα δεν παύει και είναι αρκετά τα ΣΔΜ όπως Moodle, Blackboard και το LAMS, τα οποία έχουν εντάξει πρότυπα μαθησιακών αντικειμένων.

# **Κεφάλαιο 3 SCORM**

Είναι δύσκολο να αντιληφθεί κανείς την διαφορά μεταξύ της περιγραφής και συσκευασίας ενός περιεχομένου βασισμένου στο πρότυπο IMS-CP σε σχέση με το πρότυπο SCORM. Στην ουσία, το πρότυπο SCORM είναι μια επέκταση του ΙΜS-CP. Σε μια αναφορά που γίνεται στον ιστότοπο "scorm.com" για το πρότυπο SCORM, παρομοιάζεται το τελευταίο σαν ένα DVD player που έχει την δυνατότητα να παίζει ένα οποιοιδήποτε DVD ανεξαρτήτως του είδους του. Αυτό συμβαίνει γιατί το DVD player είναι κατασκευασμένο να δέχεται όλα τα είδη DVDs που υπάρχουν (Rustici, 2014). Έτσι και το πρότυπο SCORM φτιάχτηκε επικεντρωμένο στην διαλειτουργικότητα του μαθησιακού αντικειμένου, ανεξάρτητα της προέλευσής του, αν τα ΣΔΜ φυσικά υποστηρίζουν μαθησιακό περιεχόμενο τύπου SCORM.

## **3.1 Προδιαγραφή SCORM**

Το πρότυπο SCORM αποτελεί μια συλλογή προδιαγραφών οι οποίες επιτρέπουν στα Συστήματα Διαχείρισης Μάθησης να ανακαλύψουν, να εισαγάγουν (Import) και να παραδώσουν το περιεχόμενο μάθησης με ένα τυποποιημένο τρόπο. Καθορίζει επίσης πώς πρέπει να δημιουργηθούν αντικείμενα μάθησης, προκειμένου να εξασφαλιστεί η διαλειτουργικότητα σε διάφορες πλατφόρμες και εργαλεία (Victor & Luis, 2010). To πρότυπο ενσωματώνει προδιαγραφές από τα πρότυπα IMS Common Cartidge και το ΙΕΕΕ - LOM. Τα κύρια μέρη του προτύπου SCORM είναι τα μεταδεδομένα, μοντέλο που δανείστηκε από την IEEE-LOM, το μοντέλο συσκευασίας περιεχομένου σε συνεργασία με τον οργανισμό IMS - αναπτυχθήκαν από κοινού τα πρότυπα SCORM και IMS –CP, η προδιαγραφή IMS simple sequencing model που αναπτύχθηκε σε συνεργασία με το πρότυπο SCORM για την έκδοση SCORM 2004, καθώς και η προδιαγραφή RunTime-Data Model(Lora, et al., 2003).

Ο οργανισμός ADL έχει αναπτύξει έξι απαιτήσεις υψηλού επιπέδου για την εξέλιξη και εφαρμογή του προτύπου SCORM και επικεντρώνεται κυρίως στα μαθησιακά αντικείμενα SCOs χαρακτηριστικό του προτύπου αυτού. Αυτές απαιτήσεις, υιοθετούνται από τον οργανισμό ADL οι οποίες παρουσιάζονται και ως πλεονεκτήματα του προτύπου SCORM. Οι απαιτήσεις που προκύπτουν από τον οργανισμό ADL αφορούν την προσβασιμότητα την διαλειτουργικότητα την διάρκεια την προσαρμοστικότητα και την επαναχρησιμοποίησης των αντικειμένων αυτών (ADL, 2004).

- Προσβασιμότητα.Να είναι εύκολα προσβάσιμα τα SCOs μέσω των Μετα-δεδομένων από το μαθησιακό περιεχόμενο.
- Επαναχρησιμοποιήσιμο. Τα μαθησιακά αντικείμενα SCOs για να είναι επαναχρησιμοποιήσιμα πρέπει να είναι όσο πιο μικρά γίνεται αλλά να συνιστούν ανεξάρτητες μονάδες του πλαισίου του μαθησιακού περιεχομένου το οποίο και αποτελεί χαρακτηριστικό των SCOs του περιεχομένου SCORM
- Διάρκεια. Τα SCOs του προτύπου SCORM δεν χρειάζεται τροποποιήσεις ή αναβαθμίσεις καθώς εξελίσσονται τα Συστήματα Διαχείρισης Μάθησης και γενικά η τεχνολογία στην εκπαίδευση
- Διαλειτουργικότητα. Να μπορούν τα SCOs να λειτουργήσουν άψογα από διαφορετικά ΣΔΜ συμμορφούμενα με το πρότυπο SCORM.
- Προσαρμοστικότητα Να επιτρέπει την προσαρμογή του μαθησιακού περιεχομένου με βάση την ανάγκες του εκπαιδευόμενου. Επιτυγχάνεται αυτό με την προώθηση ενός κοινού μοντέλου αναφοράς δηλαδή το SCORM το οποίο μπορούν να υιοθετήσουν αρκετοί προμηθευτές.
- Πιστότητα: Να αυξάνει την αποτελεσματικότητα και την παραγωγικότητα, μειώνοντας το χρόνο και το κόστος που εμπλέκεται με την παροχή διδασκαλίας

Παρατηρώντας τις πιο πάνω απαιτήσεις από τον οργανισμό ADL εύκολα γίνεται αντιληπτό ότι οι τέσσερις πρώτες αναφέρονται κυρίως για τα μαθησιακά αντικείμενα SCO ενώ οι άλλες δυο

πιστότητα και προσαρμοστικότητα, προσεγγίζουν το αντίκτυπό που έχει η εφαρμογή του προτύπου SCORM γενικά στην ηλεκτρονική μάσηση (ADL, 2004).

## **3.2 Συστατικά του πακέτου Περιεχομένου SCORM**

Στο πακέτο περιεχομένου περιέχονται τα αρχεία μαθημάτων(course),όμως το βασικότερο χαρακτηριστικό του πακέτου περιεχομένου το οποίο φτιάχτηκε με βάση την προδιαγραφή CAM(Content Aggregation Model) υπεύθυνη για τη μόνιμη αποθήκευση, την ονομασία, την ανταλλαγή και το πακετάρισμα, είναι το αρχείο "imsmanifest", κατασκευασμένο σε xml και περιγράφει πλήρως το περιεχόμενο. Η προδιαγραφή CAM αποτελείτε στην ουσία από επιμέρους προδιαγραφές όπως Content Model,Content Packaging,Meta-data και Sequencing and Navigation (ADL, 2004).

Η προδιαγραφή Content Model ορίζει ονόματα στα κομμάτια μιας ακολουθίας δραστηριοτήτων(ενός μαθήματος) και αποτελείται από μαθησιακά αντικείμενα όπως Assets, Sharable Content Objects (SCOs), και τέλος καθορίζει την οργάνωση του περιεχομένου"Content Organization"(ADL, 2004).

Η προδιαγραφή Content Packaging ορίζει κανόνες για την δομή και το πακετάρισμα του περιεχομένου. Η προδιαγραφή Meta-data χρησιμοποιείται για να περιγράψει συγκεκριμένα τμήματα του μαθησιακού περιεχομένου και η προδιαγραφή Sequencing and Navigation ορίζει κανόνες στην πλοήγηση του μαθησιακού περιεχομένου. Πιο συγκεκριμένα, αναφέρεται σε κανόνες ως προς την τακτοποίηση των δραστηριοτήτων μιας ακολουθίας (ADL, 2004).

Όπως προαναφέρθηκε για το πρότυπο SCORM το βασικότερο χαρακτηριστικό του πακέτου περιεχομένου είναι το αρχείο "imsmanifest.xml". Σε αυτό το αρχείο περιέχονται λεκτικά τα Resources, Organizations, Metadata (Εικόνα 3.2) και Sequencing για την έκδοση 2004.

```
\leq2xml version="1.0" ?>
<manifest identifier="RusticiSoftwareSCORMDriverTemplate" version="1"
       xmlns="http://www.imsproject.org/xsd/imscp rootv1p1p2"
       xmlns:adlcp="http://www.adlnet.org/xsd/adlcp rootv1p2"
       xmlns:xsi="http://www.w3.org/2001/XMLSchema-instance
       xsi:schemaLocation="http://www.imsproject.org/xsd/imscp rootv1p1p2 imscp rootv1p1p2.xsd
                           http://www.imsglobal.org/xsd/imsmd_rootv1p2p1_imsmd_rootv1p2p1.xsd
                           http://www.adlnet.org/xsd/adlcp_rootv1p2_adlcp_rootv1p2.xsd">
    <math>metadata</math><schema>ADL SCORM</schema
        <schemaversion>1.2</schemaversion>
        <adlcp:location>metadata.xml</adlcp:location>
    \langle/metadata>
    <organizations default="B0">
        <organization identifier="B0">
            .<br>ki--****** Title ******-
            <title>Course Title</title>
            <item identifier="i1" identifierref="r1" isvisible="true">
                \leq !--****** Title ******-->
                <title>Course Title</title>
            </item>
        </organization>
    </organizations>
    <resources>
        <resource identifier="r1" type="webcontent" adlcp:scormtype="sco" href="scormdriver/indexAPI.html">
             <file href="scormdriver/indexAPI.html" />
                <file href="LICENSE.txt" />
                \lefile href="readme.txt" />
                \leqfile href="scormcontent/index.html" />
                <file href="scormdriver/AICCComm.html" />
                <file href="scormdriver/auto-scripts/AutoBookmark.js" />
                <file href="scormdriver/auto-scripts/AutoCompleteSCO.js" />
                <file href="scormdriver/auto-scripts/CourseExit.js" />
                <file href="scormdriver/blank.html" />
                <file href="scormdriver/qoodbye.html" />
                <file href="scormdriver/scormdriver.js" />
                <file href="scormdriver/browsersniff.js" />
        </resource>
    </resources>
\langle/manifest>
```
Εικόνα 3.2: "imsmanifest.xml" έκδοσης SCORM1.2.

Τα "resources" είναι οι πόροι που απαρτίζουν ένα μάθημα. Χωρίζονται σε SCO(Sharable Content Object) και σε στους στατικούς(Assets) πόρους και αποτελούνται στην ουσία από ένα ή μερικά αρχεία που μπορούν να χρησιμοποιηθούν σε ένα μέρος του μαθήματος ή ακόμη να επαναχρησιμοποιηθούν σε διάφορα μέρη του μαθήματος. Η διαφορά των SCO από τους στατικούς πόρους συνίσταται στο ότι ένας SCO πόρος, μπορεί να επικοινωνεί κατά την διάρκεια χρήσης του με το σύστημα διαχείρισης μάθησης, ενώ ο στατικός πόρος απλά παρουσιάζεται στον χρήστη. Οι στατικοί πόροι αποτελούν την πιο βασική μορφή ενός μαθησιακού αντικειμένου και μπορεί να είναι ψηφιακές αναπαραστάσεις μέσων, κειμένου, γραφικών, ιστοσελίδων, και αντικειμένων αξιολόγησης. Τα μαθησιακά αντικείμενα SCO αντιπροσωπεύουν την μικρότερη λογική μονάδα του μαθησιακού περιεχομένου, της οποίας βασικότερο χαρακτηριστικό αποτελεί το γεγονός ότι μπορεί να χρησιμοποιείται σε διαφορετικές μαθησιακές περιπτώσεις με απώτερο σκοπό την επίτευξη διαφορετικών μαθησιακών στόχων. Ένα μαθησιακό αντικείμενο για να είναι SCO πρέπει να είναι όσο πιο μικρό γίνεται και να περιγράφεται με τα SCO Metadata, ώστε να καταστεί δυνατή η ανακάλυψη, η αναζήτηση, και η επαναχρησιμοποίηση του (Rustici, 2009).

To πρότυπο SCORM χρησιμοποιεί τις προδιαγραφές IMS Content Packaging και IEEE-LOM για το πακετάρισμα. Με τη χρήση των προδιαγραφών αυτών υλοποιείται το πακετάρισμα των στατικών και τωνSCOαντικειμένων, καθώς και η οργάνωση τους (ContentOrganization) για την ολοκλήρωση του περιεχομένου και θα αποτελέσουν τελικά το πακέτο περιεχομένου . Με τον ίδιο τρόπο γίνεται το πακετάρισμα και για το πρότυπο IMS –CP με την διαφορά να έγκειται στην χρήση των μεταδεδομένων. Πιο συγκεκριμένα, το πρότυπο SCORM απαιτεί ότι τα μεταδεδομένα (προέρχονται από την προδιαγραφή IEEE-LOM) είναι υποχρεωτικό να διασφαλιστούν για τα SCOsαλλά όχι απαραίτητο για τα στατικά αντικείμενα, και αποτελούνται κυρίως από τα rights metadata, version, status και technical format. Σε αντίθεση με το πρότυπο IMS-CP που επιτρέπει την εισαγωγή μεταδιδομένων σε όλα τα διαφορετικού τύπου μαθησιακά αντικείμενα με αποτέλεσμα να καθίσταται πιο περίπλοκο το μαθησιακό περιεχόμενο (Ανεζίνης, 2008).

Από το "Organization" ομαδοποιούνται οι πόροι ενός μαθήματος σε μια ιεραρχική δομή. Ένα δέντρο θα μπορούσε εύκολα να περιγράφει τον τρόπο με τον οποίο γίνεται αυτή η κατανομή των πόρων. Για παράδειγμα ένας φάκελος που είναι συνδεδεμένος με άλλους φάκελους ή αρχεία, και αυτοί με την σειρά τους με τα πεδία τους, δηλαδή άλλους φάκελους (Rustici, 2009).

Τα Μεταδεδομένα "Metadata", χρησιμοποιούνται για να περιγράφουν οτιδήποτε περιέχεται στο αρχείο manifest. Μπορεί να εφαρμοστεί σε κάθε τμήμα του αρχείου περιεχομένου ξεχωριστά για κάθε αρχείο, η ακόμα και στο σύνολό τους. Στην περίπτωση του SCORM υπεύθυνο είναι προδιαγραφή ΙΕΕΕ- Learning object Metadata (LOM), όπου περιέχονται πολλά προκαθορισμένα πεδία για την περιγραφή του περιεχομένου και επίσης προσφέρεται η δυνατότητα επέκτασης της προδιαγραφής LOM δηλαδή τον καθορισμό επιπλέον μεταδεδομένων. Η χρήση των μεταδεδομένων ποικίλει, ανάλογα με την χρήση του περιεχομένου, την διάρκεια ζωής του και την πιθανότητα ότι το περιεχόμενο θα επαναχρησιμοποιηθεί (Rustici, 2009). Το SCORM χρησιμοποιεί τα πρότυπο IEEE LOM Μεταδεδομένων. Τρία είναι τα σπυρωτά επίπεδα του LOM και βασίζονται στα τρία στοιχεία μαθησιακού περιεχομένου στα οποία αντιστοιχίζονται τα IEEE LOM στοιχεία: Raw media (όπωςComponents, Fragments), Content (όπωςLessons, Modules, Units) και Course. Με αυτόν το διαχωρισμό επιτυγχάνεται η σύνδεση γενικών περιγραφών μεταδεδομένων και συγκεκριμένων μοντέλων περιεχομένου. Γενικά, αυτό που επιτυγχάνει το ADL SCORM είναι ο καθορισμός: του πώς ο χρήστης "κτίζει" ένα μάθημα συνδυάζοντας αντικείμενα περιεχομένου με τη μορφή ενός δέντρου μαθήματος, του τύπου αυτών των αντικειμένων και του τρόπου που αλληλεπιδρούν με ένα σύστημα διαχείρισης μάθησης και του τύπου του περιεχομένου δεδομένων (data content) τα αντικείμενα ανταλλάσσουν στο εσωτερικό ενός συστήματος διαχείρισης μάθησης (Ανεζίνης, 2008)

Η παράδοση του περιεχομένου μπορεί να γίνει είτε με ένα CD ή να τοποθετηθεί σε ένα αρχείο zip. Το περιεχόμενο που τίθεται σε zip αρχείο είναι γνωστό ως "package interchange file" (PIF) και είναι η πιο κοινή παράδοση περιεχομένου SCORM. Μια σημαντική αρχή της συσκευασίας του περιεχομένου είναι ότι στην ιδανική περίπτωση, όλα όσα χρειάζονται για να παραδοθεί το μάθημα θα πρέπει να είναι αυτόνομα μέσα στο αρχείο PIF. Το SCORM ενθαρρύνει σθεναρά τη φορητότητα και την επαναχρησιμοποίηση. Για τη μεγιστοποίηση των στόχων αυτών, κάθε αρχείο που απαιτείται για να παραδοθεί το μάθημα θα πρέπει να περιέχεται εντός του PIF και να περιλαμβάνεται στο δηλωτικό(manifest.xml). Επιπλέον, οι υπεύθυνοι ανάπτυξης περιεχομένου θα πρέπει να αποφεύγουν τη χρήση code "server – side" και άλλες εξαρτήσεις, όπως βάσεις δεδομένων. Η χρήση αυτών των εργαλείων, καθώς και των εξωτερικών εξαρτήσεων, επιτρέπεται από το SCORM, ωστόσο, ο κανόνας της βιομηχανίας είναι να τις αποφεύγουν, όταν είναι δυνατόν (Rustici, 2009).

#### **3.2.1 Επικοινωνία μαθησιακού περιεχομένου τύπου SCORM με ένα ΣΔΜ .**

Η επικοινωνία ενός ΣΔΜ με το περιεχόμενο είναι ένα εξίσου σημαντικό κομμάτι στο οποίο το πρότυπο SCORM επικεντρώνεται σε μεγάλο βαθμό. Με βάση την προδιαγραφή "Run – Time Environment" (Rustici, 2009) προκύπτουν τρία μέρη:Launch, API Adapter και Data model(μοντέλο δεδομένων).Επιπλέον όταν αρχίσει η παρουσίαση του αντικειμένου SCO στον εκπαιδευόμενο, χρησιμοποιείται η προδιαγραφή Navigation and Sequencing. Πιο συγκεκριμένα:

*Launch-Navigation and Sequencing:* Το ΣΔΜ θα τρέχει ένα μαθησιακό αντικείμενο SCO κάθε φορά, όπως αυτό επιλέγεται από το χρήστη ή όπως καθορίζεται από το SCORM 2004 κανόνες αλληλουχίας (sequencing). Κάθε ΣΔΜ είναι διαφορετικό, αλλά σε γενικές γραμμές αναμένουμε ένα ΣΔΜ να παρέχει interface, παρόμοιο με εκείνο που απεικονίζεται στην πιο κάτω εικόνα (Εικόνα 3. 3).

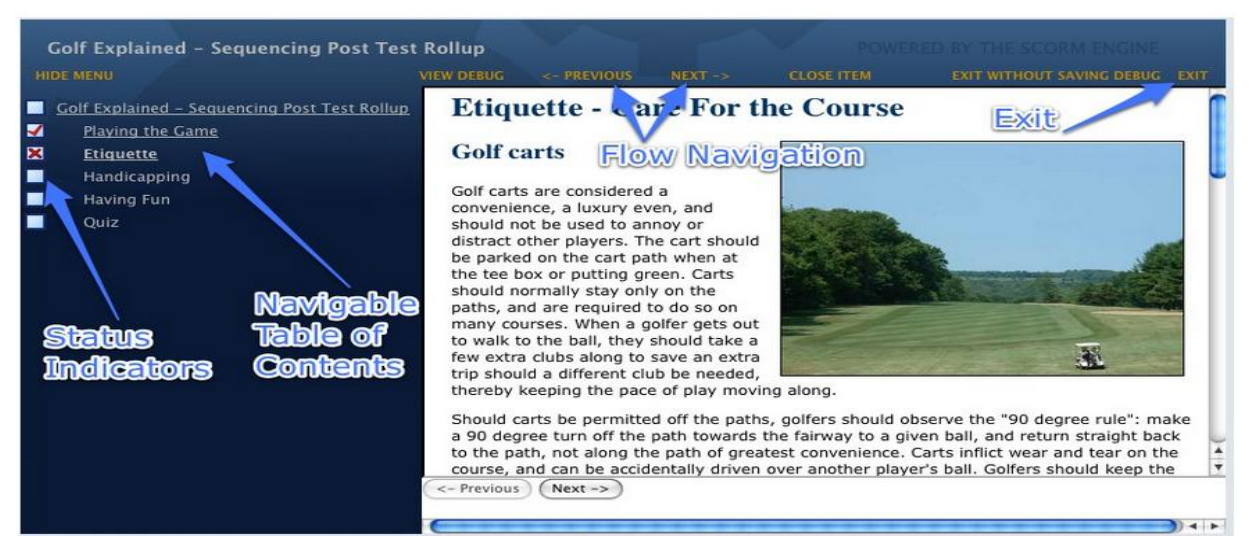

Εικόνα 3.3: Παρουσίαση μαθησιακού αντικειμένου (Πηγή από:(Rustici, 2009)).

Όπως φαίνεται και στην εικόνα θα πρέπει να περιέχει το λιγότερο ένα πίνακα περιεχομένων καθώς και ελέγχους για την πλοήγηση ροής, όπως για παράδειγμα τα κουμπιά previous-next. Αυτά τα "navigational elements" ελέγχουν την πλοήγηση μεταξύ αντικειμένων SCOs. Αν ένα αντικείμενο SCO χρειάζεται τα δικά του στοιχεία πλοήγησης τότε είναι αναγκαίο να τα παρέχει, και ένα σύστημα διαχείρισης μάθησης μπορεί να τρέξει το SCO σε ένα σύνολο πλαισίων ή σε ένα νέο παράθυρο. Αυτό βέβαια καθορίζεται και από το σύστημα διαχείρισης μάθησης. Συνήθως, αν το μάθημα περιέχει μόνο ένα SCO, τότε θα τρέξει σε ένα νέο παράθυρο. Αν ωστόσο περιέχει περισσότερα SCOs θα ξεκινήσει σε ένα σύνολο πλαισίων όπου θα περιβάλλεται από τα στοιχεία πλοήγησης.

*API JavaScript:* Η επικοινωνία μεταξύ ενός μαθησιακού αντικειμένου SCO και του συστήματος διαχείρισης μάθησης γίνεται μέσω API JavaScript που περιέχετε στο μαθησιακό πακέτο. Δεν υπάρχει άλλος τρόπος επικοινωνίας του περιεχομένου, αλλά αυτό γίνεται μόνο μέσω ενός αλγόριθμου JavaScript API (παράρτημα A.1) και παρέχεται από το ίδιο το περιεχόμενο (Εικόνα

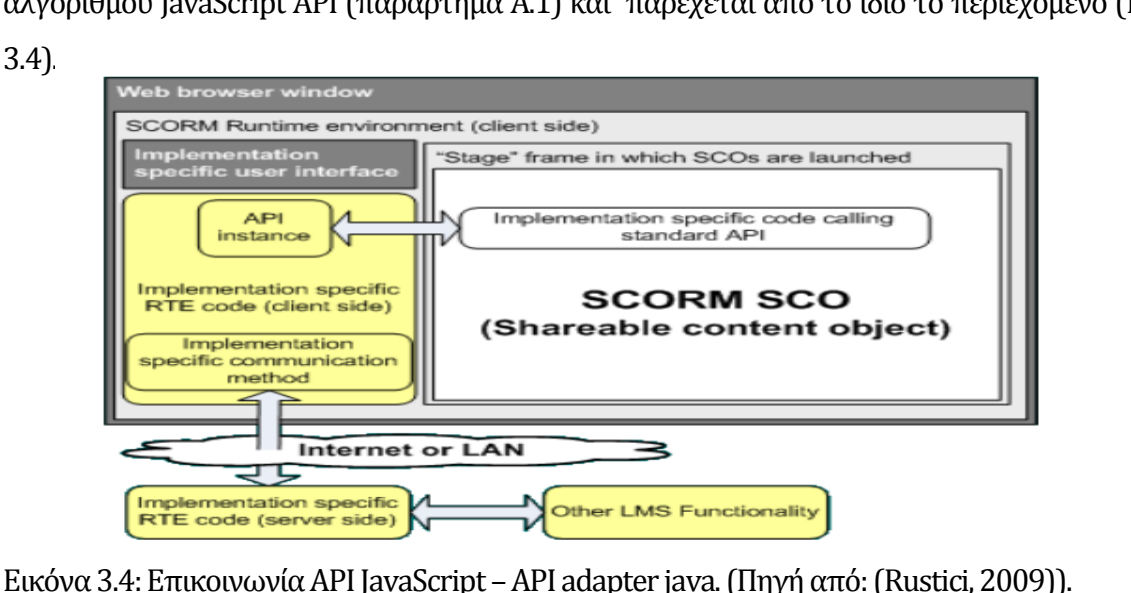

26

Αυτός ο τυποποιημένος τρόπος επικοινωνίας, η χρήση δηλαδή ενός κοινού API ανάμεσα στα μαθησιακά αντικείμενα SCOs και του ΣΔΜ ικανοποιεί δυο από τις απαιτήσεις του προτύπου SCORM την επαναχρησιμοποίηση και την διαλειτουργικότητα. Είναι αναγκαίο όμως ανάλογα με την αρχιτεκτονική του κάθε ΣΔΜ να δημιουργηθεί ένα API Adapter εγκατεστημένο στο συγκεκριμένο ΣΔΜ για να γίνει αυτή η επικοινωνία εφικτή (Rustici, 2009) (ADL, 2006). Το πρότυπο SCORM δεν ορίζει κανόνες για την δημιουργία API Adapter στο ΣΔΜ (ADL, 2006) (Dodds, 2001). Προσφέρει όμως τις κατευθυντήριες γραμμές για την δημιουργία API Adapter, εισηγείται για παράδειγμα ο κώδικας API Adapter να αποτελείτε από τρεις βασικές κατηγορίες Session Methods, Data – Transfer Methods και Support Methods. Στην πρώτη μέθοδο Session Methods χρησιμοποιούνται ορισμένες "functions" για να δείξουν την αρχή και το τέλος της επικοινωνίας ενός SCO και του ΣΔΜ, στην δεύτερη Data – Transfer Methods για να μεταφερθούν δεδομένα του αντικειμένου SCO στο ΣΔΜ καθώς και ανταλλαγή πληροφοριών και τιμών για την εξέλιξη της επικοινωνίας. Στην Τρίτη μέθοδο χρησιμοποιούνται ορισμένα "function" για να βοηθήσουν την επικοινωνία, σε περίπτωση που υπάρχουν οποιαδήποτε σφάλματα κατά την μεταφορά δεδομένων (ADL, 2006).

*Data Model:* To μοντέλο δεδομένων είναι ένα σύνολο από δεδομένα που σχετίζονται με πληροφορίες του μαθησιακού περιεχομένου π.χ των SCOs σε σχέση με την επικοινωνία αυτών και του ΣΔΜ. Οι πληροφορίες αυτές μπορεί να είναι, πιο SCO "παίζει" δηλαδή παρακολουθεί ο εκπαιδευόμενος ή σε πιο σημείο βρίσκεται η επικοινωνία του SCO – ΣΔΜ την στιγμή που ο εκπαιδευόμενος τρέχει το SCO δηλαδή την αλληλεπίδραση του με το SCO ή σε ποια κατάσταση βρίσκεται η εκπαιδευτική διαδικασία, αν για παράδειγμα ολοκληρώθηκε ή επιπλέον πληροφορίες για τα αποτελέσματα από διάφορα test. Με την χρήση του Data Model γίνεται εφικτή η εξαγωγή εκπαιδευτικών συμπερασμάτων της προόδου του εκπαιδευόμενου μετά από κάθε χρήση ενός αντικειμένου SCO και εξαρτάτε από το ΣΔΜ αν θα προχωρήσει στην επόμενη εισχώρηση μαθησιακού αντικειμένου (ADL, 2006). Σε γενικές γραμμές το Data model χρησιμοποιείτε στο ΣΔΜ ως αναπόσπαστο κομμάτι του API Adapter(άμεση σύνδεση API-Data Model) και μαζί συνιστούν τον "SCORM player".

Επισημάνεται ότι τα βασικά στοιχεία των προδιαγραφών που περιγράφονται πιο πάνω(Run - Time Environment) χρησιμοποιούνται και στην έκδοση SCORM 1.2 χωρίς να συμπεριλαμβάνεται η προδιαγραφή "Sequencing and Navigation".

Το πρότυπο SCORM παρέχει όλες τις πληροφορίες για την οργάνωση και συσκευασία του πακέτου αλλά και τον τρόπο που θα γίνει η εισχώρηση του κάθε μαθησιακού αντικειμένου του πακέτου. Έτσι η επικοινωνία των μαθησιακών αντικειμένων SCOs με ένα ΣΔΜ μπορεί να γίνει με την δημιουργία ενός API adapter και Data Model δηλαδή το "SCORM player" το οποίο όταν εγκατασταθεί στο ΣΔΜ, θα επικοινωνεί με το API JavaScript που βρίσκεται ενσωματωμένο στο πακέτο περιεχομένου. Δεν υπάρχει άλλος τρόπος επικοινωνίας, επομένως είναι αναγκαίο να μελετηθεί η αρχιτεκτονική ενός ΣΔΜ και ακολούθως να δημιουργηθεί ένα περιβάλλον επικοινωνίας βασισμένο στην προδιαγραφή Run –Time Environment του προτύπου SCORM (Rustici, 2009).

#### **3.2.2 Εκδόσεις SCORM**

H έκδοση SCORM 1.0 κυκλοφόρησε τον Ιανουάριο του 2000 και περιλάμβανε τις βασικές προδιαγραφές που τις συναντά κανείς τουλάχιστον λεκτικά και στις επόμενες εκδόσεις. Οι βασικότερες προδιαγραφές της έκδοσης αυτής ήταν "Content Packaging" πώς να συσκευαστεί το μαθησιακό περιεχόμενο, "Run-Time" πως το περιεχόμενο θα επικοινωνεί με το ΣΔΜ και "Metadata" πως περιγράφεται το περιεχόμενο χρησιμοποιώντας μεταδεδομένα. Δεν χρησιμοποιείτε σήμερα αυτή η προδιαγραφή, και δεν υπήρξαν και αρκετές υλοποιήσεις με την συγκεκριμένη έκδοση αλλά υπάρχει μόνο ιστορικά (RUSTICI, 2009). Εισήγαγε την έννοια των μαθησιακών αντικειμένων SCO (Sharable Content Objects) και το μοντέλο(model) API κατά το οποίο η διαχείριση της επικοινωνίας μέσω διαδικτύου γίνεται από το Run-Time Environment και όχι από τα αντικείμενα του μαθησιακού περιεχομένου (LCA, 2009).

Στην πρώτη έκδοση SCORM 1.0 το όνομα προερχόταν από τα αρχικά των λέξεων Sharable Courseware Object Model Reference ενώ στην αμέσως επόμενη έκδοση SCORM1.1 άλλαξε σε Sharable Content Object Model Reference. Αυτή η αλλαγή έγινε γιατί δόθηκε περισσότερο έμφαση σε προδιαγραφές για το περιεχόμενο. Μεγάλος αριθμός από "data elements" που στηρίζεται η προδιαγραφή "Run-time Environment Data Model" έχουν εγκαταλειφθεί και αυτό βοήθησε στην συντήρηση και εγκατάσταση (μικρότερη εργασία) του πακέτου περιεχομένου τύπου SCORM μέσα σε ένα ΣΔΜ (LCA, 2009). Το πρότυπο SCORM 1.1 κυκλοφόρησε τον Ιανουάριο του 2001. Αυτή η έκδοση χρησιμοποιείται με μια μορφή για τη δομή του μαθήματος βάση το αρχείο XML χρησιμοποιώντας προδιαγραφές από τον οργανισμό AICC για να καθορίσει τη δομή του περιεχομένου. Υποστηρίζει καθορισμό μεταδεδομένων του περιεχόμενο μέσο του αρχείου manifest.xml (RUSTICI, 2009).

Η εξέλιξη της έκδοσης 1.1 οδήγησε στην έκδοση SCORM 1.2. Έχει τις ίδιες βάσεις με την προηγούμενη έκδοση, δανείστηκε ωστόσο από την οργανισμό IMS τις προδιαγραφές Content Packaging, Μetadata και αυτό αποτελεί την κύρια διαφορά με την έκδοση SCORM 1.1. Το SCORM 1.2 κυκλοφόρησε τον Οκτώβριο του 2001 και έχει υιοθετηθεί ευρέως από κάθε διαδικτυακό "vendor", λόγο της αυξημένης διαλειτουργικότητας του περιεχομένου. Υπήρξε τεράστια εξοικονόμηση κόστους και υποστηρίζει πλήρες το περιεχόμενο του αρχείου manifest.xml και τα μεταδεδομένα περιγραφής. Έτσι σε αυτή την έκδοση, ο προγραμματιστής(developer) μπορεί να θέσει λεπτομέρειες στα αντικείμενα του μαθησιακού περιεχομένου και των περιουσιακών στοιχείων αυτών χρησιμοποιώντας το αρχείο manifest(LCA, 2009).

Οι πιο γνωστές εκδόσεις του προτύπου που αποτελούν εξέλιξη της προηγούμενης έκδοσης SCORM 1.1, είναι το SCORM 1.2 και το SCORM 2004. Όταν κυκλοφόρησε στο εμπόριο το SCORM 1.2, ο οργανισμός IEEE - LTSC προσπαθούσε να αναπτύξει ένα πρότυπο για τα μεταδεδόμενα μαθησιακών αντικειμένων. Το SCORM 1,2 αναπτύχθηκε με βάση τις προδιαγραφές IMS Learning Resource Meta-data και όταν ο οργανισμός IEEE - LTSC τελειοποίησε την πρώτη έκδοση του πρότυπου LOM (συνεχίζεται η εξέλιξή του), χρησιμοποιήθηκε στην έκδοση SCORM 2004 . Μετά από την δημιουργία της Έκδοσης SCORM 1.2, η Παγκόσμια Κοινοπραξία Μάθησης IMS, είχε ενημερώσει ορισμένες από τις προδιαγραφές που το πρότυπο SCORM ήταν φτιαγμένο. Ειδικότερα, προδιαγραφές όπως IMS Content Packaging έχει εξελιχθεί σε αρκετά σημεία. Αυτή η εξέλιξη έγινε για να διορθωθούν τα ελαττώματα που προέκυψαν κατά την ανάπτυξη του περιεχομένου και να διευκρινιστούν ορισμένες ασάφειες εντός των προδιαγραφών. Ο οργανισμός IMS έχει επίσης δημιουργήσει μια βασική προδιαγραφή που χρησιμοποιείται στο SCORM 2004, την IMS Simple Sequencing. Η δημιουργία της προδιαγραφής αυτή από τον οργανισμό IMS είχε σκοπό να αντιμετωπίσει μια κρίσιμη ανάγκη της κοινότητας e-learning όπου έπρεπε να καθοριστούν προδιαγραφές για την αλληλουχία διακριτών μαθησιακών δραστηριοτήτων με συνέπεια να καταστεί δυνατή η δυναμική παρουσίαση και η προσαρμοστικότητα του περιεχομένου μάθησης. Μερικές από τις αλλαγές ήταν για παράδειγμα: Το Content Aggregation Meta-data έγινε Content Organization Meta-data ή Content Aggregation Meta-data σε Activity Meta-data. Από την προδιαγραφή Run - Time Environment για τις λειτουργίες API Adapter το LMSInitialize("") σε Initialize(""), το LMSFinish("") σε Terminate("") το LMSGetValue(parameter) σε GetValue(parameter) το MSSetValue(parameter\_1,parameter\_2) σεSetValue(parameter\_1,parameter\_2) το LMSCommit("") σε Commit("") το LMSGetLastError() σε GetLastError() το LMSGetErrorString(parameter) σε GetErrorString(parameter) τοLMSGetDiagnostic(parameter) σε GetDiagnostic(parameter). Στην έκδοση 1.2 η προδιαγραφή
Run - Time Environment βασίστηκε στην προδιαγραφή "AICC CMI001 Guidelines for Interoperability Version 3.4". Κατά την διάρκεια της δημιουργίας της έκδοσης 2004 ο οργανισμός AICC έδωσε κατευθυντήριες γραμμές στον οργανισμό IEEE για την τυποποίηση της προδιαγραφής Run - Time Environment έτσι ώστε να επιλυθούν σφάλματα που βρέθηκαν στην έκδοση SCORM 1.2 για την συγκεκριμένη προδιαγραφή. Αυτές οι αλλαγές εφαρμόστηκαν στην έκδοση SCORM 2004(ADL, 2004).

Σε γενικές γραμμές η έκδοση SCORM 1.2 αποτελείται από δυο προδιαγραφές: το Run-Time Environment και το Content Aggregation Model.Η προδιαγραφή Run-time Environment καθορίζει τον τρόπο επικοινωνίας μεταξύ του περιεχομένου και του ΣΔΜ, η οποία επικοινωνία γίνεται εφικτή με την βοήθεια της ECMAScript (JavaScript) σε ένα πρόγραμμα περιήγησης(Browser) στο Web. Το μοντέλο Content Aggregation επικεντρώνεται στην συσκευασία του περιεχομένου, έτσι ώστε να μπορεί να εισαχθεί σε ένα ΣΔΜ. Αυτό περιλαμβάνει τη δημιουργία XML αρχείων, τα οποία ένα ΣΔΜ θα μπορεί να τα επεξεργάζεται και να αντλεί πληροφορίες για το περιεχόμενο. Στη δεύτερη έκδοση SCORM 2004 παρουσιάζονται τρεις επιμέρους προδιαγραφές Run-Time Environment, Content Aggregation Model και Sequencing and Navigation. Σε αυτή την έκδοση η μόνη διαφορά με την προηγούμενη είναι η προδιαγραφή Sequencing and Navigation και επιτρέπει να οριστούν οι κανόνες για τον έλεγχο της πλοήγησης του περιεχομένου από τους εκπαιδευόμενους (Rustici, 2014).Ουσιαστικά συμπεριλήφθηκε η προδιαγραφή Sequencing and Navigation για να περιγράψει τις απαιτήσεις συμμόρφωσης για την προσθήκη αλληλουχίας και πλοήγησης στο δηλωτικό(imsmanifest.xml) του πακέτο περιεχομένου (ADL, 2004).

## **3.3 Πλεονεκτήματα χρήσης του προτύπου SCORM**

Διαφορετικοί άνθρωποι χρησιμοποιούν το SCORM για διαφορετικούς λόγους. Αυτό που χαρακτηρίζει το SCORM είναι η διαλειτουργικότητα του. Αρχικό όραμά του οργανισμού ADl ήταν να επιτρέπει το περιεχόμενο ενός πακέτου να επαναχρησιμοποιείται σε όλα τα διαφορετικά μέρη του Υπουργείου Άμυνας και σε άλλες κυβερνητικές υπηρεσίες με διαφορετικές πλατφόρμες. Το πρότυπο SCORM όμως παρέχει πολύ περισσότερες δυνατότητες εκτός από την διαλειτουργικότητα, την ικανότητα δηλαδή, να λαμβάνει εκπαιδευτικά πακέτα που αναπτύσσονται σε μία περιοχή με ένα σύνολο εργαλείων ή πλατφόρμας και τη χρήση τους σε μια άλλη περιοχή με διαφορετικό σύνολο εργαλείων ή πλατφόρμας. Εκτός από την διαλειτουργικότηταπροκύπτουν δυνατότητες όπως (SCORM, 2009):

- Προσβασιμότητα: Η ικανότητα να εντοπίζει και να τοποθετεί εκπαιδευτικά πακέτα από μια απομακρυσμένη τοποθεσία και να τα παραδίδει σε πολλά άλλα σημεία. Τα μαθησιακά πακέτα προτύπου SCORM συσκευάζονται όλα με έναν τρόπο που τα καθιστά εύκολα κατά την μεταφορά τους από ένα ΣΔΜ σε ένα άλλο έτσι ένα πακέτο τύπου SCORM μπορεί να παραδοθεί από οποιαδήποτε θέση χωρίς αναδιάρθρωση ή σύνθετη εγκατάσταση.
- Προσαρμοστικότητα: Η δυνατότητα να προσαρμόζει οδηγίες για ατομικές και οργανωτικές ανάγκες. Επιτρέπει την προσαρμοστικότητα με δύο τρόπους: Παρέχει τη δυνατότητα στους συντάκτες περιεχομένου να αναμίξουν και να ταιριάξουν διά χειρός τα SCOs και να δημιουργήσουν μοναδικά εκπαιδευτικά προγράμματα για διαφορετικές ομάδες. Επιτρέπει επίσης στους συγγραφείς περιεχομένου, να καταγράψουν τους κανόνες αλληλουχίας που θα προσαρμόζουν το εκπαιδευτικό περιεχόμενο, όπως η μάθησηπροχωρεί με βάση τα στοιχεία του μαθητή.
- Πιστότητα: Η ικανότητα να αυξάνει την αποτελεσματικότητα και την παραγωγικότητα, μειώνοντας το χρόνο και το κόστος που εμπλέκεται στην παροχή διδασκαλίας.
- Ανθεκτικότητα: Η ικανότητα να αντέχει την εξέλιξη της τεχνολογίας και τις αλλαγές χωρίς δαπανηρό επανασχεδιασμό, αναδιάταξη ή την εκ νέου κωδικοποίηση. Το SCORM είναι ιδιαίτερα ανθεκτικό αλλά αυτή δεν είναι η βασική του επιδίωξη. Χρησιμοποιεί βασική τεχνολογία με συνέπεια να υποστηρίζεται ευρέως από διάφορα ΣΔΜ και είναι διαθέσιμο για μεγάλο χρονικό διάστημα.
- Επαναχρησιμοποίηση: Η ευελιξία να ενσωματώνει εκπαιδευτικά πακέτα σε πολλαπλές εφαρμογές και περιβάλλοντα.
- Διαχειρισιμότητα: Η δυνατότητα από ένα ΣΔΜ να ανιχνεύει τις κατάλληλες πληροφορίες από το μαθησιακό περιεχόμενο και να τις παρουσιάζει στον εκπαιδευόμενο.

Οι δυνατότητες Προσαρμοστικότητας και Πιστότητας παρουσιάζονται μόνο στο πρότυπο SCORM, οι άλλες δυνατότητες προσφέρονται σχεδόν από όλα τα πρότυπα που υφίστανται (ADL, 2004).

# **3.4 Διαφορές προτύπων SCORM ,IMS-CP**

Το πρότυπο IMS-CP επικεντρώνεται στη συσκευασία και τη μεταφορά των πόρων αλλά δεν καθορίζει τη φύση των εν λόγω πόρων. Αυτό, οφείλεται στο γεγονός ότι η προδιαγραφή επιτρέπει εφαρμογές για τη συλλογή, τη δομή και τη συνολική περιεκτικότητα σε απεριόριστη ποικιλία μορφών (IMS, 2014). Μας προσφέρει την δυνατότητα να μεταφέρουμε μαθησιακά αντικείμενα μεταξύ ΣΔΜ οποιασδήποτε μορφής , χωρίς να εγγυάται την διαλειτουργικότητα του αντικειμένου σε ένα νέο περιβάλλον. Για παράδειγμα, αν φτιάξουμε ένα πακέτο audoCAD βασισμένο σε IMS Content Packaging Specification και το στείλουμε σε ένα άλλο περιβάλλον, θα πρέπει να έχουμε το κατάλληλο εργαλείο για να "παίξει" το συγκεκριμένο πακέτο που φτιάξαμε, ακόμη και αν το νέο περιβάλλον(ΣΔΜ) είναι συμμορφούμενο με το πρότυπο IMS-CP (Scott & Sarah, 2008).

Το μαθησιακό πακέτο τύπου SCORM, εγγυάται ότι αν το μεταφέρεις από ένα ΣΔΜ σε ένα άλλο θα είναι σε θέση να "παίξει", εφόσον φυσικά και τα δυο ΣΔΜ δέχονται μαθησιακά πακέτα τύπου SCORM. Αντίθετα, μαθησιακό πακέτο στηριζόμενο στο πρότυπο IMS-CP, δε φημίζεται για την διαλειτουργικότητά του, ακόμη και αν τα ΣΔΜ δέχονται τον συγκεκριμένο τύπο μαθησιακού πακέτου. Παρόλα αυτά είναι εφικτή η δημιουργία πακέτου και με τα δυο πρότυπα, για παράδειγμα, σε μια εικόνα jpg ή png, θα μπορούσαν να οριστούν παράμετροι που σχετίζονται με την μάθηση και, είτε με την προδιαγραφή IMS-CP είτε με την προδιαγραφή SCORM να δημιουργηθεί ένα μαθησιακό πακέτο.

# **Κεφάλαιο 4 Συστήματα Διαχείρισης Μάθησης**

## **4.1 Εννοιολογική προσέγγιση ΣΔΜ**

Τα Συστήματα Διαχείρισης Μάθησης (ΣΔΜ) και στην αγγλική ορολογία Learning Manage System (LMS) επιτρέπουν σε ένα ίδρυμα να αναπτύξει ηλεκτρονικό εκπαιδευτικό υλικό για τους εκπαιδευόμενους, να προσφέρουν αυτά τα μαθήματα ηλεκτρονικά στους μαθητές, να εξεταστούν και να αξιολογηθούν οι μαθητές με ηλεκτρονικά μέσα και να δημιουργήσουν ηλεκτρονικές βάσεις δεδομένων των μαθητών στις οποίες μπορούν να χαρτογραφηθούν τα αποτελέσματα τους και η πρόοδός τους (Paulsen, 2003). Τα συστήματα διαχείρισης μάθησης τα συναντά κανείς στην βιβλιογραφία εκτός από τον αγγλικό όρο LMS, ως Virtual Learning Environments (VLE) ή learning platforms ή ακόμη και Cοntent Management Systems (CMS). Ενώ υπάρχουν διάφοροι ορισμοί ενός συστήματος διαχείρισης μάθησης (LMS), η βασική περιγραφή είναι"μια εφαρμογή λογισμικού που αυτοματοποιεί τη διαχείριση, την παρακολούθηση, και την υποβολή εκπαιδευτικών γεγονότων". Ένα ολοκληρωμένο ΣΔΜ πρέπει να είναι σε θέση να κάνει τα εξής (Ellis, 2009):

- συγκεντρώνει και αυτοματοποιεί τη διαχείριση
- χρησιμοποιεί αυτο εξυπηρετούμενες καιαυτο καθοδηγούμενες υπηρεσίες
- συγκεντρώνει και να παραδίδει γρήγορα το περιεχόμενο μάθησης
- εδραιώνει πρωτοβουλίες εκπαίδευσης σε μια κλιμακούμενη διαδικτυακή πλατφόρμα (web based)
- υποστήριξη φορητότητας και προτύπων
- εξατομικεύει το περιεχόμενο και επιτρέπει την επαναχρησιμοποίηση της γνώσης.

## **4.2 Ιστορική Αναδρομή ΣΔΜ**

Ουσιαστικά, Σύστημα Διαχείρισης Μάθησης (ΣΔΜ) είναι μια προσέγγιση για την εφαρμογή των ηλεκτρονικών υπολογιστών στην εκπαίδευση η οποία κατέχει μεγάλες δυνατότητες και σημαντικές έννοιες. Η εφαρμογή των ηλεκτρονικών υπολογιστών στην εκπαίδευση έχει μια ιστορία που χρονολογείται από τη δεκαετία του 1950, πολύ πριν από την διάχυτη εξάπλωση των προσωπικών υπολογιστών. Το ιστορικό της εφαρμογής των ηλεκτρονικών υπολογιστών στην εκπαίδευση είναι γεμάτο με γενικούς όρους όπως Computer-Based Instruction (CBI), Computer-Assisted Instruction (CAI) και Computer-Assisted Learning (CAL), που περιγράφουν γενικά προγράμματα "drill-and-practice", πιο εξελιγμένα προγράμματα εκμάθησης και πιο εξατομικευμένη διδασκαλία, αντίστοιχα. Επίσης, τα ΣΔΜ σχετίζονται ιστορικά με τον όρο σύστημα μάθησης "Integrated Learning System –ILS", ο οποίος προσφέρει πρόσθετη λειτουργικότητα πέρα από το εκπαιδευτικό περιεχόμενο, όπως η διαχείριση και η παρακολούθηση, πιο εξατομικευμένη διδασκαλία και ενσωμάτωση σε όλο το σύστημα. Ο όρος ILS αρχικά επινοήθηκε από το Εκπαιδευτικό Ίδρυμα Jostens ενώ ο όρος ΣΔΜ χρησιμοποιήθηκε αρχικά για να περιγράψει το σύστημα διαχείρισης που αποτελούσε μέρος του PLATO Κ-12 συστήματος μάθησης (Watson& Sunnie, 2007).

### **4.3 VLE, LMS και CMS**

Οι εκπαιδευτικές πλατφόρμες ή συστήματα, χρησιμοποιούνται στην εκπαίδευση για να δημιουργήσουν ειδικά περιβάλλοντα τα οποία συνδυάζουν ποικίλες τεχνολογίες με σκοπό την προώθηση της μάθησης. Αρκετά από αυτά τα συστήματα διαφέρουν ανάλογα με την μορφή της εκπαίδευσης στην οποία ανήκουν (σύγχρονη, ασύγχρονη και μικτή εκπαίδευση κλπ.) αλλά και στα επιμέρους χαρακτηριστικά τους (Σπυριδάκη, 2011).

*VLE-Virtual Learning Environment (Εικονικό περιβάλλον Μάθησης):* Το εικονικό περιβάλλον μάθησης είναι ένα διαδικτυακό σύστημα μάθησης που χρησιμοποιεί εργαλεία για την αλληλεπίδραση (στηρίζεται στο web 2.0 για 2-way) και μπορεί να υποστηρίξει σύγχρονη και ασύγχρονη εκπαίδευση (Dillenbourg, 2000). Κατά την σύγχρονη μάθηση οι συμμετέχοντες συναντώνται σε "πραγματικό χρόνο", και οι εκπαιδευτικοί διεξάγουν ζωντανά μαθήματα σε εικονικές τάξεις. Οι μαθητές μπορούν να επικοινωνούν μεταξύ τους μέσω ενός μικροφώνου, chat rights, ή γράφοντας στο "board". Στην ασύγχρονη μάθηση, οι μαθητές αναμένεται να ολοκληρώσουν τα μαθήματα και τις εργασίες τους , ανεξάρτητα, διαμέσου του συστήματος με αποτέλεσμα ο κάθε μαθητής να μαθαίνει με το δικό του ρυθμό. Το εικονικό περιβάλλον μάθησης προσφέρει την δυνατότητα στους εκπαιδευόμενους και εκπαιδευτές "συναντήσεις" σε απευθείας σύνδεση μέσω μιας σύγχρονης web-based εφαρμογής. Οι εκπαιδευόμενοι έχουν τη δυνατότητα να μιλήσουν και να συνεργάζονται με άλλους εκπαιδευόμενους καθώς και με τον εκπαιδευτή, να απαντούν ή να θέτουν ερωτήσεις (WikipediA, 2014). Σε γενικές γραμμές το εικονικό περιβάλλον μάθησης αποτελεί ένα από τα βασικότερα συστήματα που χρησιμοποιούνται στην εξ αποστάσεως εκπαίδευση και επιπλέον μπορεί να ενσωματωθεί σε φυσικό περιβάλλον μάθησης, ως κομμάτι δηλαδή της μεικτής μάθησης (Dillenbourg, 2000).

*LMS-Learning Management System (Σύστημα Διαχείρισης Μάθησης και συντομογραφία ΣΔΜ):* Τα Συστήματα Διαχείρισης Μάθησης χωρίζονται σε εκπαιδευτικά και Εταιρικά. Έτσι, καλούνται να ικανοποιήσουν διαφορετικές ανάγκες γιατί άλλα χαρακτηριστικά ενδιαφέρουν ένα εκπαιδευτικό ίδρυμα και άλλα μια εταιρία (Σπυριδάκη, 2011). Η Sandy Hirtz στο βιβλίο της με τίτλο "Education for a Didital World" γράφει για τα ΣΔΜ τα ακόλουθα: "Τα ΣΔΜ είναι ηλεκτρονικές πλατφόρμες, οι οποίες μπορούν να προωθήσουν και να παρακολουθήσουν ηλεκτρονικές σειρές μαθημάτων αλλά και να ενισχύσουν την πρόσωπο με πρόσωπο καθοδήγηση με τη χρήση online εργαλείων. Μερικά μπορούν να διαχειριστούν τη διδασκαλεία σε μια τάξη. Κατά πρώτο λόγο αυτοματοποιούν τη διαχείριση της μάθησης διευκολύνοντας και καταγράφοντας τη δραστηριότητα των μαθητών. Κάποια από αυτά ίσως και να περιέχουν κάποια εργαλεία για την δημιουργία και τη διαχείριση εκπαιδευτικού υλικού. Καθώς εξελίσσονται προσθέτουν σιγά σιγά και άλλα νέα χαρακτηριστικά, όπως το ηλεκτρονικό εμπόριο, εργαλεία επικοινωνίας, παρακολούθηση ικανοτήτων, διαχείριση απόδοσης και ταλέντων." Ορισμένα από τα βασικότερα χαρακτηριστικά αναφέρονται και στο κεφάλαιο 4.1. Σε γενικές γραμμές ένα ΣΔΜ παρέχει τις εξής δυνατότητες (Σπυριδάκη, 2011)(Ανεζίνης, 2008):

35

- Αυτοματοποιημένη εγγραφή εκπαιδευόμενου
- Εργαλεία για την δυνατότητα παρακολούθησης των επιδόσεων αλλά και βαθμολόγησης
- Προσαρμογή του Περιεχομένου π.χ ανάλογα με τα χαρακτηριστικά του εκπαιδευομένου
- Εξελιγμένες δυνατότητες δημιουργίας και διαχείρισης μαθησιακού περιεχομένου
- Μεταφορά μαθησιακού περιεχομένου σε άλλα ΣΔΜ
- Προγραμματισμό μαθημάτων
- Παρακολούθηση συμμετοχής στο μάθημα

*CMS-Content Management System (Σύστημα Διαχείρισης Περιεχομένου και συντομογραφία ΣΔΠ):* Τα Συστήματα διαχείρισης περιεχομένου δεν αποτελούν πλατφόρμες που σχετίζονται άμεσα με την εκπαίδευση αλλά έχουν έμμεση σχέση γιατί αποτελούν τη βάση στην οποία στηρίζονται άλλες πλατφόρμες οι οποίες ασχολούνται με την μάθηση. Τα ΣΔΠ συνιστούν πλατφόρμες για τη δημιουργία, διαχείριση και δημοσίευση του περιεχομένου και ανάλογα με τον τύπο του περιεχομένου που διαχειρίζονται και την γενικότερη λειτουργία τους διαιρούνται σε κατηγορίες: ECMS - Enterprise Content Management System, WCMS - Web Content Management Systems και CCMS - Component Content Mnagement System (Σπυριδάκη, 2011). Ορισμένα από τα χαρακτηριστικά του είναι τα εξής (Σπυριδάκη, 2011)(Ανεζίνης, 2008):

- Πολλαπλούς χρήστες και ρόλους ανάλογα με τις ευθύνες τους πάνω στο περιεχόμενο
- Διαχειρίζεται διάφορες μορφές περιεχομένου, συμπεριλαμβανομένων αρχείων, εικόνων, ηλεκτρονικά έγγραφα, αρχεία ήχου, και πολλά άλλα. Υποστηρίζει την δημιουργία περιεχομένου αλλά και διαχειρίζεται το ποιος εργάζεται πάνω σε τι περιεχόμενο τι ακριβώς κάνει και πότε.
- Φόρουμ συζητήσεων
- Αξιολόγηση σπουδαστή
- Η αξιολόγηση αυτή μπορεί να υλοποιηθεί με online κουίζ, τεστ κλπ.

Η διαφορά των ΣΔΜ και ΣΔΠ έγκειται στο ότι το κάθε σύστημα προσεγγίζει την μάθηση με διαφορετικό τρόπο. Πιο συγκεκριμένα, όταν η μάθηση πρόκειται να γίνει μακροπρόθεσμα τότε προτιμάται να γίνεται η χρίση του ΣΔΠ ενώ αν η απόκτηση γνώσης συμβαίνει λόγο άμεσων εφαρμογών τότε συνιστάται η χρήση ΣΔΜ (Ανεζίνης, 2008).

## **4.4 Ελεύθερο ΣΔΜ Ανοικτού Κώδικα ή Εμπορικό ΣΔΜ**

Κάθε σύγχρονο ίδρυμα που συμμετέχει στην τριτοβάθμια εκπαίδευση χρειάζεται ένα Σύστημα Διαχείρισης Μάθησης για να χειριστεί τη μάθηση και τη διαδικασία διδασκαλίας. Σε ορισμένα εκπαιδευτικά πλαίσια, είναι απαραίτητο να προσφέρονται μαθήματα στο διαδίκτυο τα οποία θα είναι σε θέση να παρέχουν προσωπική στήριξη στους μαθητές, συνοδεύοντας τους καθ' όλη τη διάρκεια της μαθησιακής τους περιόδου. Πολλά εκπαιδευτικά ιδρύματα έχουν εισαγάγει εμπορικά ΣΔΜ και διαπίστωσαν ότι μονολιθικές λύσεις δεν πληρούν δυναμικά τις απαιτήσεις των πολύπλοκων εκπαιδευτικών ιδρυμάτων και συχνά είναι πολύ δαπανηρά. Ως εκ τούτου, πολλά πανεπιστήμια βρίσκονται σε δίλλημα ανάμεσα στη υιοθέτηση των εμπορικών ΣΔΜ ή στην αλλαγή σε μια δυνητικά πιο αποδοτική και ευέλικτη λύση, για παράδειγμα με την υιοθέτηση ΣΔΜ ανοικτού κώδικα (Heinz, et al., 2004). Έτσι, ένα από τα πρώτα διλήμματα που αντιμετωπίζουν οι οργανισμοί, όταν επιλέγουν ένα ΣΔΜ, είναι αυτό ανάμεσα στην επιλογή ενός δωρεάν λογισμικού ανοιχτού κώδικα ή μιας εμπορικής πλατφόρμας. Αναμφίβολα, αμφότερα παρουσιάζουν οφέλη. Ένα λογισμικό ανοιχτού κώδικα έχει το ξεκάθαρο πλεονέκτημα ότι είναι δωρεάν. Παράλληλα, επειδή ο πηγαίος κώδικας είναι ανοιχτός, δύναται να τροποποιηθεί ώστε να είναι ιδιαίτερα προσαρμόσιμος για κάθε οργανισμό. Ωστόσο, τα περισσότερα προϊόντα ανοικτού κώδικα ΣΔΜ τείνουν να είναι πιο περίπλοκα από τα εμπορικά προϊόντα, με αποτέλεσμα αυτά να χρησιμοποιούνται από πιο καταρτισμένους χρήστες. Επιπλέον, χωρίς ένα αξιόπιστο σύστημα υποστήριξης προς τον εκπαιδευόμενο, κάνοντας ακόμα και μικρές αλλαγές, καθίσταται δύσκολη η χρήση του από έναν αρχάριο χρήστη. Η υποστήριξη γίνεται συνήθως με τη μορφή των διαδικτυακών φόρουμ ή με μία ξεχωριστή, πληρωμένη υπηρεσία υποστήριξης. Ένα εμπορικό λογισμικό από την άλλη, προσφέρει στους χρήστες ένα προσωπικό υποστήριξης και τείνει να είναι πολύ πιο εύκολο στην ανάπτυξη και στη χρήση του, αλλά φυσικά αυτό κοστίζει χρήματα (mindflash, 2014).

Υπάρχουν αρκετά εμπορικά ΣΔΜ όπως ClassFronter, TopClass, LUVIT, Tutor2000, WebCT, BlackBoard, FirstClass, Lotus Learning Space (Paulsen, 2003) . Επιλέγηκε να γίνει μια περιγραφή των ΣΔΜ Moodle, LAMS που διατίθενται δωρεά, καθώς και το εμπορικό ΣΔΜ Blackboard όπου αναφέρονται και οι βασικότερες διαφορές τους σε πρότυπα μαθησιακών αντικειμένων που υιοθετούν . Tα δυο ΣΔΜ Moodle και Blackboard δέχονται μαθησιακά αντικείμενα τύπου SCORM. Έτσι, γίνεται μια εκτεταμένη αναφορά στο ΣΔΜ LAMS, το οποίο επιλέγηκε γιατί δεν υιοθετεί μαθησιακό περιεχόμενο τύπου SCORM, και είναι ανοικτού κώδικα .

## **4.5 Σύστημα Διαχείρισης Μάθησης Blackboard**

Το σύστημα εκμάθησης Blackboard είναι ένα εικονικό περιβάλλον μάθησης αλλά και ένα σύστημα διαχείρισης μάθησης που αναπτύχθηκε από την blackboard Inc. Είναι ένα web - based server software που διαθέτει διαχείριση μαθημάτων, προσαρμόσιμη ανοικτή αρχιτεκτονική και κλιμακούμενη σχεδίαση η οποία επιτρέπει την ενσωμάτωση συστημάτων ενημέρωσης των εκπαιδευόμενων και πρωτόκολλα ελέγχου ταυτότητας autherntication protocols. Μπορεί να εγκατασταθεί σε τοπικούς servers ή hosted από το Blackboard ASP. Ένα κύριο χαρακτηριστικό του είναι να προσθέτει ηλεκτρονικά στοιχεία για τα μαθήματα που παραδοσιακά θα παραδοθούν πρόσωπο με πρόσωπο και να αναπτύξει ολοκληρωμένα διαδικτυακά μαθήματα με λίγες ή καθόλου συναντήσεις πρόσωπο με πρόσωπο (Wikipedia, 2014).

Η ιστορία του Blackboard ξεκινά από πολύ παλιά, με τις ρίζες του να ανάγονται στο Blackboard LLC το 1997 το οποίο ιδρύθηκε από δύο συμβούλους εκπαίδευσης, τον Matthew Pittinsky και Michael Chasen ως εταιρεία, για την παροχή τεχνικών προδιαγραφών για online εκπαιδευτικές εφαρμογές. To Blackboard LLC υπέγραψε συμβόλαιο με την Παγκόσμια Κοινοπραξία Μάθησης IMS Global, στο πλαίσιο της πρωτοβουλίας της Εθνικής Υποδομής Μάθησης του Educase. Το όραμα του blackboard ήταν να παρέχει ένα φιλικό προς το χρήστη περιβάλλον, μέσα από το οποίο οι καθηγητές εκπαιδευτικών ιδρυμάτων θα μπορούσαν να θέσουν τις πληροφορίες του μαθήματος, συμπεριλαμβανομένων των προγραμμάτων σπουδών, αναφορές σε ιστοσελίδες και οδηγούς σπουδών στο διαδίκτυο. Το 1998, το Blackboard συγχωνεύθηκε με την CourseInfo LLC, μια εταιρεία στο Πανεπιστήμιο του Cornell που ήταν παροχέας λογισμικού διαχείρισης μαθημάτων και η προκύπτουσα συγχωνευθείσα εταιρεία σύντομα κυκλοφόρησε το πρώτο της προϊόν λογισμικού για την ηλεκτρονική μάθηση, το blackboard Inc. Το ΣΔΜ blackboard εισήχθη στο εμπόριο τον Ιούνιο του 2004. Από τότε, το blackboard Inc συγχωνεύθηκε με τον αντίπαλο του στη διαδικτυακή μάθηση της εταιρείας λογισμικού WebCT και μαζί εκτιμάται ότι ελέγχουν ένα ποσοστό έως και 80% της ακαδημαϊκής αγοράς συστήματος διαχείρισης μαθημάτων στη Βόρεια Αμερική (Bradford, et al., 2007). Ενδεικτικά, στην Βόρεια Αμερική χρησιμοποιούν το WebCT 20 εκπαιδευτικά ιδρύματα και το blackboard 14 εκπαιδευτικά ιδρύματα (Paulsen, 2003).

#### **4.5.1 Χαρακτηριστικά του ΣΔΜ Blackboard**

Το ΣΔΜ Blackboard μπορεί να προσπελαστεί από το διαδίκτυο σε οποιαδήποτε στιγμή και οπουδήποτε. Οι μαθητές μπορεί να ανακτήσουν όλα τα αντικείμενα της μάθησής τους, συμπεριλαμβανομένων των εργασιών, σημειώσεις από τη διάλεξη, διαφάνειες και υπερσυνδέσμους από το διαδίκτυο. Μπορούν ακόμη να υποβάλουν τις εργασίες τους από τη στιγμή που είναι πλήρεις και σε γενικές γραμμές αυτού του είδους προσβασιμότητα απευθύνεται στους μαθητές. Επιπλέον Υπάρχουν δύο κύριοι τύποι της ανατροφοδότησης που παρέχονται στους φοιτητές. Πρόκειται για την εισαγόμενη καθοδηγούμενη ανατροφοδότηση και αυτοματοποιημένη ανατροφοδότηση. Άμεση ανατροφοδότηση, μπορεί να παρέχεται όταν χρησιμοποιείται η λειτουργία test του Blackboard από τον διαχειριστή για (quizzes) και εξετάσεις. Εάν ο εκπαιδευτής επιλέγει τις κατάλληλες επιλογές ανατροφοδότησης, οι μαθητές μπορούν να λάβουν τα test τους και να έχουν όλα objective-based ερωτήσεις βαθμολογημένες και διαθέσιμα αποτελέσματα αμέσως μετά την υποβολή των απαντήσεών τους. Μπορεί επίσης να γίνει αυτοματοποιημένη ανατροφοδότηση μέσω της επιλογής Blackboard's Survey, η οποία επιτρέπει στους μαθητές να ανταποκριθούν άμεσα και ανώνυμα σε ερωτήσεις πολλαπλής επιλογής ή ερωτήσεις τύπου σωστό - λάθος σχετικά με το μάθημα(Bradford, et al., 2007).

Υφίστανται αρκετές λειτουργίες του Blackboard που επιτρέπουν την επικοινωνία με τους μαθητές. Τέσσερις από τις πιο βασικές είναι ανακοινώσεις, συζητήσεις, εικονική τάξη, και το ηλεκτρονικό ταχυδρομείο. Η λειτουργία "ανακοίνωση" είναι διαθέσιμη για τους φοιτητές αμέσως μετά τη σύνδεση τους στο σύστημα Blackboard. Όσον αφορά τη λειτουργία "συζήτηση", η βιβλιογραφία υποδεικνύει ότι η ασύγχρονη επικοινωνία, στο πλαίσιο των συστημάτων διαχείρισης μαθημάτων, αναπτύσσει συλλογικότητα μεταξύ των μαθητών και παρέχει ένα μέσο στήριξης τους. Η εικονική τάξη είναι ένα σύγχρονο περιβάλλον, το οποίο υποστηρίζει τη συνομιλία μέσω κειμένου και επιτρέπει τη ζωντανή αλληλεπίδραση μεταξύ των συμμετεχόντων. Τέλος, η επιλογή e-mail στο Blackboard είναι πολύ ευέλικτη. Παρέχει τη δυνατότητα να σταλεί email στους φοιτητές, σε ομάδες εκπαιδευομένων ή στο σύνολό τους. Είναι επίσης εφικτή η παρακολούθηση των φοιτητών στο μάθημα και θέτει τα αποτελέσματα από την παρακολούθηση στην περιοχή των στατιστικών στοιχείων του μαθήματος. Οι εκπαιδευτές μπορούν να συλλέξουν στατιστικά στοιχεία για όλους τους εκπαιδευομένους ή μεμονωμένο αριθμό αυτών, εντός του μαθήματος. Οι ατομικές εργασίες μπορούν να παρακολουθούνται και οι εκπαιδευόμενοι επίσης μπορούν να παρακολουθούν την πρόοδό τους με την προβολή τους στο βαθμολόγιο (Bradford, et al., 2007).

39

Επίσης με τη χρήση του ΣΔΜ Blackboard υπάρχουν αρκετές πρόσθετες δεξιότητες που προωθούνται. Αυτές οι δεξιότητες περιλαμβάνουν την οργάνωση και τη διαχείριση του χρόνου, που βοηθούν τους μαθητές να διεξάγουν τις εργασίες τους αποτελεσματικά. Παρέχει τη δυνατότητα να συμπεριλαμβάνει ένα ημερολόγιο για κάθε μαθητή στο οποίο είναι εγγεγραμμένος, βελτιστοποιώντας έτσι την προσπάθεια των μαθητών με βάση τα προσδοκώμενα του μαθήματος. Όλα τα έγγραφα που έχουν αποσταλεί από τον εκπαιδευτή μπορεί να παρέχουν τις ημερομηνίες και ώρες έναρξης και λήξης. Η χρήση αυτών των ημερομηνιών και ωρών για όλα τα έγγραφα, συμπεριλαμβανομένων των εξεταστικών δοκιμιών (tests) και εργασιών, ενθαρρύνει τους μαθητές να χρησιμοποιούν το χρόνο τους με σύνεση (Bradford, et al., 2007).

Παρόλα αυτά σε μια έρευνα από 730 διδάσκοντες, προσωπικό και φοιτητές στο Πανεπιστήμιο Wisconsin System, η πλειονότητα των οποίων χρησιμοποιούν το Blackboard, διαπιστώθηκε ότι το συγκεκριμένο συστήματα διαχείρισης μάθησης είναι πιο δύσκολο να το μάθεις να το χρησιμοποιείς, από ότι αναμενόταν. Η έρευνα αντιπροσώπευε ποσοστό 10% του συνολικού διδακτικού προσωπικού και οι μισοί από αυτούς χρησιμοποιούν το συστήματα διαχείρισης μάθησης. Μέλη της σχολής βρήκαν το σύστημα διαχείρισης μαθημάτων χρονοβόρο και μη ευέλικτο. Η μελέτη διαπίστωσε επίσης ότι παρά τις προσδοκίες, πολλοί μαθητές δεν ήταν εξοικειωμένοι με τη συγκεκριμένη τεχνολογία. Σε μια ξεχωριστή μελέτη, για την αξιολόγηση του Blackboard ως πλατφόρμας για την παροχή εξ' αποστάσεως εκπαίδευσης στο Hampton Πανεπιστήμιο Νοσηλευτικής Σχολής, διαπιστώθηκε ότι το διαδίκτυο είναι συχνά ένα νέο περιβάλλον μάθησης για όσους επιστρέφουν στο Πανεπιστήμιο για μεταπτυχιακούς τίτλους. Αυτοί οι φοιτητές είναι συνήθως οι ηλικιωμένοι και λιγότερο έμπειροι με υπολογιστικά εργαλεία διδασκαλίας.

Συνοψίζοντας, το Blackboard είναι ένα ευρέος διαδιδόμενο ΣΔΜ με ορισμένα μειονεκτήματα στη χρήση του τα οποία αναφέρονται στην προηγούμενη παράγραφο. Μπορεί να δεχτεί, να παίξει (play) αλλά και να δημιουργήσει μαθησιακό πακέτο τύπου SCORM 1.2, SCORM 2004 4th edition, IMS CP 1.1.2, και NLN. Προσφέρεται η δυνατότητα για υιοθέτηση ενός οποιουδήποτε περιεχομένου τύπου SCORM, είτε στην έκδοση 1,2 είτε στην έκδοση 2004 χωρίς να είναι αναγκαίο να γνωρίζουμε σε ποια έκδοση είναι το περιεχόμενο δεδομένου ότι μπορεί να παίξει περιεχόμενο συμμορφούμενο και με τις δυο εκδόσεις. Το ΣΔΜ Blackboard υποστηρίζει μαθησιακά αντικείμενα τύπου NLN που είναι συμβατά με πρότυπα μαθησιακών υλικών SCORM και IMS, και μπορούν εύκολα να τοποθετηθούν στην διδασκαλία (Anon., 2014). Το National Learning Network (NLN) project ξεκίνησε από την Αγγλία και σκοπό είχε την διανομή και ανάπτυξη μαθησιακών υλικών για ηλεκτρονική μάθηση που προέρχονται από διάφορους κατασκευαστές. Τα μαθησιακά υλικά NLN υλικά αποτελούνται από 500 και πλέον ώρες ηλεκτρονικής μάθησης, σε ένα ευρύ φάσμα θεματικών περιοχών. Τα υλικά αυτά έχουν δημιουργηθεί ως αυτόνομα μικρά κομμάτια μάθησης και δεν αποτελούν ολόκληρα μαθήματα. Οι εκπαιδευτές μπορούν να χρησιμοποιήσουν αυτές τις αυτόνομες μονάδες ως μέρος της δικής τους διδασκαλίας (NLN, 2002). Το blackboard μπορεί επίσης να δεχτεί χωρίς όμως να μπορεί να δημιουργήσει, περιεχόμενο τύπου Tin Can, που αποτελεί στην ουσία επέκταση του προτύπου SCORM. O κύριος λόγος είναι η απουσία Learning Record Store (Southampton, 2014) απαραίτητο στοιχείο του προτύπουTin Can (βλ. Κεφάλαιο 6).

## **4.6 Σύστημα Διαχείρισης Μάθησης Moodle**

Το ΣΔΜ Moodle είναι μια πλατφόρμα εκμάθησης που έχει σχεδιαστεί για να παρέχει στους εκπαιδευτικούς, τους διαχειριστές και τους μαθητές ένα ενιαίο ασφαλές και ολοκληρωμένο σύστημα για τη δημιουργία εξατομικευμένου περιβάλλοντος μάθησης (Moodle, 2014). Διατίθεται δωρεάν, είναι ανοιχτού κώδικα, και συνιστά διαδικτυακό σύστημα διαχείρισης μάθησης που επιτρέπει στους εκπαιδευτικούς να δημιουργήσουν τη δική τους ιδιωτική ιστοσελίδα, γεμάτη με δυναμικά μαθήματα που επεκτείνουν τη μάθηση οποιαδήποτε στιγμή και οπουδήποτε (Moodle, 2014).

Ιδρυτής του Moodle και υπεύθυνος ανάπτυξης του είναι ο Δρ. MartinDougiamas. Η εμπειρία του στο ΣΔΜ WebCT τον ώθησε να διερευνήσει μια εναλλακτική μέθοδο της διαδικτυακής διδασκαλίας. Το 1999 από το πανεπιστήμιο Curtin της Αυστραλίαςάρχισε να δοκιμάζει τα πρώτα πρότυπα ενός νέου ΣΔΜ με στόχο τη βελτίωση της αποτελεσματικότητας της διαδικτυακής μάθησης. Το ονόμασε "Moodle" και μέσα από την συνεργασία του με τον Δρ. Peter Taylor δημιουργούν την ιστοσελίδα Moodle.com τον Νοέμβριο του 2001. Στο τέλος του 2001, το Moodle μπορούσε να ανακτηθεί σε μορφή CVS και επίσης ήταν διαθέσιμες βασικές λεπτομέρειες της εγκατάστασης. Το Moodle 1.0 κυκλοφόρησε τον Αύγουστο του 2002. Αναπτύχθηκε γρήγορα και από 1000 χρήστες το 2004, είχε περάσει το μισό εκατομμύριο χρήστες το 2008 και πάνω από ένα εκατομμύριο χρήστες το 2010, με πάνω από 50 συνεργάτες(παρόχους υπηρεσιών). Μεταφράστηκε σε πάνω από 100 γλώσσες ενώ το Νοέμβριο του 2010 ακολούθησε η έκδοση Moodle 2.0. Είναι αξιοσημείωτο ότι βελτιώνεται περίπου κάθε έξι μήνες και εστιάζεται στην "κινητή μάθηση"(Moodle, 2014).

#### **4.6.1 Χαρακτηριστικά του ΣΔΜ Moodle**

To ΣΔΜ Moodle δεν φημίζεται μόνο για τα μαθήματα που θέτουμε στο διαδίκτυο και διεξάγουμε εξ' αποστάσεως εκπαίδευση, αλλά και για τη συγκέντρωση μαθησιακών πόρων καθώς και για την οργάνωση εκπαιδευτικών δραστηριοτήτων (Feng & Yanhua, 2008). Είναι γρήγοροo, ευέλικτο και προσαρμόσιμο, παρέχει μια απλή, σαφή εικόνα για όλες τις δραστηριότητες και μαθησιακούς πόρους σε όλες τις βαθμίδες μάθησης, συμπεριλαμβανομένων των πληροφοριών αξιολόγησης καθώς και διευκόλυνση για την ηλεκτρονική υποβολή εργασιών (England, 2013). Οι εκπαιδευτικοί μπορούν να οργανώσουν και να εμφανίσουν τα μαθήματα με τον τρόπο που αυτοί θέλουν. Επιπλέον παρέχονται εργαλεία και δραστηριότητες για συνεργατική μάθηση όπως wikis,glossaries, και forums. Σε δραστηριότητες όπως εργαστήρια και έρευνες, ενθαρρύνει τους μαθητές να δουν το βαθμό τους και να αξιολογήσουν την δική τους εργασία με τις εργασίες των υπολοίπων εκπαιδευόμενων. Παρέχει μεγάλη ασφάλεια στην διδασκαλία και στην διαμοίραση μαθησιακών πόρων, για παράδειγμα πρόσβαση σε αυτά έχουν μόνο τα μέλη που απαρτίζουν την τάξη (Moodle, 2014).

Επιπλέον, είναι ένα πολύ διαδραστικό ΣΔΜ και εύκολα προσβάσιμο από αρκετές διαφορετικές ηλεκτρονικές συσκευές. Επιτρέπει ενσωμάτωση με άλλα ΣΔΜ, παρέχει στους εκπαιδευτικούς την ελευθερία να αναπτύξουν μαθήματα όπως τα θέλουν, και την δυνατότητα να υπενθυμίζει στους μαθητές τις προθεσμίες "deadlines". Οι εκπαιδευτικοί και οι μαθητές μπορούν να παρακολουθούν την πρόοδο και την ολοκλήρωση με μια σειρά από επιλογές για την παρακολούθηση των ατομικών δραστηριοτήτων ή μαθησιακών πόρων. Η χρήση του εργαλείου "Moodle's calendar tool" βοηθά στην παρακολούθηση, deadline μαθημάτων, ομαδικές τηλεσυναντήσεις αλλά και οποιαδήποτε προσωπικά γεγονότα(Moodle, 2014).

Ως εκ' τούτου το ΣΔΜ Moodle δεν απευθύνεται σε εκπαιδευόμενους μικρής ηλικίας και αρκετές φορές οι οδηγίες που παρέχει προς τους εκπαιδευόμενους είναι επαρκείς. Φτιάχτηκε για να χρησιμοποιηθεί, περισσότερο από την ακαδημαϊκή κοινότητα και δεν προσφέρει ρεαλιστικές εμπειρίες μάθησης. Χρησιμοποιείται από εκπαιδευτικά ιδρύματα, κυρίως για να διευκολύνει ασύγχρονη πρόσβαση σε ένα ευρύ φάσμα από μαθησιακούς πόρους και δραστηριότητες. Ως αυτόνομο ΣΔΜ δεν παρέχει αρκετά προεγκατεστημένα "plagins", όμως η κοινότητα ανάπτυξης του ΣΔΜ Moodle προσφέρει πάνω από 500 "plagins" και "modules" που μπορούν να εγκατασταθούν από τον διαχειριστή (Bower & Maximillian, 2011). Με το ΣΔΜ Moodle οι εκπαιδευτικοί μπορούν να σχεδιάσουν και να παραδώσουν διαδικτυακά μαθησιακά μαθήματα και προσφέρει ακόμη τη δυνατότητα δημιουργίας "chats", φόρουμ, wikis, online κουίζ και διάδοσης των μαθησιακών πηγών. Επιτρέπει στον εκπαιδευτεί να εμπλουτίσει στο μάθημά του με μαθησιακό περιεχόμενο τύπου SCORM αλλά και IMS – CP. Επιπλέον επιτρέπει την δημιουργία μαθησιακού πακέτου από τον εκπαιδευτή συμμορφούμενο με την προδιαγραφή SCORM (Moodle, 2014).

## **4.7 Σύστημα Διαχείρισης Μάθησης LAMS**

Το Σύστημα Διαχείρισης Μαθησιακών Δραστηριοτήτων (LAMS) είναι ένα εργαλείο για το σχεδιασμό, τη διαχείριση και την παράδοση διαδικτυακών δραστηριοτήτων συνεργατικής μάθησης (Robyn & James, 2004). Έχει αναπτυχθεί από το 2003 μέσα από την συνεργασία των οργανισμών LAMS Foundation Ltd, LAMS International Pty Ltd, Macquarie E-learning Centre of Excellence (MELCOE) από το πανεπιστήμιο Macquarie, όλα με έδρα το Σύδνεϋ της Αυστραλίας. Βασίστηκε στις αρχές concept and principles του οργανισμού IMS Learning Design (Alexander, 2008). Tο LAMSfoundation είναι ένας μη κερδοσκοπικός οργανισμός με έδρα στο πανεπιστήμιο Macquarie της Αυστραλίας, αποτελεί μέρος του Macquarie E-learning Centre of Excellence (MELCOE) , το οποίο διαχειρίζεται την έρευνα και την ανάπτυξη του LAMS σε ότι αφορά την μαθησιακή σχεδίαση. Ο συγκεκριμένος οργανισμός είναι κάτω από την ηγεσία του Δρ. James Dalziel εφευρέτη του ΣΔΜ LAMS. Ο οργανισμός LAMS International συνεργάζεται με την οργανιμσό LAMSfoundation για την προώθηση και υιοθέτηση εφαρμογώνσε όλους τους τομείς της εκπαίδευσης στο LAMS(Foundation, 2002). Ουσιαστικά είναι μια υπηρεσία που παρέχει ένα φάσμα υπηρεσιών για το λογισμικό του LAMS όπως τεχνική υποστήριξη, "hosting", εκπαίδευση training, την ενσωμάτωση και την ανάπτυξη λογισμικού (International, 2002).

Δυο υπηρεσίες πάρα πολύ χρήσιμες που έχουν δημιουργηθεί από τον οργανισμό LAMS foundation για την υποστήριξη του κοινού που χρησιμοποιεί το ΣΔΜ LAMS είναι το LAMS community και το wiki.lamsfoundation. Η κοινότητα (community) LAMS είναι μια παγκόσμια ιστοσελίδα για τους εκπαιδευτές και τους προγραμματιστές που χρησιμοποιούν το συγκεκριμένο λογισμικό. Επιτρέπει στους εκπαιδευτικούς να προσαρμόζουν και να μοιράζονται ψηφιακά μαθησιακά σχέδια, και να συζητούν τις εμπειρίες τους από τη χρήση του ΣΔΜ LAMS. Δάσκαλοι και ακαδημαϊκοί μπορούν να βρουν ψηφιακή μαθησιακά σχέδια που είναι ελεύθερα και διαθέσιμα για χρήση και προσαρμογή, και μπορούν να μοιραστούν τις δικές τους δημιουργίες και προσαρμογές προς όφελος όλης της εκπαίδευσης (lamscommunity, 2014).Το wiki του LAMS παρέχει αρκετές πληροφορίες για το πώς μπορεί κάποιος να χρησιμοποιήσει το ΣΔΜ LAMS, ποια εργαλεία θα πρέπει να τρέξει αλλά και πληροφορίες για το κάθε εργαλείο του LAMS για την ανάπτυξη μαθησιακές ακολουθίες δραστηριοτήτων. Επιπλέον παρέχονται επαρκές πληροφορίες για την εγκατάσταση του λογισμικού LAMS σε επίπεδο "developer",με επακόλουθο τη ανάπτυξη καινούριων αργαλειών στο LAMS(wiki.lamsfoundation, 2014).

Το Σύστημα Διαχείρισης Μάθησης LAMS αποτελείται από τρεις διαφορετικές ενότητες. Η πρώτη είναι το "learning View", η δεύτερη το "authoring View" και η τρίτη το "monitoring View. Η authoring View επιτρέπει το σχεδιασμό ενός μαθήματος από τους "author" με βάση την αλληλουχία των διαφόρων δραστηριοτήτων. Η learner View είναι υπεύθυνη για την εκτέλεση δραστηριοτήτων μιας ακολουθίας. Στη Monitoring View ένας σύμβουλος ή καθηγητής επιτρέπει την παρακολούθηση, τον έλεγχο και την πρόοδο των μαθητών μέσα από μια ακολουθία δραστηριοτήτων. Δηλαδή, οι authoring View και monitoring view προσανατολίζονται προς τον εκπαιδευτή ενώ η Learner View είναι προσανατολισμένη προς το μαθητή (García, 2010). Το LAMS έχει ένα ευρύ φάσμα εργαλείων - μέχρι το 2005 17 εργαλεία - τα οποία μπορούν να χρησιμοποιηθούν σε μια σειρά παιδαγωγικών προσεγγίσεων από αμφότερους τους καθηγητές και τους μαθητές με διαφορετικά επίπεδα γνώσεων και εξειδίκευσης. Υπάρχουν δυο βασικές εκδόσεις του LAMS, το 1.0 και το 2.0 (wiki.lamsfoundation, 2006).

### **4.7.1 Χαρακτηριστικά του ΣΔΜ LAMS**

Παρέχει στους εκπαιδευτικούς ένα διαισθητικό "interface" οπτικής και συγγραφής για τη δημιουργία ακολουθιών μαθησιακών δραστηριοτήτων. Οι εκπαιδευτικοί σύρουν και αφήνουν (drag & drop) τις δραστηριότητες στην επιφάνεια δημιουργίας και έπειτα ενώνουν τις δραστηριότητες για να παραγάγουν μια μαθησιακή ακολουθία. Αυτός ο τρόπος δημιουργίας ενός μαθήματος είναι που διακρίνει κυρίως το LAMS από άλλα ΣΔΜ γιατί επικεντρώνεται στην παροχή σε εκπαιδευτικούς και εκπαιδευόμενους ακολουθίες δραστηριοτήτων με ένα υψηλό επίπεδο αλληλεπίδρασης και συνεργασίας. Οι δραστηριότητες μπορούν να περιλαμβάνουν ένα σύνολο ατομικών εργασιών, μικρή ομαδική εργασία καθώς και δραστηριότητες για όλη την τάξη που επικεντρώνονται στη συνεργασία (Robyn& James, 2004).

Η πλατφόρμα παρέχει στους μαθητές μια πλούσια σειρά από εργαλεία με τα οποία μπορούν να δημιουργήσουν μια ακολουθία εκμάθησης δραστηριοτήτων, συμπεριλαμβανομένων των chat, forum, wiki, share recourses, Q & A, και ερωτήσεις πολλαπλής επιλογής. Στης τελευταίες εκδόσεις LAMS 2.3-2.4, περιλαμβάνονται επίσης μια σειράπροεγκατεστημένων plugins για webconferencing, ασκήσεις χαρτογράφησης, δημιουργίας της εικόνας, spreadsheet tasks, τα οποία επιτρέπουν στους μαθητές να ενσωματώσουν μια πληθώρα δραστηριοτήτων στα μαθησιακά τους σχέδια (Matt & Maximillian, 2009). Το LAMS είναι ανοικτού κώδικα διατίθεται δωρεάν και μπορεί να χρησιμοποιηθεί ως αυτόνομο σύστημα ή σε συνδυασμό με άλλα συστήματα Διαχείρισης Μάθησης όπως Moodle, Sakai, LRN, WebCT και το BlackBoard (wiki.lamsfoundation, 2012). Μέσα από την εμπειρία μου ως εκπαιδευτικός με την κατασκευή ακολουθίας μαθησιακών δραστηριοτήτων "[http://lamscommunity.org/lamscentral/sequence?seq\\_id=1801050](http://lamscommunity.org/lamscentral/sequence?seq_id=1801050)" το βρήκα κατάλληλο για μικρής έκτασης μαθήματα, γρήγορη δημιουργία μαθήματος, ευκολία στην εκμάθηση. Επίσης, υποστηρίζει την χρήση πολυμέσων (π.χ. εικόνας, ήχου, βίντεο).

Το ΣΔΜ LAMS δεν συνιστάται για εκπαιδευτικά ιδρύματα που επικεντρώνονται στην ασύγχρονη εκπαίδευση. Αρκετοί εκπαιδευόμενοι το βρίσκουν όχι και τόσο ευέλικτο στην περιήγηση εκπαιδευτικών υλικών και δραστηριοτήτων. Η αδυναμία του να τροποποιήσει μαθήματα τα οποία βρίσκονται σε εξέλιξη, αποτελεί περιορισμό του ΣΔΜ LAMS. To συγκεκριμένο ΣΔΜ απευθύνεται κυρίως σε εκπαιδευόμενους μικρής ηλικίας ενώ παρουσιάζει αδυναμίες στη δόμηση του μαθήματος αλλά και στη δημιουργία μεγάλων πολύπλοκων μαθημάτων. Έχει σχεδιαστεί ειδικά για να διευκολύνει τη σύγχρονη πρόσβαση από ομάδες μαθητών σε συγκεκριμένα εργαλεία. (Bower & Maximillian, 2011).

### **4.7.2 Αρχιτεκτονική LAMS**

Στην έκδοση 2.0 του LAMS (Εικόνα 4.6) παρατηρείται μια αρθρωτή (modular) αρχιτεκτονική όπως και στην έκδοση 1.0 (Εικόνα 4.5 ). Δεν υπάρχει διαχωρισμός μεταξύ εργαλείων "Tools" και του πυρήνα "Core" στο LAMS 1.0 κάτι που αποτελεί τη βασικότερη διαφορά με το LAMS 2.0. Όπως φαίνεται και στην εικόνα 4.5 η έκδοση 1.0 απαρτίζεται από τέσσερις ενότητες: Authoring, Monitor, Administration και Learner. Όταν δημιουργηθεί ένα νέο εργαλείο θα πρέπει να προσθέσουμε διαφορετικά κομμάτια κώδικα και στις τέσσερις ενότητες. Επιπλέον, όταν γίνει η πρόσθεση του κώδικα πρέπει να επαναμεταγλωττιστεί ολόκληρο το σύστημα LAMS. Η εισαγωγή ενός νέου εργαλείου στην έκδοση 1.0 είναι ένα περίπλοκο εγχείρημα, γιατί εμπλέκεται πολύ καλή γνώση των τεσσάρων ενοτήτων. Αντίθετα, στην έκδοση 2.0 ο πυρήνας είναι υπεύθυνος για την διαχείριση διάφορων υπηρεσιών του LAMS όπως ο έλεγχος του περιεχομένου, η ροή των δραστηριοτήτων και η αποθήκευση της δομής του μαθησιακού σχεδίου. Η αρχιτεκτονική του LAMS 2.0 χρησιμοποιεί το "LAMS Tool" για την διαχείριση του περιεχομένου για το κάθε μαθησιακό εργαλείο όπως "chat" , "forum", "Q&A" . To "LAMS Tool", ταυτόχρονα επικοινωνεί με το "LAMS core" όπου αντλεί πληροφορίες και ανταποκρίνεται σε αιτήματα του "Core" για το πώς πρέπει να συμπεριφερθεί το κάθε εργαλείο. Έτσι, αυτού του

είδους η αρχιτεκτονική, να υπάρχει δηλαδή διαχωρισμός μεταξύ του "Core" και των εργαλείων "Tools" διαχείρισης περιεχομένου, μας προσφέρει την δυνατότητα εισαγωγής καινούριων εργαλείων στηριγμένων με κάποιες απαιτήσεις API. Αυτές οι απαιτήσεις πηγάζουν από το LAMS 2 Tool Contract, όπου για κάθε εργαλείο υπάρχει ένα API για την επικοινωνία με το "LAMS core", αλλά και ένα συγκεκριμένο API για τις γενικές υπηρεσίες (García, 2010).

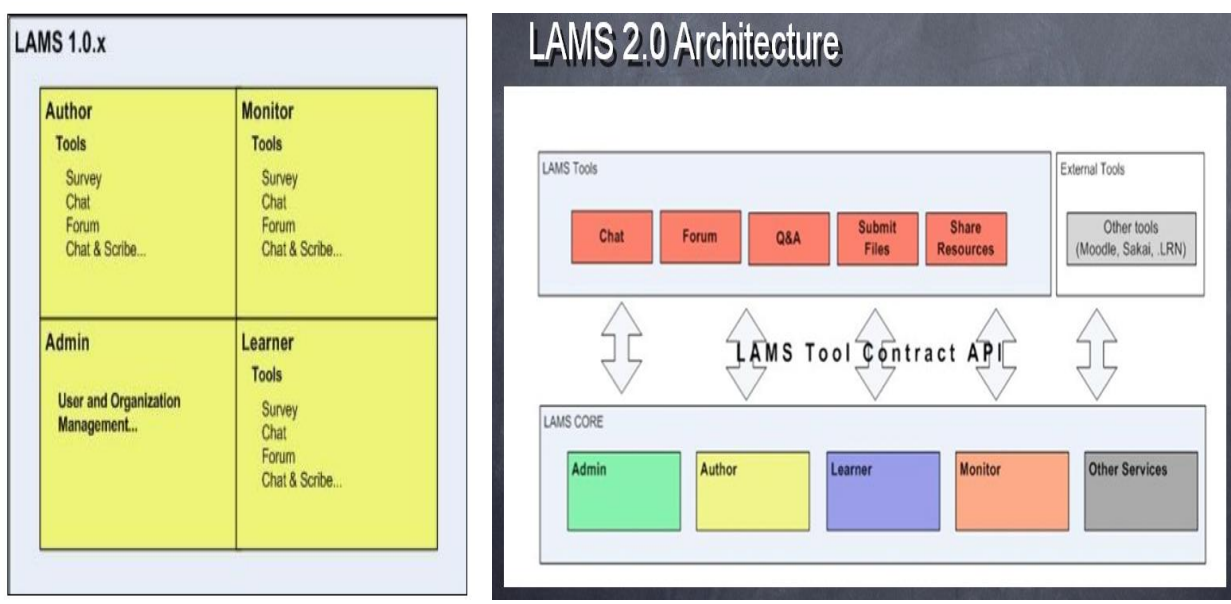

(Πηγήαπό:(García, 2010)). (Πηγήαπό:(García, 2010)).

# Εικόνα 4.5:Αρχιτεκτονική LAMS 1.0. Εικόνα 4.6 :Αρχιτεκτονική LAMS 2.0.

### **4.7.3 Απαιτήσεις "Tool Contract"**

Ένα εργαλείο για να θεωρηθεί "LAMS tool" θα πρέπει να υπάρχει άμεση επικοινωνία του εργαλείου με τον πυρήνα του LAMS. Διευθύνσεις URL, αλλά και APIs είναι υπεύθυνα για να γίνει αυτή η επικοινωνία εφικτή. Κάθε εργαλείο λοιπόν, επικοινωνεί με τις τέσσερις ενότητες του "Core"(Πίνακας 4.2)(LAMS, 2008):

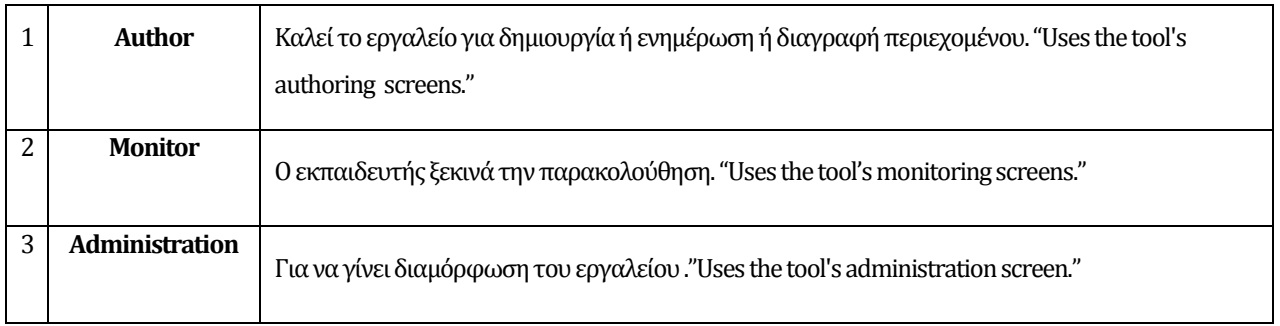

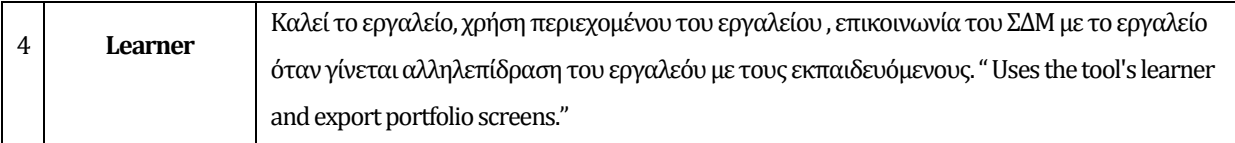

#### Πίνακας 4.2:Στοιχεία του πυρήνα.

Οι προδιαγραφές για να φτιαχτεί ένα εργαλείο στο LAMS παρουσιάζονται αναλυτικά στον σύνδεσμο LAMS 2 Tool Contract: από το Wiki του LAMS . Όπως για παράδειγμα πληροφορίες για την γλώσσα που θα είναι φτιαγμένο το εργαλείο, μετα-δεδομένα απαραίτητα για την λειτουργία του εργαλείου στο LAMS , η επικοινωνία του εργαλείου με τον πυρήνα του LAMS και πολλές άλλες πληροφορίες. Μερικές από αυτές είναι (LAMS, 2008):

- Tool Meta Data: Ένα εργαλείο θα πρέπει να παρέχει μετα-δεδομένα που είναι απαραίτητα τόσο για την λειτουργία μέσα στο LAMS αλλά και όταν εξάγει δεδομένα για το μαθησιακό σχέδιο. Για παράδειγμα το "Tool Vendor details", το "Tool Full name and details" και το "Tool Content Compatibility" είναι απαραίτητα για οποιεσδήποτε ενημερώσεις του εργαλείου και για την εξαγωγή δεδομένων του εργαλείου, στο μαθησιακό σχέδιο. Το "Tool Signature" απαιτείται για αρχεία με format .jar και .war όπου η χρήση του βοηθά να μην έρχονται σε σύγκρουση αρχεία όπως jar, war και κάθε κώδικας να είναι μοναδικός. Το "Tool Licensing" αποτελεί τις λεπτομέρειες για την δανειοδότηση του εργαλείου. Τέλος, το "Tool Version" αναφέρεται στην έκδοση του εργαλείου, έτσι ώστε αρχεία παλιάς έκδοσης να αναβαθμίζονται στην καινούρια έκδοση για να είναι συμβατά με το εργαλείο
- Tool Content:Τα εργαλεία διαχειρίζονται το δικό τους περιεχόμενο και ταυτόχρονα ο πυρήνας του LAMS συνεργάζεται με αυτά, για να δημιουργήσουν και να χρησιμοποιήσουν το περιεχόμενο. Αυτή η συνεργασία γίνεται μέσω του "toolContentID" και αυτό αποτελεί το κλειδί για την επικοινωνία μεταξύ τους. Παρέχεται από τον ίδιο τον πυρήνα του LAMS στο εργαλείο, και χρησιμοποιείται όποτε χρειάζεται να γίνει αποθήκευση του περιεχομένου. H ταυτότητα (ID) που θα έχει το περιεχόμενο, εφόσον καθοριστεί από τον πυρήνα του LAMS, θα είναι σε θέση να χρησιμοποιηθεί όποτε χρειαστεί. Κάθε εργαλείο θα πρέπει να παρέχει ένα κομμάτι του περιεχομένου προεπιλεγμένο, με μια ταυτότητα "id" το οποίο δημιουργείται κατά την διάρκεια της εγκατάστασης. Αν ένα εργαλείο ζητήσει ένα περιεχόμενο που δεν υπάρχει, τότε θα πρέπει να εμφανίζεται το προεπιλεγμένο περιεχόμενο, έτσι ώστε να αποφεύγονται "crashing" του συστήματος, έστω και αν αυτό το περιεχόμενο είναι αχρείαστο.
- Tool Session: Προσδιορίζει τον τρόπο με τον οποίο το εργαλείο και ο πυρήνας του LAMS διαχειρίζονται ένα σύνολο μαθητών όταν οι τελευταίοι αλληλεπιδρούν με το ίδιο το εργαλείο. Tο εργαλείο είναι σε θέση να ομαδοποιεί τους εκπαιδευόμενους σε μια δραστηριότητα με την χρήση του "tollSessionID" που δίνεται από τον πυρήνα του LAMS στο εργαλείο.
- Tool Activity and Library: Κάθε μαθησιακό σχέδιο αποτελείται από δραστηριότητες. Ορισμένες από αυτές αποτελούν δραστηριότητες ενός εργαλείου, όμως όλες μαζί μπορούν να ανήκουν και σε μια δραστηριότητα, η οποία σχετίζεται μόνο με ένα εργαλείο. Η δραστηριότητα αντλεί πληροφορίες από το εργαλείο οι οποίες ακολούθως αποθηκεύονται σε ένα πίνακα "lams\_learning\_activity". Όταν η μονάδα δημιουργίας "authoring module" καλεί το εργαλείο, δημιουργείται αυτός ο πίνακας με τις πληροφορίες για την δραστηριότητα και παρουσιάζεται στον χρήστη.
- Tool User Interface: Ένα εργαλείο μπορεί να αναπτυχθεί είτε σε JSPs είτε σε Flash. Θα πρέπει όμως να πληροί τις λειτουργικές απατήσεις που ορίζονται από το "Tool Contract". Τα προγράμματα περιήγησης που υποστηρίζονται από την πλατφόρμα LAMS, είναι για windows:IE 9+, Firefox 16+, Safari 5+, Google Chrome 20+, για Mac OSX: Chrome 20+, Firefox 16+, Safari 5+, και για Linux/Unix: Chrome 20+, Firefox 16+.
- Toll Structure: Το εργαλείο θα πρέπει να φτιαχτεί σε java και να περιέχει ένα API σε jar file, όπου θα αντιγραφεί στο LAMS EAR για να υπάρχει επικοινωνία μεταξύ του LAMS και του εργαλείου. Το αρχείο jar πρέπει να ονομάζεται tool<Signature>.jar για να αποφύγουμε συγκρούσεις μεταξύ του LAMS και του εργαλείου. Επιπρόσθετα, όταν δημιουργούνται jar files, πρέπει να διασφαλίζεται ότι δεν υπάρχουν συγκρούσεις μεταξύ ονομάτων κλάσεων και πακέτων με κλάσεις. Απαραίτητο είναι να φτιαχτεί ένα αρχείο "Java 2 Platform Enterprise Edition" για web εφαρμογές και κατόπιν να γίνει προσχώρηση του συγκεκριμένου αρχείου στο LAMS EAR. Φυσικά και σε αυτή τη περίπτωση το συγκεκριμένο jar αρχείο θα πρέπει να έχει όνομα tool<tool signature>.war, αφού έτσι αποφεύγονται συγκρούσεις μεταξύ του εργαλείου και του LAMS ή ακόμη και με άλλα εργαλεία.
- Tool Behaviour: Η προσθήκη του εργαλείου στο LAMS περιλαμβάνει εγκατάσταση αρχείων Jar, war και γίνεται εφικτή χρησιμοποιώντας το βοηθητικό πρόγραμμα εγκατάστασης του εργαλείου που περιέχει κύρια κλάση

org.lamsfoundation.lams.tool.deploy.Deploy. Γίνεται ενημέρωση της βάσης δεδομένων με τα στοιχεία του εργαλείου, όπως το URL path που έχει την μορφή: <lamsroot>/tool/\$TOOL\_SIG. Το tool package θα έχει όνομα <organisation path>.lams.tool.<toolname> όπως για παράδειγμα org.lamsfoundation.lams.tool.survey.

- Authoring: Ένα εικονίδιο για το εργαλείο είναι απαραίτητο. Χρησιμοποιούμε μια διαδρομή για την πρόσβαση του εικονιδίου-εργαλείου που ορίζεται στον πίνακα "lams\_learning\_activity". Μια από τις βασικότερες δραστηριότητες του εργαλείου είναι να δημιουργεί καινούριο περιεχόμενο ή ακόμη να επεξεργάζεται και το υπάρχον περιεχόμενο. Η διεύθυνση που θα καλέσει το εργαλείο για εκτέλεση αυτού του είδους τη δραστηριότητα θα έχει την εξής μορφή: <lams base path>/<tool's authoring url>&toolContentID=123&contentFolderID={32 char string}. Όταν ένας καινούριος χρήστης χρησιμοποιεί το εργαλείο, τότε θα πρέπει να παρέχονται όλα τα βασικά πεδία χρήσης του εργαλείου, όπως για παράδειγμα τίτλος, οδηγίες κλπ. Για "προχωρημένους", όπως έμπειροι χρήστες του LAMS, το εργαλείο θα έχει την δυνατότητα να παρέχει επιπλέον πεδία.
- Preview: Μια άλλη βασική λειτουργία του εργαλείου είναι η προεπισκόπηση. Κατά την διεργασία αυτή το εργαλείο τρέχει το περιεχόμενο, όπως θα έτρεχε σε ένα μάθημα, παρουσιάζοντας όλα τα βήματα που ακολουθεί ο μαθητής. Υπάρχουν βέβαια εργαλεία που απαιτούν αλληλεπίδραση μεταξύ χρηστών ή ακόμη εργαλεία που χρειάζονται αρκετό χρόνο για να ολοκληρώσουν μια προεπισκόπηση. Σε αυτή την περίπτωση τα συγκεκριμένα εργαλεία θα πρέπει να λειτουργούν διαφορετικά στην προεπισκόπηση, αν για παράδειγμα υπάρχει μόνο ένα άτομο.

Η διεύθυνση (URL) προεπισκόπηση έχει διαφορετική είσοδο στον πίνακα της βάσης δεδομένων, όταν τρέχει ο μαθητής το εργαλείο, σε σχέση με την είσοδο που δημιουργεί ο πυρήνας του LAMS στην βάση δεδομένων όταν το τρέχει ο Author σε "mode paremeter.

Τo περιεχόμενο εξάγεται από το εργαλείο σε όλο το μαθησιακό σχέδιο. Η μορφή των δεδομένων θα είναι σε XML όπου το εργαλείο εισάγει περισσότερα στοιχεία στο περιεχόμενο. Για παράδειγμα εισάγει περισσότερα "namespace" στον περιεχόμενο που μπορούν να έχουν "child elements".

Μια άλλη προτεραιότητα του εργαλείου είναι η παροχή πληροφοριών. Θα βοηθήσουν τον χρήστη στη επίλυση προβλημάτων ή αποριών που έχουν προκύψει κατά την χρήση του εργαλείου. Μια διεύθυνση πληροφοριών είναι για παράδειγμα το "LAMS wiki URL" ή μια διεύθυνση που παρέχεται από το ίδιο το εργαλείο. Η μορφή των διευθύνσεων αυτών είναι "URl<tool's signature>".

- Learner Progress URL*:* Ο δάσκαλος παρακολουθεί την πρόοδο του μαθητή χωρίς κανένα δικαίωμα επέμβασης σε αυτά που ο μαθητής εκτελεί. Το userID αναφέρεται μόνο στον εκπαιδευόμενο και όχι στον εκπαιδευτή, ο οποίος έχει μπροστά του μια οθόνη μόνο για παρακολούθηση, δηλαδή βλέπει ότι βλέπει και χωρίς ο εκπαιδευόμενος να επεμβαίνει. Η διεύθυνση (URL) για την πρόοδο του μαθητή έχει διαφορετική είσοδο στον πίνακα της βάσης δεδομένων, σε σχέση με την είσοδο που δημιουργεί ο πυρήνας του LAMS, όπως συμβαίνει και στην προεπισκόπηση (URL), με τη διαφορά ότι τρέχει το εργαλείο ο εκπαιδευτής σε "mode parameter".
- Export Portfolio URL: Προσφέρεται η δυνατότητα στον εκπαιδευτή, να εξάγει σε ένα απλό HTML την συνεισφορά ενός ή όλων των εκπαιδευόμενων που συμμετέχουν σε μια δραστηριότητα, και την παροχή των toolSessionIDs. Δηλαδή, με αυτό τον τρόπο μπορεί να καταγραφεί ότι έχουν παρακολουθήσει οι εκπαιδευόμενοι. Το portfolio αναφέρεται σε κάθε ένα ξεχωριστά εκπαιδευόμενο ή σε ολόκληρη την τάξη. Για παράδειγμα στο Q&A (question and answer) το "export Portfolio" είναι ένα HTML file με όλες τις ερωτήσεις και απαντήσεις των εκπαιδευόμενων οι οποίες παρουσιάζονται στον Monitor (εκπαιδευτή).
- Learning: Η διεύθυνση πρόσβασης του εκπαιδευόμενου με το εργαλείο θα είναι της μορφής Learner URL:<lams base path>/<tool's learner URL>&toolSessionID=123. H ευθύνη για την καταγραφή της προόδου του εκπαιδευόμενου εναπόκειται στο εργαλείο. Εάν το εργαλείο είναι ένα εργαλείο πολλαπλών σταδίων, για παράδειγμα θέτει μια σειρά από ερωτήσεις και προχωρεί από το ένα στάδιο στο επόμενο, το εργαλείο θα πρέπει να ενημερώνεται μέχρι το σημείο που έφθασε ο εκπαιδευόμενος. Εάν ο εκπαιδευόμενος αποσυνδεθεί και επανέρθει στο εργαλείο αργότερα, τότε το εργαλείο θα πρέπει να συνεχίσει από εκεί που ο μαθητής σταμάτησε.

Όταν ο χρήστης τελειώσει με το εργαλείο, τότε το εργαλείο ειδοποιεί τον "κινητήρα" προόδου καλώντας org.lamsfoundation.lams.learning.service.completeToolSession (Long toolSessionID, User Learner). Εάν η σημαία (flag) DefineLater του περιεχόμενο του εργαλείου έχει οριστεί σε true, τότε θα πρέπει στον μαθητή να παρουσιαστεί ένα μήνυμα όπως: "Παρακαλώ περιμένετε για το δάσκαλο να καθορίσει αυτό το μέρος". Εάν η σημαία (flag) RunOffline του περιεχομένου του εργαλείου έχει οριστεί σε true, τότε εμφανίζεται

στον μαθητή το μήνυμα: "Αυτή η δραστηριότητα δεν γίνεται στον υπολογιστή. Παρακαλώ δείτε τον επόπτη σας για λεπτομέρειες."

- Admin: Όλα τα εργαλεία καθορίζουν μερικά βασικά μετα-δεδομένα κατά την εγκατάσταση τους. Παρέχουν μια διεύθυνση URL( Administration URL) που μπορεί να χρησιμοποιηθεί για την ενημέρωση αυτών των πληροφοριών(μέτα-δεδομένα), καθώς και για κάθε εργαλείο συγκεκριμένες λεπτομέρειες διαμόρφωσης, όπως για παράδειγμα ο αριθμός θύρας chat. Το administration URL θα πρέπει επίσης να επιτρέπει πρόσβαση σε οποιοδήποτε διαχειρίσημο "task"για παράδειγμα μια μέθοδο παρακολούθησης που δείχνει ποια δωμάτια συνομιλίας των εκπαιδευόμενων είναι ενεργά.
- Screen sizes: Η έκδοση 2.0 LAMS σχεδιάστηκε να τρέχει σε οθόνη 800x600. Έτσι, τα εργαλεία θα παρέχουν οθόνες που ταιριάζουν με το πιο πάνω μέγεθος. Για παράδειγμα: Authoring window (which will be a pop-up window): 800 x 600 Monitoring window (will be part of an overall frameset): ??? x 600 Learning window (will be part of an overall frameset): ??? x 600 Aν ο χρήστης έχει μια μεγαλύτερη οθόνη και κάνει το παράθυρο μεγαλύτερο, τότε τον επιπλέον χώρο θα πρέπει να είναι σε θέση το εργαλείο να τον χρησιμοποιήσει. Πρόκειται

για μια απαραίτητη προϋπόθεση που πρέπει να λάβουμε υπόψη όταν φτιάχνουμε το εργαλείο.

 Standards: Το εργαλείο θα κάνει αναφορές σε πίνακες που δημιουργούνται στο server MySQL (βάση δεδομένων). Οι πίνακες που δημιουργούνται πρέπει να χρησιμοποιούν InnoDB-tables έτσι ώστε να υποστηρίζεται η ανταλλαγή δεδομένων. Η βάση δεδομένων στο LAMS χρησιμοποιεί τον τύπο χαρακτήρων UTF-8, συνεπώς και τα εργαλεία θα πρέπει να υποστηρίζουν τους συγκεκριμένους χαρακτήρες.

Η ανάπτυξη ενός καινούριου εργαλείου στο ΣΔΜ LΑΜΣ, απαιτεί αρκετές γνώσεις στην γλώσσα προγραμματισμού java και έτσι αποτελεί ένα τεράστιο εγχείρημα, λαμβάνοντας υπόψη τις απαιτήσεις "tool contract" για να είναι το εργαλείο λειτουργικό στο συγκεκριμένο ΣΔΜ. Για αυτούς τους λόγους προτιμήθηκε να επεκταθεί ένα υπάρχον εργαλείο του LAMS όπως το "share recourses" και να προσαρμοστεί για να δέχεται μαθησιακά αντικείμενα τύπου SCORM. Το LAMS μπορεί να δεχτεί μαθησιακά πακέτα τύπου IMS – CP όχι όμως SCORM. Αυτός υπήρξε και ο κυριότερος λόγος που επιλέχτηκε το συγκεκριμένο ΣΔΜ για προσαρμογή.

# **Κεφάλαιο 5 Μεθοδολογία**

## **5.1 Η μέθοδος**

Στόχος της παρούσας διπλωματικής ήταν να τροποποιηθεί ένα ΣΔΜ, έτσι ώστε να δέχεται μαθησιακό περιεχόμενο τύπου SCORM. Μέσα από την βιβλιογραφική ανασκόπηση, μελετήθηκε η προδιαγραφή Run –Time EnvironmentData Model του προτύπου SCORM. Ακολούθως, έπρεπε να φτιαχτεί ο κώδικας API Adapter με τις απαραίτητες προδιαγραφές.

Αρχικά, πραγματοποιήθηκε μια σύγκριση των ΣΔΜ όπως Blackboard, Moodle και LAMS για τα πρότυπα μαθησιακών αντικειμένων που υποστηρίζουν και οι δυνατότητες επέκτασης τους.

Για το σκοπό αυτό αρχικά μελετήθηκε η τεχνολογία των ΣΔΜ καθώς και των προτύπων μαθησιακών αντικειμένων που υποστηρίζουν. Ειδικότερα ως μελέτη περίπτωσης επιλέχθηκε το ΣΔΜ LAMS για προσαρμογή επειδή δεν υποστηρίζει μαθησιακά αντικείμενα τύπου SCORM. Έτσι μελετήθηκε η αρχιτεκτονική του καθώς και τις απαιτήσεις "Tool Contact" για να μπορέσει ένας προγραμματιστής να φτιάξει ένα καινούριο εργαλείο.

Επειδή από την προμελέτη διαπιστώθηκε ότι το εν λόγω εγχείρημα απαιτεί πολύ περισσότερες γνώσεις αντί αυτού του αρχικού σχεδιασμού, επιλέχθηκε να γίνει προσπάθεια προσαρμογής του υπάρχοντος εργαλείου "Share Recourses" του ΣΔΜ LAMS ώστε να δέχεται εκτός από μαθησιακά αντικείμενα προτύπου IMS-CP και μαθησιακά αντικείμενα τύπου SCORM.

Για την τελευταία φάση της υλοποίησης της παρούσας μελέτης αρχικά μελετήθηκε ο κώδικας API Adapter εκτεταμένα για να γίνει εφικτή η προσαρμογή του εργαλείου Share Recourses βάση των απαιτήσεωνToolContract.

Παράλληλα, καταγράφηκαν τα προβλήματα και οι δυσκολίες οι οποίες παρουσιάστηκαν κατά την προσπάθεια προσαρμογής του εργαλείου με το πρότυπο SCORM αλλά και προβλήματα που έχουν να κάνουν με το ίδιο το ΣΔΜ LAMS.

# **5.2 Συνεργασίες**

Μέσα από βιβλιογραφική ανασκόπηση έγιναν κατανοητές οι διαφορές που παρουσιάζει αυτή η προδιαγραφή σε σχέση με άλλες, όπως το πρότυπο IMS-CP. Στα πλαίσια εκπόνησης της διπλωματικής διατριβής υπήρξε επικοινωνία με τον κύριο Joe Donnelly, ειδικευμένο σε θέματα ανάπτυξης του προτύπου SCORM. Στην επικοινωνία που έγινε μέσω email, συζητήθηκαν λεπτομέρειες της προδιαγραφής "Run-Time environment" (του προτύπου SCORM), οι οποίες επικεντρώνονται στην εισχώρηση και την λειτουργία "play" των μαθησιακών αντικείμενων που απαρτίζουν το μαθησιακό πακέτο τύπου SCORM. Το πρότυπο SCORM προσφέρει όλες τις πληροφορίες που χρειάζεται κάποιος για να δημιουργήσει ένα πακέτο SCORM, όμως αυτός δεν ήταν ο σκοπός της παρούσας διπλωματικής. Έτσι, η παρούσα εργασία εστιάστηκε περισσότερο στην προδιαγραφή Run-time environment το οποίο προϋποθέτει τη δημιουργία ενός API adapter που είναι απαραίτητο για την επικοινωνία: αλγόριθμος API JAVAScript - API adapter java.

Πραγματοποιήθηκε επίσης, ασύγχρονη επικοινωνία μέσω email με τοn MSc.Ernie Ghiglione, υπεύθυνο για θέματα προγραμματισμού και βελτίωσης του ΣΔΜ LAMS και μέσα από την κοινότητα "Wiki.lamsfoundation" τρέξαμε τον κώδικα του LAMS ως "developer". Οι δυσκολίες ήταν αρκετές γιατί έπρεπε να εγκατασταθούν εργαλεία όπως javaeclips, MySql, Jbossαλλά και να δημιουργηθούν διάδρομοι επικοινωνίας "Port" μεταξύ αυτών των εργαλείων. Επιλέχτηκε να γίνουν αλλαγές σε ένα εργαλείο του LAMS το "share recourse" και μέσα από υποδείξεις του

κυρίου Ernie Ghiglione, προτιμήθηκε ναγίνουν "upload" όλα τα εργαλεία του LAMS στο εργαλείο javaeclips.

# **5.3 Προαπαιτούμενα - Δυσκολίες**

Είναι σαφής η απαίτηση να γνωρίζει κάποιος JAVAScript, XML, xhtml που είναι και οι κύριες γλώσσες που χρησιμοποιεί η προδιαγραφή SCORM, όπως για παράδειγμα, ο αλγόριθμος που είναι αποθηκευμένος μέσα στο μαθησιακό πακέτο τύπου SCORM με μορφοποίηση JavaScript (παράρτημα A-1). Αυτός ο αλγόριθμος ψάχνει να βρει το API adapterπου παρέχεται από το ΣΔΜ για να αρχίσει η εισχώρηση του πακέτου. Ένα πρόβλημα που προκύπτει σε αυτό το σημείο είναι η γλώσσα που είναι φτιαγμένο το ΣΔΜ. Tο ΣΔΜ LAMS είναι φτιαγμένο στη γλώσσα προγραμματισμού JAVA. Κατά συνέπεια, το API adapter που θα φτιαχτεί, πρέπει να είναι σε γλώσσα προγραμματισμού java και να επικοινωνεί με τον αλγόριθμο JavaScript του πακέτου. Αν ένα ΣΔΜ είναι φτιαγμένο σε άλλη γλώσσα, τότε απαιτείται να γνωρίζει κανείς JavaScript και τη γλώσσα στην οποία φτιάχτηκε το ΣΔΜ. Χρειάστηκε να μελετηθούν βιβλία όπως το "IN TO SEMESTERS" δεύτερη έκδοση των Quentin Charatan και Aaron Kans, "ΑΝΤΙΚΕΙΜΕΝΟΣΤΡΕΦΗΣ ΠΡΟΓΡΑΜΜΑΤΙΣΜΟΣ JAVA" τρίτη έκδοση του Δρ. Κλεάνθη Θραμπουλίδη, Επικ. Καθηγητή Πανεπιστημίου Πατρών. Ένα τελευταίο ο πρόβλημα αλλά όχι λιγότερο σημαντικό είναι η κατανόηση των λειτουργιών του κώδικα API adapter και ακολούθως η ανάπτυξη του. Η εφαρμογή ενός προτύπου τόσο πολύπλοκου όπως το SCORM δεν είναι εύκολη υπόθεση, απαιτεί αρκετή δουλεία και χρόνο με αποτέλεσμα να ξεφεύγει από τα όρια της διπλωματικής εργασίας.

# **Κεφάλαιο 6 Αποτελέσματα - Συζήτηση**

Η υιοθέτηση ενός προτύπου από ένα ΣΔΜ και η δημιουργία ενός εργαλείου προσαρμοσμένο στις ανάγκες και στην αρχιτεκτονική του ΣΔΜ, αλλά και συμμορφούμενο με το πρότυπο που επιλέγηκε, αποτελεί ένα δύσκολο εγχείρημα. Ως μελέτη περίπτωση επιλέχθηκε το ΣΔΜ LAMS, με σκοπό να τροποποιηθεί το εργαλείο "share recourses" έτσι ώστε να δέχεται μαθησιακό περιεχόμενο τύπου SCORM.

# **6.1 Σύγκριση προτύπων μαθησιακών αντικειμένων**

Αρχικά παραθέτονται τα αποτελέσματα από την βιβλιογραφική ανασκόπηση. Παρατηρούνται αρκετά κοινά στοιχεία του προτύπου SCORM με τα πρότυπα ΙΜΣ CP και το IEEE – LOM αλλά και διαφορές που σε αρκετές περιπτώσεις μπορεί να θεωρηθούν και ως πλεονεκτήματα. Δεν μπορεί να γίνει ευθέος σύγκριση των προτύπων(παρουσιάζονται περισσότερα κοινά παρά διαφορές) επειδή το κάθε πρότυπο χρησιμοποιεί προδιαγραφές από το άλλο. Έτσι τα μειονεκτήματα μιας προδιαγραφής ενός προτύπου, μεταφέρονται και σε άλλα πρότυπα που χρησιμοποιούν την συγκεκριμένη προδιαγραφή.

### **6.1.1 Διαφορές προτύπου SCORM σε σχέση με τα πρότυπα IMS-CP και ΙΕΕΕ-LOM**

H διαφορά του προτύπου SCORM μα τα άλλα πρότυπα έγκειται στην θεώρηση των μαθησιακών αντικειμένων. Πιο συγκεκριμένα, το πρότυπο SCORM θεωρεί ότι το περιεχόμενο αποτελείται από μικρές μονάδες μάθησης οι οποίες ονομάζονται SCO. Όπως προαναφέρθηκε (βλ. κεφάλαιο 3.1) χαρακτηριστικό των μαθησιακών αντικειμένων SCO είναι η μη στατικότατα τους. Δηλαδή από την στιγμή της διαμοίρασης ενός αντικειμένου SCO μέχρι και την στιγμή της ολοκλήρωσης της λειτουργίας "play" του αντικειμένου, υπάρχει ταυτόχρονη επικοινωνία με το ΣΔΜ διάμεσου του "Data model".

Η χρήση του "Data model" αλλά και οι λειτουργίες του API Adapter που καθορίζονται από την προδιαγραφή "Run - time Environment" του προτύπου SCORM η οποία προέρχεται από οργανισμούς όπως IMS και AICC . Ο τρόπος επικοινωνίας ΣΔΜ - SCORM package αποτελεί το μεγαλύτερο πλεονέκτημα του προτύπου SCORM. Πιο συγκεκριμένα, η μόνη επικοινωνία του μαθησιακού πακέτου SCORM με τον "έξω κόσμο" είναι με το ΣΔΜ. Αποκλειστική ευθύνη να εκτοξευτεί το αντικείμενο SCO και να παρουσιαστεί στον χρήστη φέρει το ΣΔΜ (βλ. κεφάλαιο 6.2.2). Το ΣΔΜ θα καθορίσει πιο SCO παρακολούθησε ο χρήστης και πιο είναι το επόμενο αντικείμενο που θα εκτοξευτεί. Ουσιαστικά αυτό σημαίνει ότι το μαθησιακό αντικείμενο SCO δεν είναι υπεύθυνο να αποφασίσει πιο αντικείμενο ακολουθεί για εισχώρηση αλλά αποκλειστική ευθύνη έχει το ΣΔΜ (βλ. κεφάλαιο 6.2.1). Αυτή η υπόθεση κάνει τα μαθησιακά αντικείμενα τύπου SCORM πιο ανεξάρτητα και επιπλέον πιο επαναχρησιμοποιήσιμα. Το χαρακτηριστικό αυτό είναι που κάνει τα μαθησιακά αντικείμενα SCO να ξεχωρίζουν από αντικείμενα τύπου IMS-CP λόγω της διαλειτουργικότητας των αντικειμένων αυτών (Lora, et al., 2003).

Η προδιαγραφή IEEE-LOM χρησιμοποιείται και από τα δυο πρότυπα SCORM και IMS-CP. Έτσι, πλεονεκτήματα της προδιαγραφής ή μειονεκτήματα μεταφέρονται και στα δυο πρότυπα.. Για παράδειγμα, ένα μειονέκτημα της προδιαγραφής IEEE-LOM αποτελεί το γεγονός ότι δεν διευκρινίζει πως μπορούν να εφαρμοστούν τα μεταδιδόμενα στα μαθησιακά αντικείμενα ή ακόμη και σε ποια είδη μαθησιακών αντικειμένων γίνεται χρήση μεταδεδομένων,. Συνεπώς, το κάθε πρότυπο χρησιμοποιεί την προδιαγραφή IEEE-LOM ανάλογα με τις δικές του ανάγκες (βλ. κεφάλαιο 6.1.3). Αυτό έχει σαν αποτέλεσμα το κάθε πρότυπο να χρησιμοποίει την προδιαγραφή IEEE LOM με διαφορετικό τρόπο.

### **6.1.2 Χαρακτηριστικά των προτύπων**

Ένα κοινό χαρακτηριστικό του προτύπου SCORM με το ΙMS-CP είναι η δημιουργία και η οργάνωση του μαθησιακού πακέτου. Το μάθημα σχεδιάζεται με την δημιουργία πακέτου περιεχομένου, στηριγμένου στην προδιαγραφή IMS Content packaging που έχει σαν πυρήνα το imsmanifest.xml, με μια οργάνωση που παρομοιάζεται ως ένα δέντρο με τα φύλλα του δέντρου να απαρτίζουν τα μαθησιακά αντικείμενα. Έτσι, το κάθε μαθησιακό αντικείμενο λειτουργεί ως αυτόνομο και μπορεί να επαναχρησιμοποιηθεί (Lora, et al., 2003). Στον πιο κάτω πίνακα παρουσιάζονται τα χαρακτηριστικά των προτύπων IMS-CP, SCORM και IEEE-LOM όπως προέκυψαν μέσα από την βιβλιογραφική ανασκόπηση(Πίνακας 6.3).

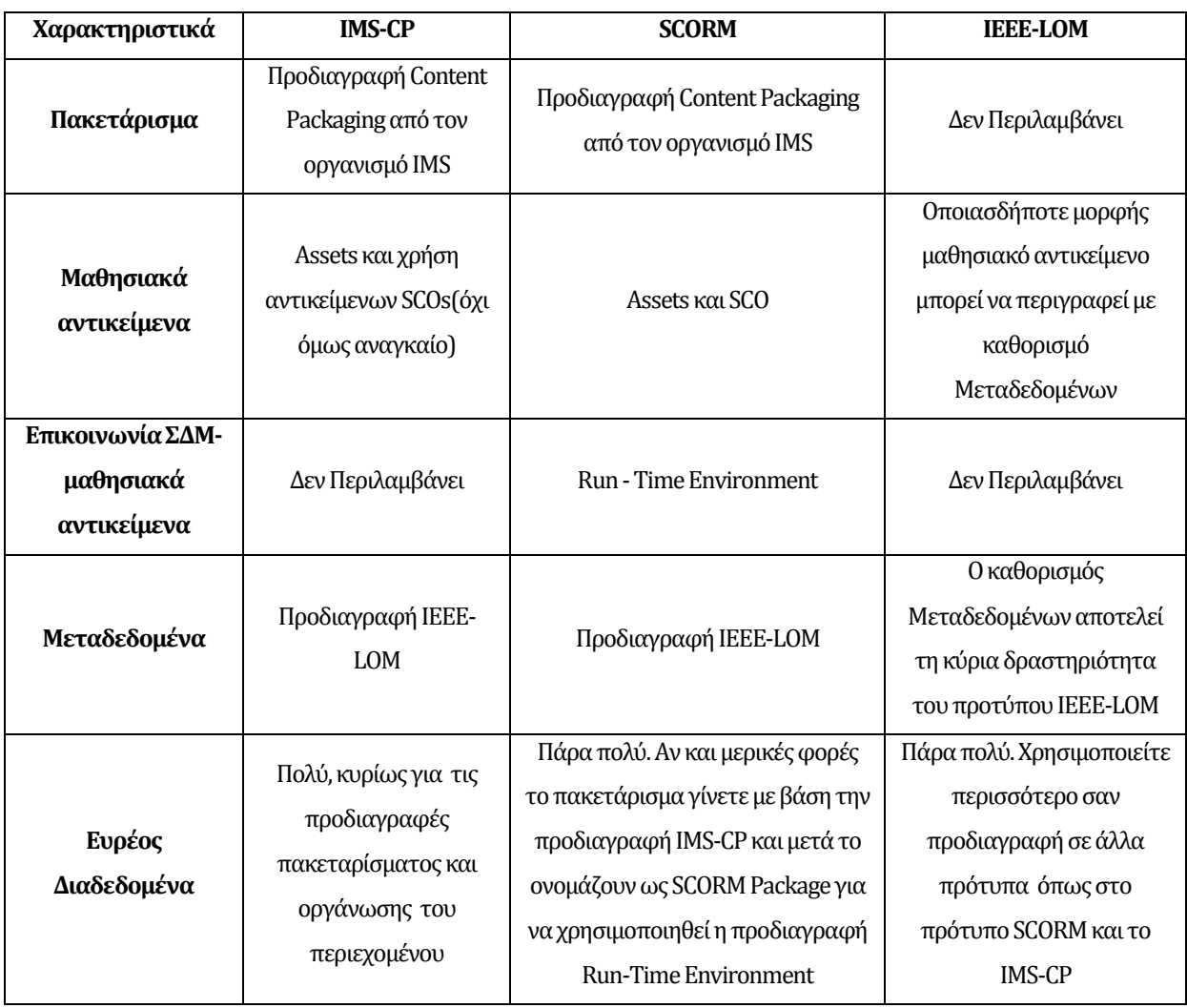

Πίνακας 6.3: Χαρακτηριστικά των προτύπων

Η χρήση των μεταδεδομένων από το πρότυπο SCORM για την περιγραφή των μαθησιακών αντικειμένων στηρίζεται στην προδιαγραφή IEEE-LOMόπως και στην περίπτωση του προτύπου IMS–CP, είναι διαφορετικός όμως τρόπος που τα χρησιμοποιούν. Πιο συγκεκριμένα το πρότυπο SCORM απαιτεί ότι τα μεταδεδομένα είναι υποχρεωτικό να διασφαλιστούν για τα SCOs αλλά όχι απαραίτητο για τα στατικά αντικείμενα, και αποτελούνται κυρίως από τα rights metadata, version, status και technical format. Σε αντίθεση με το πρότυπο IMS-CP που επιτρέπει την εισαγωγή μεταδιδομένων σε όλα τα διαφορετικού τύπου μαθησιακών αντικειμένων με αποτέλεσμα πιο περίπλοκο μαθησιακό περιεχόμενο.

Το πρότυπο LOM υποστηρίζει για τα μαθησιακά αντικείμενα την ασφάλεια τους, την προστασία της δημοτικότητας τους, την εμπορευσιμότητά τους την αξιολόγηση τους χωρίς όμως να διευκρινίζει πως μπορούν αυτά τα χαρακτηριστικά να εφαρμοστούν(implementation) στα μαθησιακά αντικείμενα(Lora, et al., 2003).

### **6.1.3 Προβλήματα που προκύπτουν από την χρήση προτύπου SCORM**

Η πολυπλοκότητα των προδιαγραφών του προτύπου SCORM είναι ένα από τα μεγαλύτερα ζητήματα, για την τυποποίηση και τη γενική αποδοχή. Εάν δηλαδή οι προδιαγραφές είναι δύσκολο να εφαρμοστούν (implementation), τότε διαφορετικοί παροχείς εργαλείων μπορεί κάλλιστα να καταλήξουν στην εφαρμογή ελαφρώς διαφορετικών εκδόσεων των προδιαγραφών του SCORM, με αποτέλεσμα κανείς να μην αποκομίσει τα πραγματικά οφέλη με ένα αποδεκτό πρότυπο (Ingesman, 2011). Για παράδειγμα το ΣΔΜ Moodle έχει εντάξει την έκδοση SCORM 2004 παραλείποντας την προδιαγραφή Sequencing and Navigation μια από τις βασικότερες προδιαγραφές της έκδοσης SCORM 2004. Παρόλα αυτά, μειώνοντας την πολυπλοκότητα ενός προτύπου μειώνονται και οι δυνατότητες του. Ένας τρόπος να αποφευχθεί το συγκεκριμένο πρόβλημα είναι να γίνεται αυστηρότερος έλεγχος για τις προδιαγραφές στις οποίες στηρίχτηκε και δημιουργήθηκε το εργαλείο (αν πληρή δηλαδή τα κριτήρια που υιοθετεί το πρότυπο που βασίστηκε και δημιουργήθηκε το εργαλείο) τουλάχιστο να μην παραλείπονται βασικές προδιαγραφές ενός προτύπου.

Αξιοσημείωτο είναι το γεγονός ότι λίγοι παροχείς περιεχομένου χρησιμοποιούν πραγματικά το πρότυπο SCORM παραλείποντας προδιαγραφές όπως το Sequencing και το Navigation. Οι περισσότεροι χρησιμοποιούν την προδιαγραφή SCORM ως μορφή της IMS Content Packaging. Όλα τα πακέτα SCORM (Open Learn) έχουν ακριβώς την ίδια δομή με τα πακέτα περιεχομένου IMS – CP με τις διαφορές στην διαχείριση των μαθησιακών αντικειμένων SCO. Εντούτοις, παρουσιάζονται ως πακέτα SCORM για να αποδοθεί σε αυτά ο SCORM "player", το εργαλείο δηλαδή που εγκαθίσταται σε ένα ΣΔΜ για να δέχεται και να "παίζει" μαθησιακά πακέτα. Πιο συγκεκριμένα, δημιουργούνται μαθησιακά πακέτα τύπου IMS –CP και μετά αυτά παρουσιάζονται ως πακέτα SCORM. Μια εξήγηση, είναι ότι η δημιουργία μαθησιακών πακέτων τύπου SCORM χρησιμοποιεί μερικά από τα προηγμένα χαρακτηριστικά της προδιαγραφής SCORM και απαιτεί αρκετή δουλειά, τόσο στο σχεδιασμό όσο και στη φάση της ανάπτυξης.

Ένας άλλος λόγος μπορεί να είναι ότι τα διαθέσιμα εργαλεία για την δημιουργία πακέτου SCORM, δεν είναι αρκετά φιλικά προς τον χρήστη, για να επιτρέψουν στους εκπαιδευτικούς σχεδιαστές να δημιουργήσουν εύκολα τα πακέτα που χρησιμοποιούν χαρακτηριστικά από το πρότυπο SCORM. Έχει επίσης διαπιστωθεί ότι η μεγάλης κλίμακας εφαρμογές (implementation) με διαφορετικές μορφές (μορφοποίηση) εξόδου (για παράδειγμα στο Moodle χρησιμοποιείται PHP ενώ στο Blackboard και στο LAMS JAVA) αφενός δεν είναι εύκολη και αφετέρου κοστίζει αρκετά όταν πρόκειται για τυποποιημένη μορφή περιεχομένου (Ingesman, 2011).

Σε μια σύγκριση μεταξύ των προτύπων SCORM και IMS Common Cartridge\* αναφέρονται τα εξής: Το πρότυπο SCORM είναι ευρέος διαδεδομένο εδώ και πολλά χρόνια και είναι ένα σχετικά αποδεκτό πρότυπο καθώς επίσης σε ορισμένες περιοχές χρησιμοποιείται για την δημιουργία μαθησιακού πακέτου. Το πρότυπο IMS Common Cartridge, είναι ένα "νεοφερμένο" πρότυπο και προτείνεται ως προδιαγραφές για τα συσκευασμένα περιεχομένου σε εκπαιδευτικά περιβάλλοντα όπου η μικτή μάθηση χρησιμοποιείτε περισσότερο σε σχέση με την εξατομικευμένη μάθηση ανάλογα δηλαδή με τις ανάγκες του κάθε μαθητή. Το πρότυπο Common Cartridge στοχεύει σε μια διαφορετική χρήση από αυτή του SCORM: Ενώ το πρότυπο SCORM προσανατολίζεται κυρίως σε εκπαίδευση βάση τον υπολογιστή όπου ο εκπαιδευόμενος μαθαίνει μόνο με την αλληλεπίδραση του με έναν υπολογιστή, το πρότυπο Common Cartridge αντιμετωπίζει αναμειγνυόμενα σενάρια μάθησης(μικτή μάθηση) όπου ένας εκπαιδευτής σχεδιάζει το μάθημα (Ingesman, 2011). Από αυτή την σύγκριση γίνεται κατανοητό ότι το πρότυπο SCORM χρησιμοποιείτε για εξατομίκευση της μάθησης ανάλογα με τις ανάγκες του κάθε εκπαιδευόμενου και δεν προορίζεται για μικτή μάθηση.

Το πρότυπο SCORM είναι ευρέως διαδεδομένο όταν πρόκειται για χρήση ήδη συσκευασμένου περιεχόμενου και σαφώς χρήσιμο για οργανισμούς που ασπάζονται μια δομημένη και μια συμπεριφοριστική μετάδοση της γνώσης, από τον εκπαιδευτή στον εκπαιδευόμενο. Παρουσιάζει πλεονέκτημα έναντι άλλων προτύπων αν οι χρήστες το χρησιμοποιούν για παρουσιάσεις και παρακολούθηση μόνο μέσω ενός ΣΔΜ. Επιπλέον, προορίζεται περισσότερο για ανθρώπους που το μαθησιακό περιεχόμενο δημιουργήθηκε με βάση τις δικές τους ιδιαίτερες ανάγκες και για τον δικό τους τρόπο μάθησης. Σύμφωνα με τους παροχείς περιεχομένου προκύπτουν αρκετά ζητήματα από το πρότυπο SCORM, αφού αρκετά εργαλεία παράγουν μη συμμορφούμενα

59

πακέτα SCORM και ορισμένα εφαρμόζουν μόνο ορισμένες από τις προδιαγραφές SCORM (για παράδειγμα SCORM 2004 στο Moodle).

# **6.2 Εξέλιξη προτύπου SCORM**

Μέσα από την βιβλιογραφική ανασκόπηση εντοπίστηκαν τα πρότυπα και οι προδιαγραφές που έχουν χρησιμοποιηθεί κατά την διάρκεια εξέλιξης του προτύπου SCORM (Εικόνα 6.7).

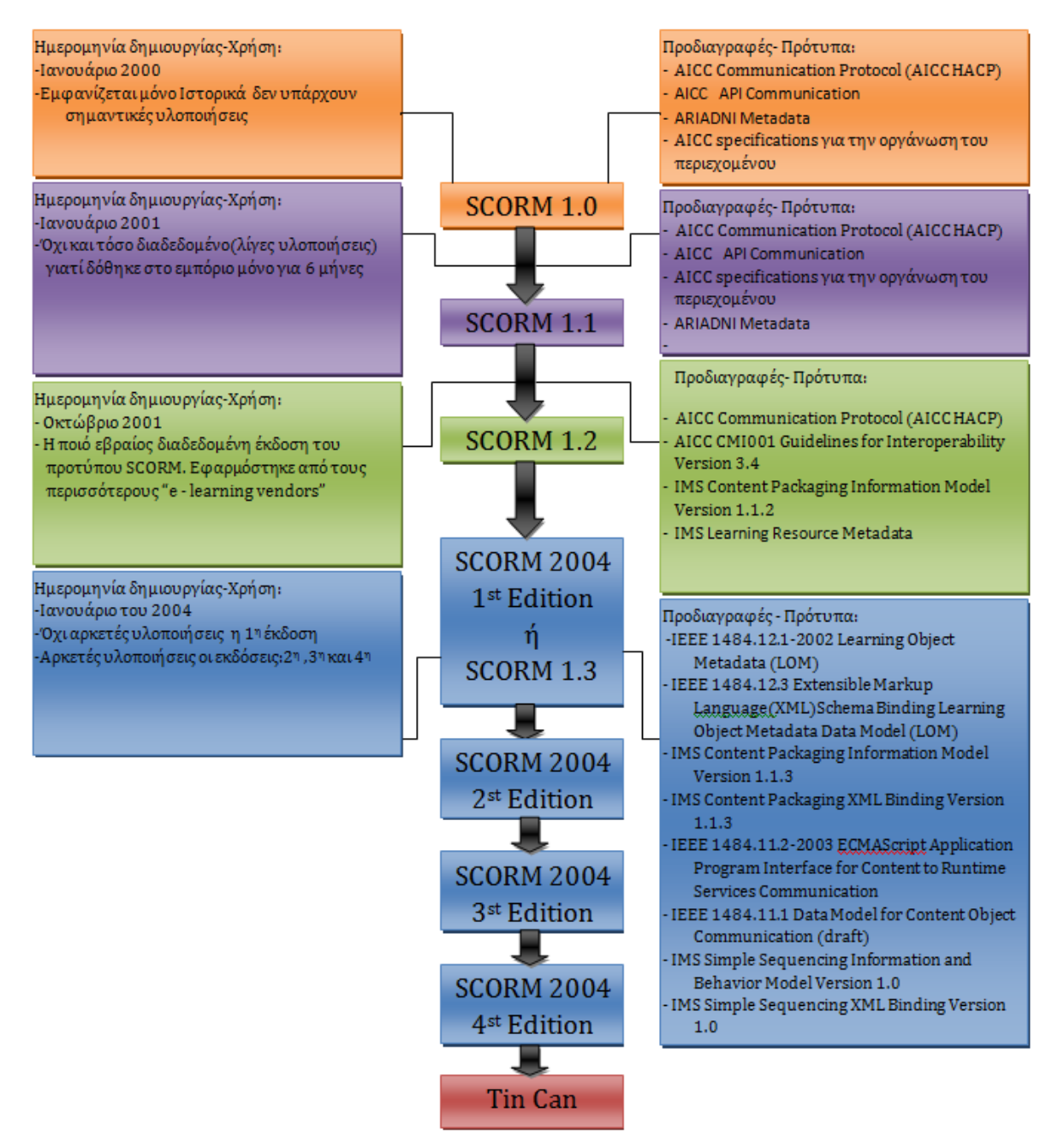

Εικόνα 6.7: Εξέλιξη του πρότυπου SCORM. (Πηγές από: (Tallam, 2014) (WikipediA, 2014) (RUSTICI, 2009)(ADL, 2014)(LCA, 2009)(ADL, 2004))

Οι αρχικές εκδόσεις του προτύπου SCORM βασίστηκαν σε προδιαγραφές που είχαν δημιουργήσει οργανισμοί όπως ΑΡΙΑΔΝΙ και AICC . Το Data model πηγάζει από το πρότυπο AICC CMI Data Model και σε επιμέρους προδιαγραφές όπως AICC CMI001 Guidelines for Interperability για την έκδοση SCORM 1.2. Χρησιμοποιήθηκε Η προδιαγραφή αυτή για να ορίσει ποια στοιχεία είναι υποχρεωτικά και ποια όχι στο data model τα οποία εφαρνόζονται στο ΣΔΜ. Είναι μόνο υποχρεωτικό το implementation στοιχείων του data model που αφορούν τις λειτουργίες LMSInitialize("") και LMSFinish("").

Στην έκδοση SCORM 1.0 χρησιμοποιείτε το πρότυπο AICC CMI Data Model καθώς καις τη έκδοση 1.1. Αυτό το πρότυπο για τα στοιχεία(elements) στο Data Model του οργανισμού AICC χρησιμοποιείτε και στην έκδοση 1.2 με την διαφορά ότι διαγράφηκαν ορισμένα στοιχεία από το συγκεκριμένο πρότυπο (Dodds, 2001).

Οι οργανισμό ΑΡΙΑΔΝΙ και AICC έχουν συμπράξει με παγκόσμιους οργανισμούς όπως ΙΕΕΕ και IMS για την δημιουργία του προτύπων όπως LOM και Content Packaging Information Model αντίστοιχα. Αυτές οι προδιαγραφές που προέκυψαν χρησιμοποιήθηκαν στην έκδοση SCORM 1.2 Στην έκδοση 1.2 αλλά κυρίως στην έκδοση 2004 παρατηρεί κανείς μια ενοποίηση αρκετών προδιαγραφών ή πρότυπα από διαφορετικούς οργανισμούς και σε αυτό το χαρακτηριστικό εξηγείται η πολυπλοκότητα του προτύπου SCORM.

Επισημάνεται ότι ο οργανισμός ADL εξέλιξε την έκδοση SCORM 2004 σε τρείς περεταίρω εκδόσεις, την 2η τον Ιούλιο του 2004, την 3η τον Οκτώβριο του 2006 και την 4η τον Μάρτη του 2009 για λόγους που αφορούσαν προβλήματα με την εφαρμογή της προδιαγραφή "Sequencing" (RUSTICI, 2009). Η Μεγαλύτερη διαφορά της έκδοσης 1.2 με το SCORM 2004 αποτελεί η απουσία της προδιαγραφής "Sequencing". Μετατράπηκε όμως σε μειονέκτημα για την έκδοση 2004 κάτι που γίνεται κατανοητό αν αναλογιστεί κανείς ότι οι περισσότεροι vendors χρησιμοποιούν την έκδοση 2004 χωρίς την προδιαγραφή "Sequencing" (Ingesman, 2011). Επιπλέον τελευταία εξέλιξη του προτύπου SCORM αποτελεί τo πρότυπο Tin Can το οποίο δεν περιέχει Metadata ούτε και Sequencing, και ως εκ' τούτου δεν είναι εβραίος διαδεδομένο γιατί είναι ένα καινούριο πρότυπο, ολοκληρώθηκε τον Απρίλιο του 2013 (RUSTICI, 2009).

## **6.3 Κριτήρια επιλογής προτύπων από ένα ΣΔΜ**

Τα πλεονεκτήματα που προκύπτουν από την τυποποίηση μαθησιακών αντικειμένων όπως οι βελτιώσεις στο περιγραφικό δυναμικό των μεταδεδομένων, ανακαλυψιμότητας αυτών και της διαλειτουργικότητας τους δεν είναι τα μόνα πράγματα που έχουν σημασία για την πρόσληψη ενός ειδικού πρότυπου ή προδιαγραφή. Υφίστανται και άλλοι παράγοντες, όπως το κόστος, οργανωτικά θέματα, διαφορετικές ανάγκες των τελικών χρηστών, η τεκμηρίωση και επικύρωση των υπηρεσιών αυτών, η ωριμότητα της προδιαγραφής και το απαιτούμενο επίπεδο της υποστήριξης της από ειδικούς (Ingesman, 2011). Οργανωτικά ζητήματα που σχετίζονται, με τη ροή εργασίας (workflow), εργαλεία, εκπαίδευση, και υποστήριξη των χρηστών μπορούν σε πολλές περιπτώσεις να είναι ίσα ή ακόμη πιο σημαντικά από οφέλη. Μπορεί ακόμη να υπάρχουν πολύ διαφορετικές ανάγκες με βάση το επιχειρηματικό μοντέλο του κάθε οργανισμού σε σχέση με τις ανάγκες που μπορεί να προσφέρει ένα πρότυπο. Επιπλέον, οι περισσότεροι οργανισμοί προτιμούν τα πιο σταθερά πρότυπα που έχουν φθάσει σε ένα ορισμένο επίπεδο ωριμότητας (Ingesman, 2011).

Μερικά από τα κριτήρια που πρέπει να λαμβάνουν υπόψη τα ΣΔΜ για την δημιουργία εργαλείων βασισμένων σε πρότυπα είναι: Η διαθεσιμότητα και η ποιότητα των εργαλείων για την παραγωγή συμβατού περιεχόμενο και μεταδεδομένων, η διαθεσιμότητα και η ποιότητα των εργαλείων στον έλεγχο της συμμόρφωσης μαθησιακού περιεχομένου αλλά και η διαθεσιμότητα σε λύσεις προσαρμοσμένες στις διαφορετικές ανάγκες των διαφόρων κατηγοριών των παρόχων περιεχομένου. Τα ΣΔΜ θα πρέπει παράλληλα να εξετάσουν τις ανάγκες των χρηστών (εκπαιδευόμενοι και εκπαιδευτές), την κατάρτιση και την υποστήριξη, τη διαθεσιμότητα και το κόστος των εργαλείων καθώς και ζητήματα στην ροή εργασίας.(Ingesman, 2011).

Τα πρότυπα μπορούν να είναι κατάλληλα για χρήση, αλλά μερικές φορές είναι περίπλοκη η εφαρμογή τους σε ένα σύστημα και η λειτουργία τους σε πραγματική ζωή "real-life", όπου οι εδικοί απαιτούνται για την εφαρμογή και όπου οι τελικοί χρήστες πρέπει να εκπαιδεύονται και να υποστηρίζονται (Ingesman, 2011). Η εφαρμογή (implementation) συγκεκριμένων χαρακτηριστικών όπως μεταδεδομένα ή τυποποιημένο περιεχόμενο θα είναι πάντοτε μέρος μιας ευρύτερης διαδικασίας της καινοτομίας. Παρόλα αυτά, πρέπει να λαμβάνεται πάντοτε σοβαρά υπόψη ότι η εφαρμογή θα πετύχει αν φτιάχτηκε με μια σαφή εικόνα στην "χρησιμοποίηση" ή την υποστήριξη στην ροή της εργασίας, όπως για παράδειγμα του περιεχομένου (Ingesman, 2011).

Η πολυπλοκότητα των προτύπων καθώς και οι διαστάσεις μιας προδιαγραφής που πραγματοποιείται για να εξυπηρετήσει διαφορετικά ΣΔΜ καθιστά χρονοβόρα και αρκετά δύσκολη την διαδικασία ενίσχυσης των ΣΔΜ με μεταδεοδομένα αλλά και την διαμόρφωση των ΣΔΜ με αυτά.

# **6.4 Σύγκριση ΣΔΜ ως προς τα πρότυπα μαθησιακών αντικειμένων**

Συγκρίνοντας τα ΣΔΜ LAMS, Blackboard, Moodle(Πίνακας 6.4) ως προς τα πρότυπα μαθησιακών αντικειμένων που μπορούν να δεχτούν, να "παίξουν", να διανέμουν αλλά και να δημιουργήσουν μαθησιακό πακέτο τύπου SCORM, αντιλαμβανόμαστε ότι κάποια ΣΔΜ ενέταξαν περισσότερα πρότυπα μαθησιακών αντικειμένων σε σχέση με κάποια άλλα.

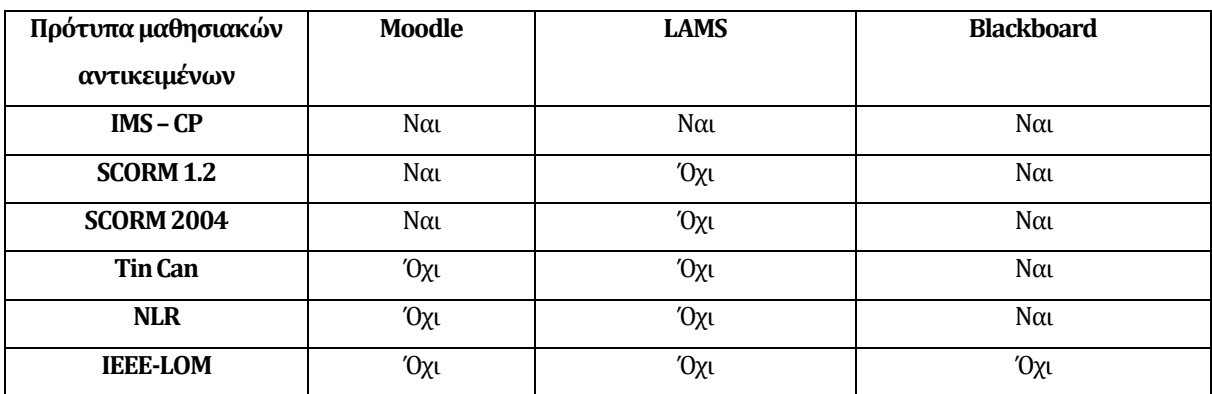

Πινάκας 6.4:Πρότυπα μαθησιακών αντικειμένων στα ΣΔΜ Moodle, LAMS και Blackboard.

Πιο συγκεκριμένα, το ΣΔΜ Blackboard μπορεί να δεχτεί, να "παίξει" αλλά και να δημιουργήσει μαθησιακό πακέτο τύπου SCORM 1.2, SCORM 2004 4th έκδοσης, IMS CP 1.1.2, και μαθησιακά αντικείμενα τύπου NLN(National Learning Network) που είναι συμβατά με πρότυπα μαθησιακών υλικών SCORM και IMS. Το ΣΔΜ Βlackboard μπορεί επίσης να δεχτεί χωρίς όμως να μπορεί να δημιουργήσει, περιεχόμενο τύπου Tin Can, που αποτελεί στην ουσία επέκταση του προτύπου SCORM. Το ΣΔΜ Moodle μπορεί να δεχτεί μαθησιακά αντικείμενα τύπου SCORM 1.2 και όχι της έκδοση 2004, καθώς επίσης και IMS – CP. Επιπλέον επιτρέπει την δημιουργία μαθησιακού πακέτου από τον εκπαιδευτή συμμορφούμενο με την προδιαγραφή SCORM 1.2. ότι ορισμένα συστήματα δεν όλα τα χαρακτηριστικά των σύνθετων μέσων, όπως τις προδιαγραφές SCORM. Για παράδειγμα, το Moodle υποστηρίζει το SCORM 2004, αλλά χωρίς τα χαρακτηριστικά της προδιαγραφής Sequencing and Navigation (Ingesman, 2011). Δεν μπορεί να δεχτεί και να δημιουργήσει μαθησιακό πακέτο τύπου Tin Can παρόλα αυτά βρίσκεται σε εξέλιξη η

προσαρμογή του ΣΔΜ Moodle με το πρότυπο Tin Can όπως παρατηρείτε στον ιστότοπο: [https://github.com/danmarsden/moodle/commit/b7806e2c85869adb70a1137253539551bbb](https://github.com/danmarsden/moodle/commit/b7806e2c85869adb70a1137253539551bbb3d1ec) [3d1ec](https://github.com/danmarsden/moodle/commit/b7806e2c85869adb70a1137253539551bbb3d1ec) . To ΣΔΜ LAMS δεν είναι συμμορφούμενο με αρκετά πρότυπα μαθησιακών αντικειμένων, μπορεί για παράδειγμα ο εκπαιδευτής να εντάξει στο μάθημα του μαθησιακά αντικείμενα τύπου IMS- CP χωρίς την δυνατότητα δημιουργίας και επιπλέον δεν υιοθέτησε την προδιαγραφή SCORM. Από τον πίνακα 6.4 παρουσιάζεται το πρότυπο LOM ως μη χρησιμοποιήσιμο από τα τρία ΣΔΜ, να διευκρινιστεί όμως ότι το συγκεκριμένο πρότυπο χρησιμοποιείτε και στα τρία ΣΔΜ έμμεσα διαμέσου άλλων προτύπων όπως είναι το πρότυπο IMS-CP..

## **6.5 Προσαρμογή του ΣΔΜ LAMS**

### **6.5.1 Εργαλεία προσαρμογής ΣΔΜ LAMS**

Σε επίπεδο ανάπτυξης ή προσαρμογής εργαλείου χρησιμοποιώντας τον κώδικα του ΣΔΜ LAMS έκδοσης 2.4, είναι αναγκαίο να γίνει εγκατάσταση της γλώσσας προγραμματισμού JAVA 1.6 . Θα μπορούσε να γίνει χρήση της eclipse, ανάλογα με το τι γνωρίζει περισσότερο ο καθένας, καθώς και των SERVER Αpache, JBOSS, αλλά και την βάση δεδομένων MySQL 5.1. Στο σύνδεσμο που ακολουθεί "<http://wiki.lamsfoundation.org/display/lams/Development+Environment>" υπάρχουν επαρκείς οδηγίες πως μπορεί να γίνει εγκατάσταση των αναγκαίων εργαλείων που θα βοηθήσουν να φτιάξουμε ένα εργαλείο, την εγκατάστασή του και ακολούθως την λειτουργία του στο ΣΔΜ LAMS. Στην βάση δεδομένων MySQL όταν το εγκαταστήσουμε δημιουργείται το αρχείο My.ini στο οποίο η πλατφόρμα LAMS χρησιμοποιεί πίνακες από τους οποίους αντλεί και αποστέλλει πληροφορίες. Αρκετοί από αυτούς τους πίνακες, χρησιμοποιούνται από τα εργαλεία και αν είναι απαραίτητη η πρόσβαση σε αυτούς είναι προτιμότερο να εγκατασταθεί το εργαλείο MySQL workbench.

Το κάθε εργαλείο έτρεξε ξεχωριστά, καθώς επίσης και το εργαλείο στο οποίο έγινε προσπάθεια για τροποποιήσεις μέχρι και την ολοκλήρωσή του. Για παράδειγμα, στην πιο κάτω εικόνα (Εικόνα 6.8) παρουσιάζεται το αποτέλεσμα όταν γίνει "compile" το εργαλείο " lams\_build " του ΣΔΜ LAMS.

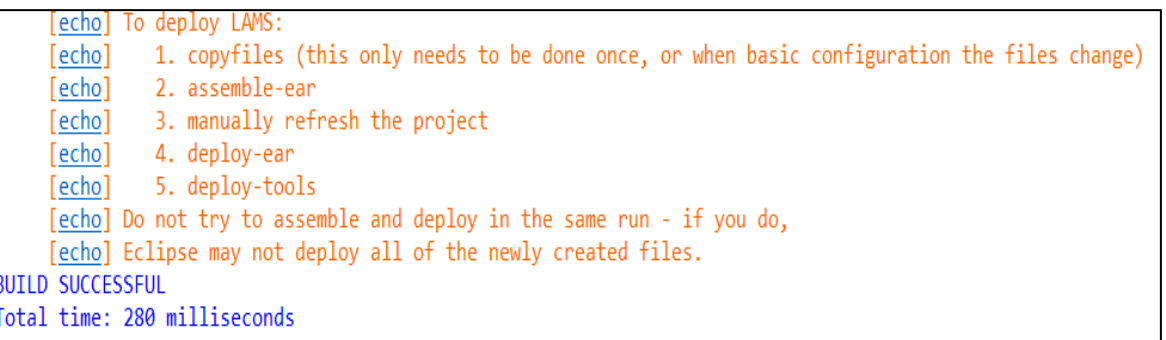

Εικόνα 6.8:Αποτέλεσμα μετά από Compile του εργαλείου "lams\_build".

Σε περίπτωση που τρέξουμε ένα εργαλείο χωρίς να είναι ορθά εγκατεστημένος o Server JBoss, για παράδειγμα με τα κατάλληλα "port numbers" για την επίτευξη της επικοινωνίας Jboss-Eclipse ή δεν έτρεξε ο server από το ".bat". Τότε το αποτέλεσμα όταν γίνει για παράδειγμα "compile" το εργαλείο "Share Recourses" του ΣΔΜ LAMS παρουσιάζεται στην πιο κάτω εικόνα (Εικόνα6.9).

**BUILD FAILED** 

C:\Users\ANDREAS\Desktop\para eclips\lams tool larsrc\build.xml:73: D:\jboss-5\common\lib does not exist.

Total time: 620 milliseconds

Εικόνα 6.9: Αποτέλεσμα μετά από Compile του εργαλείου " Share Recourses".

Είναι αναγκαίο να εγκατασταθούν τα κατάλληλα εργαλεία, απαραίτητη προϋπόθεση, για την δημιουργία και εφαρμογή κώδικα, γιατί διαφορετικά δεν μπορεί να γίνει εφικτή η προσαρμογή ενός εργαλείου ή η δημιουργία του από το μηδέν.

### **6.5.2 Διαδικασία Προσαρμογής LAMS**

Για λόγους απλότητας έγινε προσπάθεια εισαγωγής της προδιαγραφής SCORM 1.2 σε ένα ΣΔΜ και όχι στην έκδοση 2004, παραλείποντας δηλαδή κανόνες για την πλοήγηση του περιεχομένου "Sequencing". Ο κύριος σκοπός της προδιαγραφής SCORM είναι η επαναχρησιμοποίηση των "recourses". Προσφέρει την δυνατότητα ανταλλαγής του περιεχομένου μεταξύ των ΣΔΜ, αλλά και σε οποιαδήποτε στιγμή το χρειαστούμε μπορούμε να κάνουμε ανάκτηση του περιεχομένου. Η επικοινωνία μεταξύ του ΣΔΜ και του μαθησιακού αντικειμένου επικεντρώνεται σε τρία βασικά σημεία: Launch, Application Program Interface (API) και Data Model(Dodds, 2001).

Για να γίνει η εισχώρηση "launch" του περιεχομένου αναγκαία είναι η χρήση ενός API Adapter. Από το μαθησιακό περιεχόμενο τύπου SCORM είναι δυνατόν να εκτοξεύεται κάθε φορά μόνο ένα μαθησιακό αντικείμενο SCO. Θα πρέπει το αντικείμενο SCO να αναζητήσει το API adapter που παρέχεται από το ΣΔΜ στην περίπτωσή μας το LAMS μέσω του αλγορίθμου API JavaScript εγκατεστημένο στο μαθησιακό πακέτο. Όταν το ΣΔΜ δημιουργεί νέα παράθυρα στον browser, τα οποία αποτελούν παιδιά ενός αρχικού παραθύρου, το SCO θα αναζητήσει σε αυτά τα παιδιά το API adapter. Αυτός είναι και ο μόνος τρόπος επικοινωνίας, μέσω ενός αλγόριθμου API JavaScript αναζητά του API adapter και όταν το ανακαλύψει, τότε ξεκινά η επικοινωνία. Σε αυτό
το στάδιο, το API adapter συλλέγει πληροφορίες από το μαθησιακό αντικείμενο SCO και τις εγκαθιστά στον server του LAMS (get and set value). H χρήση του data model εξυπηρετεί την ενημέρωση του ΣΔΜ για το στάδιο που βρίσκεται η επικοινωνία API adapter-SCO, και την ίδια στιγμή το API adapter ανταλλάσει δεδομένα με το SCO(Εικόνα 6.10)(Dodds, 2001).

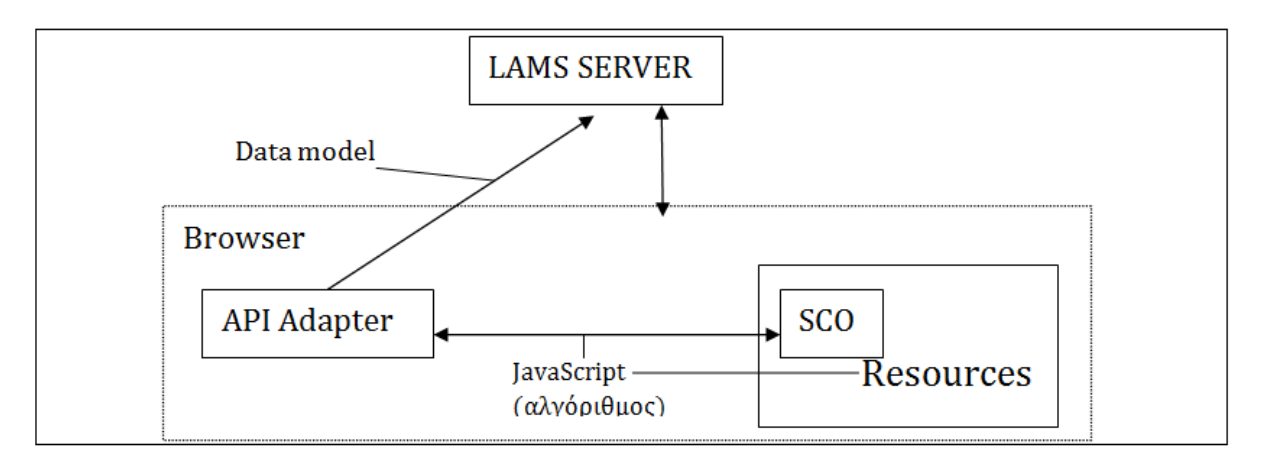

 Εικόνα 6.10: Σχέδιο επικοινωνίας LAMS-SCORM package(Προσαρμογή από την πηγή (Dodds, 2001))

### **6.5.3 Κώδικας API Adapter**

To ΣΔΜ LAMS που επιλέξαμε δεν παρέχει API Adapter για την επικοινωνία με SCORM περιεχόμενο και έτσι θα πρέπει να δημιουργηθεί. Το API Adapter είναι ένα κομμάτι κώδικα σε java που περιέχει συγκεκριμένα function.

Αποτελείται δηλαδήαπό κλάσεις όπως LMSInitialize( "" ),

LMSFinish(""), LMSGetValue( element : CMIElement ) : string, LMSSetValue(element : CMIElement, value : string) : string, LMSCommit("") : bool, LMSGetLastError() : CMIErrorCode, LMSGetErrorString( errorCode : CMIErrorCode ) : string, LMSGetDiagnostic( errocCode : CMIErrorCode ) : string

Σχεδιάστηκε για να λαμβάνει δεδομένα από ένα SCO και να τα κάνει "set" στο ΣΔΜ. Με την βοήθεια του data model ενημερώνει το ΣΔΜ αν υπάρχει επιπλέον μαθησιακό αντικείμενο προς αποστολή ή τελείωσε η αποστολή του ή βρίσκεται σε κάποιο στάδιο. Κατά την διάρκεια της επικοινωνίας το API adapter θα περάσει μέσα από διάφορα στάδια. Για παράδειγμα όταν είναι στο στάδιο "execution state" τότε βρίσκονται σε λειτουργία δυο function το LMSInitialize και το

LMSFinish, αν παρουσιάζεται το "not Initialize" τότε το SCO δεν εκτοξεύτηκε και προσπαθεί να εντοπίσει το API adapter. Όταν τελικά ανακαλυφθεί το API, βρίσκεται στο στάδιο "State management" που αποτελείται από τρία functions: το LMSGetLastError, το LMSGetErrorString και το LMSGetDiagnostic. Στο τελευταίο στάδιο "Data Transfer", τα δεδομένα μεταφέρονται με την βοήθεια τριών function LMSSetValue, LMSGetValue και LMSCommit . Όταν γίνει η εισχώρηση του μαθησιακού περιεχομένου τότε υπεύθυνο για την διανομή "delivery" και την χρίση του περιεχομένου, είναι το ΣΔΜ. Υπάρχουν δυο τρόποι που μπορεί να γίνει αυτό. Για παράδειγμα παρουσιάζεται από το ΣΔΜ σε ένα browser ένα νέο παράθυρο που μπορεί ο εκπαιδευόμενος να πλοηγηθεί σε αυτό. Ένας άλλος τρόπος είναι η χρήση ενός server για την διανομή του μαθησιακού περιεχομένου. Το ΣΔΜ επικοινωνεί με τον SERVER και καθορίζει πότε θα παρουσιάσει στον εκπαιδευόμενο το επόμενο SCO. Η εισχώρηση ενός αντικειμένου SCO είτε καθορίζεται από τον ίδιο τον εκπαιδευόμενο όταν για παράδειγμα επιλέξει για εισχώρηση το επόμενο SCO, είτε καθορίζεται από το ΣΔΜ. Δεν καθορίζεται από το πακέτο SCORM, ανάλογα με την απόδοση του εκπαιδευόμενου, ορίζει το ΣΔΜ πιο SCO θα παρουσιαστεί στον εκπαιδευόμενο (Dodds, 2001).

#### **6.5.4 Αναλυτική περιγραφή λειτουργιών APIAdapter**

Αναλυτικότερα, η λειτουργία(ή κλάση) LMSInitialize πληροφορεί το ίδιο το API ότι το SCO πρόκειται να επικοινωνήσει με το ΣΔΜ και είναι το πρώτο "function" που καλεί το SCO. Διαμέσου της κλάσης αυτής το αντικείμενο SCOεγκαθιστά την επικοινωνία με το ΣΔΜ και στην ουσία είναι η πρώτη λειτουργία που καλείται από το SCO. Αν επιστρέψει "True" τότε η επικοινωνία άρχισε, αν το αποτέλεσμα είναι "false", τότε ενημερώνεται το SCO ότι η επικοινωνία είναι σε άγνωστη κατάσταση και δεν θα προχωρήσει σε περεταίρω σύνδεση το ΣΔΜ με το αντικείμενο SCO (Dodds, 2001). Στο πιο κάτω σχήμα(Εικόνα 6.11) παρουσιάζεται επακριβώς τις λειτουργίες που χρησιμοποιούνται στο στάδιο Initialize και ποιες λειτουργίες θα καλέσει το αντικείμενο SCO όταν ακόμη η επικοινωνία στο στάδιο Not Initialize.

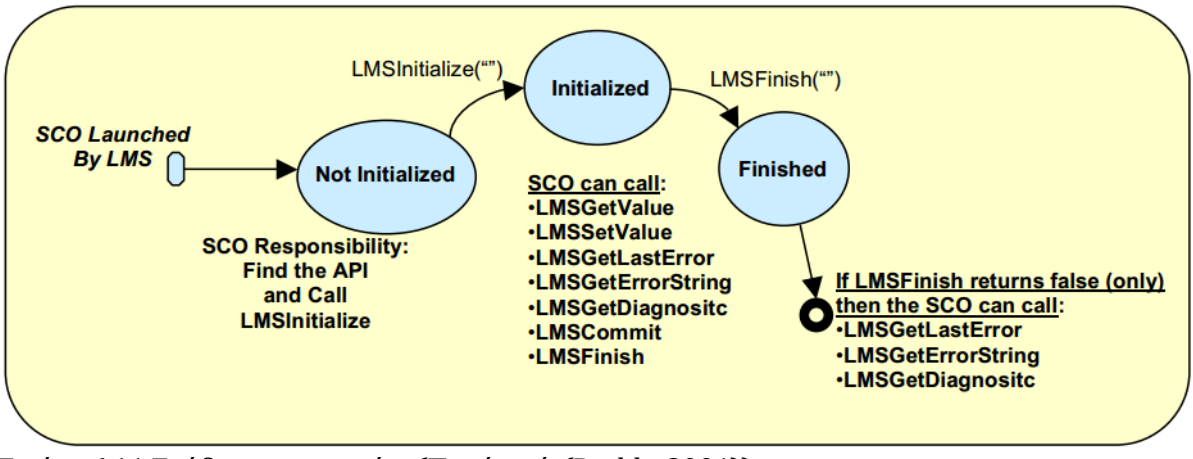

Εικόνα 6.11:Στάδια επικοινωνίας (Πηγήαπό (Dodds, 2001))

To LMSInitialize χρησιμοποιείται κάθε φορά που αποστέλλονται δεδομένα στο ΣΔΜ μέσω της κλάσης LMSSetValue. Mε την χρήση της λειτουργίας LMSFinish καθορίζεται αν η επικοινωνία έχει ολοκληρωθεί και έχουν σταλεί όλα τα δεδομένα του αντικειμένου SCO στο ΣΔΜ. Αυτό βέβαια δε συμβαίνει μόνο μια φορά, αλλά καθ' όλη τη διάρκεια της επικοινωνίας SCO – ΣΔΜ η λειτουργία LMSFinish θα επιστρέφει "true" και αυτό σημαίνει ότι η επικοινωνία ολοκληρώνεται μετά από κάθε χρήση της λειτουργίας LMSInitialize. Κάθε φορά δηλαδή που αρχίζει επικοινωνία μέσω της λειτουργίας LMSInitialize για να σταλούν συγκεκριμένα δεδομένα του αντικειμένου SCO στο ΣΔΜ με το LMSSetValue, χρησιμοποιείται και η λειτουργία LMSFinish για να υποδηλώσει αν έχουν σταλεί τα δεδομένα με επιτυχία. Αυτό συμβαίνει μέχρι να σταλούν όλα τα δεδομένα που συνθέτουν το SCO στο ΣΔΜ (Dodds, 2001).

Η κλάση LMSGetValue χρησιμοποιείται για να ανακτά το αντικείμενο πληροφορίες από το ΣΔΜ μέσω του "data model". Περιέχει δευτερεύουσες κλάσεις όπως LMSGetValue(datamodel. version), LMSGetValue(datamodel.group.element), LMSGetValue(datamodel.group.\_count) και LMSGetValue(datamodel.group.children). Η πρώτη επιστρέφει την έκδοση του "data model" που υποστηρίζει το ΣΔΜ, η δεύτερη το όνομα μιας ομάδας εκπαιδευόμενων που περιλαμβάνεται στο "data model" και η τρίτη τον αριθμό των στοιχείων από μια λίστα που στην ουσία αποτελεί μια ομάδα μαθητών. Η τέταρτη επιστρέφει μια λίστα με όλα τα ονόματα των στοιχείων που απαρτίζουν μια συγκεκριμένη ομάδα μαθητών (κάθε στοιχείο είναι ένας μαθητής άρα το όνομα του στοιχείου είναι το όνομα του μαθητή) που υποστηρίζει το ΣΔΜ. Αν μια ομάδα δεν περιέχει μαθητές, τότε επιστρέφει ένα "empty string" ή ακόμη χρησιμοποιείται η λειτουργία LMSGetLastError() που μπορεί να δηλώσει αν ένα στοιχείο δεν υποστηρίζεται από το ΣΔΜ (μπορεί να μην υποστηρίζει την παρακολούθηση ενός αντικειμένου SCOαπό ένα μαθητή, εξαρτάται από το ΣΔΜ )(Dodds, 2001).

Η λειτουργία LMSSetValue επιτρέπει στο αντικείμενο SCO να αποστείλει πληροφορίες στο ΣΔΜ. Πληροφορίες όπως ποια ομάδα μαθητών παρακολουθεί το μαθησιακό αντικείμενο ή αν τελείωσε η παρουσίαση του μαθησιακού αντικείμενου (πληροφορίες οι οποίες ορίζονται από το data model). Κάθε φορά που το API adapter καλεί το ΣΔΜ, αποστέλλεται μόνο μια πληροφορία δια μέσου του datamodelστο ΣΔΜ (Dodds, 2001).

Η κλάση LMSCommit χρησιμοποιείται για να ελέγξει ποιες πληροφορίες του μαθησιακού αντικειμένου SCO έχουν παραληφθεί από το ΣΔΜ και ποιες δεν έχουν ακόμη σταλεί. Πιο συγκεκριμένα, όταν το μαθησιακό αντικείμενο καλέσει τη λειτουργία LSMSetValue, η κλάση LMSCommit διενεργεί ταυτόχρονα έλεγχο κατά πόσον οι πληροφορίες έχουν σταλεί. Εάν η επικοινωνία, σε οποιοδήποτε στάδιο και αν βρισκόταν, δεν έχει πετύχει, τότε το μαθησιακό αντικείμενο SCO πρέπει να έχει ένα τρόπο να καταλαβαίνει πότε ένα "call" ήταν ή δεν ήταν επιτυχές και γενικά ποιο ήταν το λάθος. Ορισμένα λάθη μπορεί να είναι γενικά, συντακτικά, λάθη που αφορούν το "Data model" ή λάθη ΣΔΜ. Αν δεν υπήρξε λάθος, τότε εμφανίζεται η ένδειξη "No error". Όταν το SCO πραγματοποιεί call σε οποιασδήποτε κλάση(εκτός από τις κλάσεις "error functions", όπως οι LMSGeterrorString, LMSGetDiagnostic) και εμφανιστεί κάποιο λάθος, γίνεται η χρήση της κλάσης LMSGetLastError, η οποία επιστρέφει το λάθος υπό μορφή ακέραιου αριθμού, για παράδειγμα "200" ή "403" και ακολούθως το μηδενίζει. Επιπρόσθετα το μαθησιακό αντικείμενο καλεί τις κλάσεις "error functions" αρκετές φορές μέχρι να επανορθώσει το λάθος και να προχωρήσει στο επόμενο "call" του API adapter (Dodds, 2001).

Οι κλάσεις "error function" χρησιμοποιούνται για να δώσουν νόημα στο λάθος, προκειμένου να επιλυθεί. Γίνεται χρήση της κλάσης LMSGetErrorString για να παρουσιάσει το λάθος που εμφανίστηκε από την κλάση LMSGetLastError, δηλαδή να του δώσει λεκτική μορφή. Αν για παράδειγμα η λειτουργία LMSGetLastError επιστρέφει την τιμή "403", τότε η κλάση LMSGetErrorString θα επιστρέψει "Element is read only" που στην ουσία αντιστοιχεί στην ακέραια τιμή "403". Με την χρήση της κλάσης LMSGetDiagnostic παρέχονται επιπλέον πληροφορίες για το λάθος στον vendor, δηλαδή ειδική περιγραφή για το "error" που παρουσιάστηκε. Για παράδειγμα, αν παρουσιαστεί το "error 403" που αντιστοιχεί το λάθος "Elements is read only", η κλάση LMSGetDiagnostic προσφέρει μια επιπλέον περιγραφή του συγκεκριμένου λάθους για την επίλυση του (Dodds, 2001).

### **6.5.5 Data Model**

Όπως προαναφέρθηκε χρησιμοποιείται από το Run – Time Environment ένα μοντέλο δεδομένων από πληροφορίες που σχετίζονται με τα μαθησιακά αντικείμενα SCO για να διασφαλιστεί ο εντοπισμός και ανακάλυψη τους από διαφορετικά ΣΔΜ αλλά και για το σημείο που βρίσκεται η επικοινωνίαSCO- ΣΔΜ (Dodds, 2001).

Στον πιο κάτω πίνακα παρουσιάζονται τα στοιχειά(δεδομένα) που απαρτίζουν το μοντέλο δεδομένο "DataModel". Στοιχεία "Elemnts" από το μοντέλο Δεδομένων (Πίνακας 6.5):

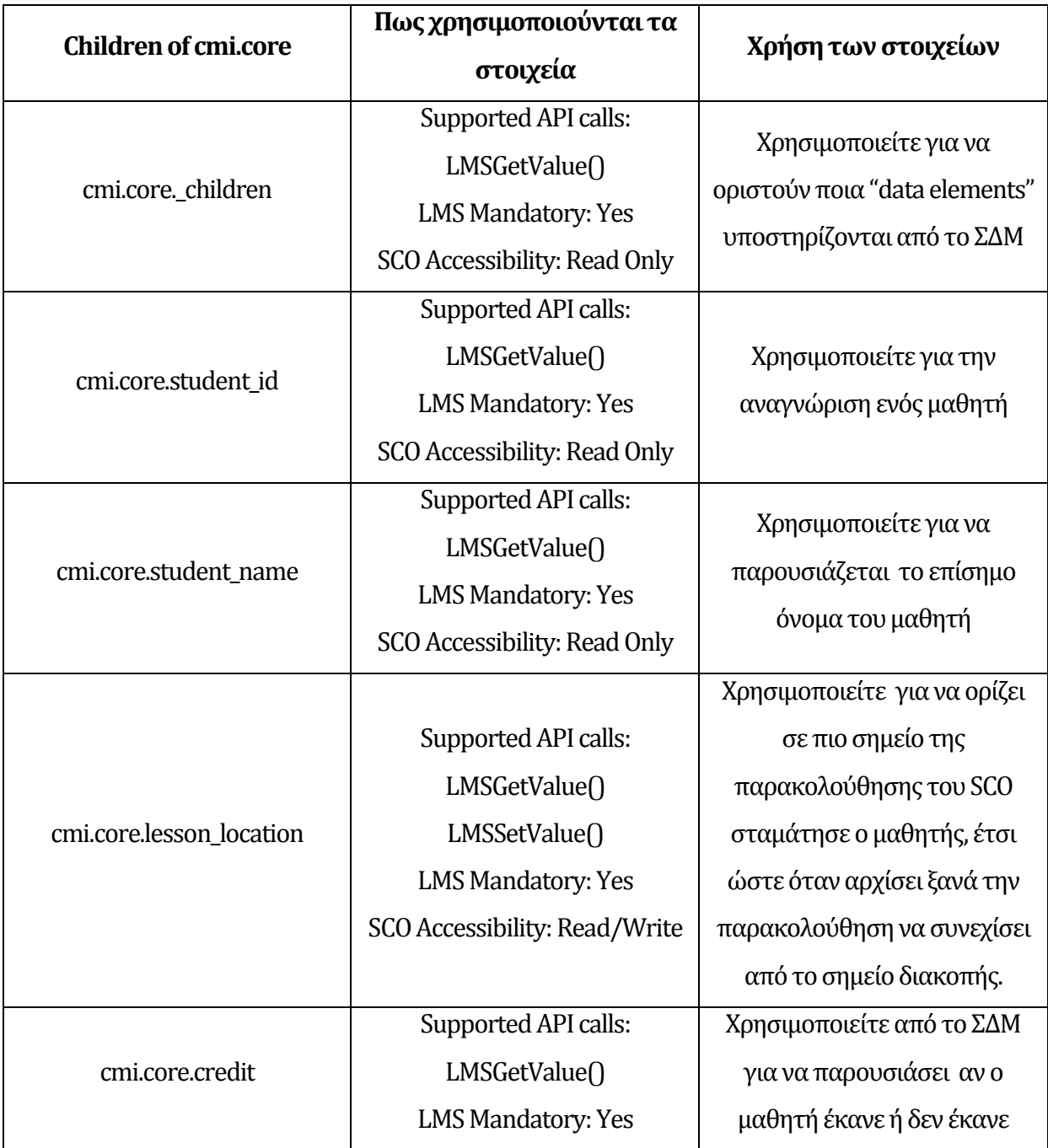

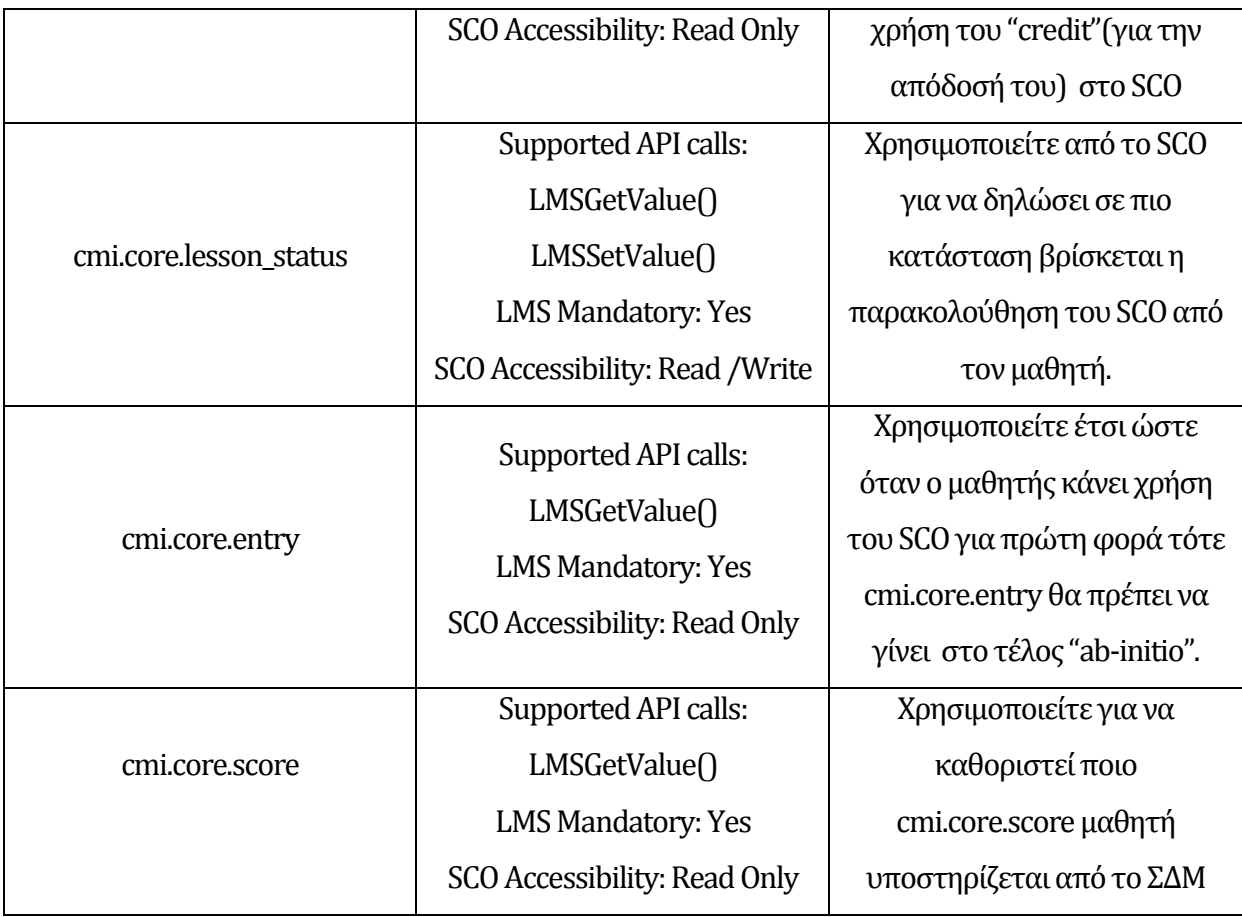

Πίνακας 6.5: Στοιχεία "Elemnts" από το μοντέλο Δεδομένων (Πηγή μέρος του πίνακα από (Dodds, 2001))

### **6.5.6 Δημιουργία περιβάλλοντος επικοινωνίας SCORM Package-ΣΔΜ LAMS**

Στο εργαλείο "share recourses" του LAMS υπάρχουν οι επιλογές: Add URL, Add Single File, Add Zipped Website, Add IMS Content Package και δίπλα από την τελευταία επιλογή θα υπάρχει το Add SCORM Package. Καθώς επιλέγουμε την πρόσθεση ενός αρχείου SCORM Package, ανοίγει ένα νέο παράθυρο και μας ζητά την εισαγωγή Zip αρχείου. Η επικοινωνία μεταξύ του πακέτου και του ΣΔΜ ξεκινά μόλις επιλέξουμε "Add SCORM Package" όπου το API adapter (παράρτημα Α.2) είναι εγκαταστημένο στο υπάρχον παράθυρο για να γίνει η σύνδεση με το κάθε SCO του μαθησιακού περιεχομένου τύπου SCORM.

Ο κώδικας σε java convert-API Adapter (παράρτημα Α.2) πηγάζει από κομμάτι κώδικα που γράφτηκε από τον κύριο Robert Pohl σε συνδυασμό με τον κώδικα του LAMS που περιέχεται στον φάκελο ims το Simple Content Package Converter από το εργαλείο lams\_tool\_larsrc. H ιδέα είναι να γίνεται "convert" το zip αρχείο προτύπου SCORM, ακολούθως η εισχώρηση κάθε μαθησιακού αντικειμένου, όπως και στην περίπτωση του IMS CP. Και στις δυο περιπτώσεις των

τύπων πακέτου SCORM, IMS CP το αρχείο manifest.xml δε διαφέρει. Όπως προαναφέρθηκε, αυτό που διαφέρει είναι η επικοινωνία του ΣΔΜ με το περιεχόμενο και στην περίπτωση μας με τα μαθησιακά αντικείμενα SCOs. Έτσι, γίνεται η χρήση κάποιων function, αυτών δηλαδή, που περιγράψαμε στην προηγούμενη παράγραφο.

### **6.6 Δυσκολίες ενσωμάτωσης προτύπου SCORM**

Διαμορφώθηκε ένα έτοιμο κομμάτι κώδικα "API Adapter" για την επικοινωνία του ΣΔΜ LAMS με το πακέτο SCORM, χωρίς όμως να είναι ολοκληρωμένο, όπου και εγκαταλείφτηκε η προσπάθεια γιατους εξής λόγους:

Η εισχώρηση των μαθησιακών αντικείμενων γίνεται με τη βοήθεια της κλάσης Applet στην java, όμως αυτός ο τρόπος όπου δημιουργεί δηλαδή ένα νέο tab-window και παρουσιάζεται το μαθησιακό αντικείμενο, δεν υποστηρίζεται από το ΣΔΜ LAMS. Για παράδειγμα στην εισχώρηση μαθησιακού αντικειμένου IMS CP στο LAMS, δεν χρησιμοποιείται η συγκεκριμένη κλάση Applet. Όλα τα εργαλεία του LAMS υποστηρίζουν προεπισκόπηση η οποία είναι πολύ σημαντική για τους καθηγητές για να δουν πως "παίζει" το περιεχόμενο, κάτι που δεν υποστηρίζεται από το πρότυπο SCORM. Δυστυχώς, η προδιαγραφή SCORM είναι μονοδιάστατη, αναγκάζει τους προγραμματιστές να χρησιμοποιήσουν πολύ αυστηρό πρωτόκολλο με αποτέλεσμα να μην προσφέρει διαφορετικές λύσεις σε διάφορα ζητήματα που σχετίζονται με το "implementation". Αναφέρεται παντού στη βιβλιογραφία ότι ο μόνος τρόπος επικοινωνίας είναι η σύνδεση του API Javascript του πακέτου, με το API adapter που ενσωματώνεται στο ΣΔΜ και κάθε φορά θα εκτοξεύεται μόνο ένα μαθησιακό αντικείμενο SCO. Κατά συνέπεια, προκύπτουν διάφορα προβλήματα στους προγραμματιστές γιατί κάθε ΣΔΜ έχει διαφορετική αρχιτεκτονική και πρέπει να επικοινωνεί με ένα αλγόριθμο σε Javascript προκαθορισμένο, ανεξάρτητα με πιο τρόπο είναι φτιαγμένο το ΣΔΜ. Είναι προτιμότερο να ασχοληθεί κανείς με την τελευταία έκδοση SCORM το Tin Can, το οποίο προσφέρει πολύ περισσότερες δυνατότητες σε σχέση με τις προηγούμενες εκδόσεις SCORM.

## **6.7 Συζήτηση**

### **6.7.1 ΠρότυποTin Can**

Μια επέκταση του πρότυπου SCORM είναι το πρότυπο Τin Can, το οποίο ολοκληρώθηκε τον Απρίλιο του 2013. Είναι μια διαδικτυακή υπηρεσία που επιτρέπει στους πελάτες, οργανισμούς (software clients) να καταγράψουν τις εμπειρίες τους σε μορφή δεδομένων (TinCanAPI, 2012). Το κυριότερο πλεονέκτημά του αποτελεί η ικανότητα του να συλλέγει πληροφορίες για τις εμπειρίες ανθρώπων από διαφορετικές συσκευές, χωρίς να είναι απαραίτητο να βρίσκονται συνδεδεμένοι στο διαδίκτυο και τη δυνατότητα να μεταφέρονται οι πληροφορίες αυτές σε διαφορετικά συστήματα, για παράδειγμα από ένα ΣΔΜ σε ένα άλλο.

Οι διαφορές με το πρότυπο SCORM είναι αρκετές και αναφέρονται στον ισότοπο του ΤΙΝ Can API. Παρατηρώντας τον πιο κάτω πινάκα (Πίνακας 6.5) που προέρχεται από τον συγκεκριμένο ισότοπο γίνεται αντιληπτό κατά πόσο είναι βελτιωμένο το πρότυπο TIN Can σε σχέση με το πρότυπο SCORM (TinCanAPI, 2012).

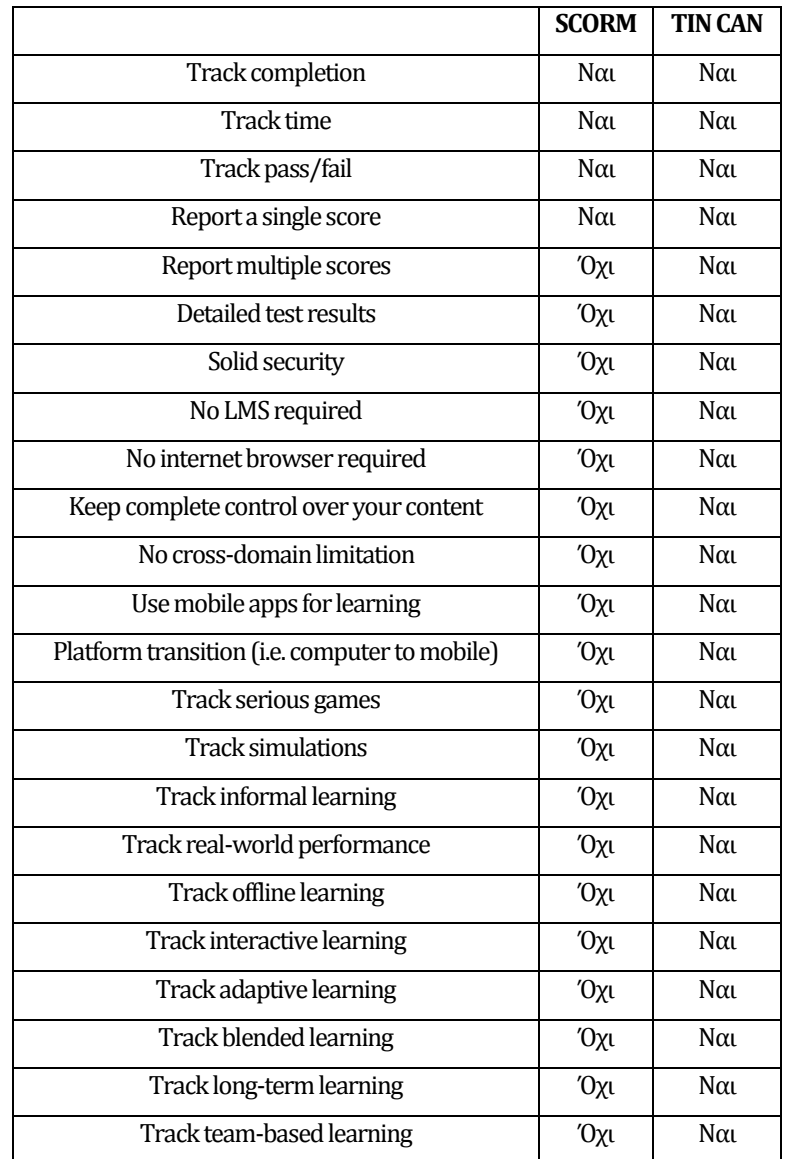

Πίνακας 6.5: ΔιαφορέςSCORM -TinCan(Πηγήαπό(TinCanAPI, 2012))

Η προδιαγραφή Tin Can προϋποθέτει ότι οι εμπειρίες των εκπαιδευόμενων μεταφέρονται σε έναν αποθηκευτικό χώρο το "Learning Record Store" με την βοήθεια ενός API που θα πρέπει να δημιουργηθεί και το οποίο στη βιβλιογραφία αναφέρεται ως "Experience API". Το Data Store ή Learning Record Store (LRS) στη ουσία είναι ένα data repository, μια αποθήκη δεδομένων δηλαδή, που περιέχει μαθησιακά αντικείμενα. Αν ένα εκπαιδευτικό ίδρυμα έχει στόχο να εντάξει το Tin Can μέσα σε στο ΣΔΜ που χρησιμοποιεί, τότε θα πρέπει να παρέχεται ένα LRS από το ίδιο το ΣΔΜ, για παράδειγμα μια βάση δεδομένων, διαφορετικά θα πρέπει να δημιουργηθεί ένα LRS που θα συνοδεύεται από το "Experience API"(ADL, 2013).

Η υπηρεσία "Experience API" επιτρέπει στις δηλώσεις της εμπειρίας των εκπαιδευόμενων να παραδοθούν και να αποθηκευτούν με ασφάλεια σε ένα Learning Record Store (LRS). Αυτές οι δηλώσεις της εμπειρίας, αποτελούν στην ουσία μαθησιακές εμπειρίες. Το "Experience API" ευθύνεται για τη δημιουργία και τον εντοπισμό αυτών των μαθησιακών εμπειριών που εξαρτάται από τον παροχέα δραστηριοτήτων. Οι δηλώσεις "statement", "state", "actor" (όπως ο εκπαιδευόμενος), μαθησιακές δραστηριότητες και αντικείμενα είναι τα μέσα που χρησιμοποιούν οι εμπειρίες για να μεταφερθούν από έναν παροχέα δραστηριοτήτων σε ένα LRS. Παράλληλα, από το "Experience API" παρέχονται μέθοδοι μεταφοράς δεδομένων για την αποθήκευση και ανάκτηση μαθησιακών αντικείμενων των εμπειριών στο Learning Record Store. Επιπλέον, είναι διαθέσιμοι μέθοδοι ασφαλείας που επιτρέπουν την ανταλλαγή εμπιστευτικών πληροφοριών των εμπειριών μεταξύ LRS και αξιόπιστων πηγών που μπορεί να είναι κάποιο άλλο LRS (ADL, 2013).

Εν κατακλείδι, τo πρότυπο Τin Can παρέχει μεγαλύτερες δυνατότητες που θα μπορούσαν να βοηθήσουν τον εκπαιδευόμενο σε μεγάλο βαθμό γιατί πολύ απλά μπορεί να τον ακολουθεί παντού, να συλλέγει πληροφορίες για τις εμπειρίες του, όπου και αν βρίσκεται, ακόμη και χωρίς σύνδεση στο διαδίκτυο. Σε γενικές γραμμές το πρότυπο Tin Can είναι λιγότερο εξαρτώμενο με ένα ΣΔΜ, σε σχέση με τις προηγούμενες εκδόσεις. Αν ένα ΣΔΜ δέχεται μαθησιακό περιεχόμενο τύπου SCORM τότε υπάρχει η δυνατότητα να γίνουν τροποποιήσεις και το ΣΔΜ να μετεξελιχθεί ώστε να είναι προσαρμόσιμο στην προδιαγραφή Tin Can. Σε αυτήν επίσης την περίπτωση υπάρχουν αρκετές πληροφορίες στον σύνδεσμο που ακολουθεί: " [http://tincanapi.com/scorm](http://tincanapi.com/scorm-to-tin-can-api/)[to-tin-can-api/](http://tincanapi.com/scorm-to-tin-can-api/)".

#### **6.7.2 SCORM Cloud**

Το πρότυπο SCORM είναι μια ολοκληρωμένη προδιαγραφή που προσφέρει συγκεκριμένες πληροφορίες για δημιουργία μαθησιακών αντικειμένων, εντάσσοντάς τα σε ένα πακέτο (PIF file), την εισχώρηση του πακέτου σε ένα ΣΔΜ καθώς και τη διανομή του, μεταξύ συστημάτων διαχείρισης μάθησης. Θα μπορούσε κανείς να χρησιμοποιήσει σε ένα ΣΔΜ, το SCORM cloud που μπορεί να προσφέρει έτοιμα μαθησιακά πακέτα για εμπορική χρήση, παρά να εντάξει στο Σύστημα Διαχείρισης Μάθησης που χρησιμοποιεί το πρότυπο SCORM (scorm, 2014). Στην ουσία το SCORM cloud αποτελεί ο "player" της κοινότητας Rutitsi – SCORM ο οποίος έχει τους ίδιους δημιουργούς με το πρότυπο Tin Can.

Απαραίτητη προϋπόθεση για χρήση του SCORM Cloud είναι η δημιουργία ενός API για να επιτυγχάνεται η σύνδεση του ΣΔΜ με το SCORM cloud .Τα μαθησιακά πακέτα εισάγονται στο SCORM Cloud και ακολούθως στο ΣΔΜ διαμέσου του API – SCORM Cloud (SCORM, 2009). Πραγματοποιήθηκε μια συζήτηση(μέσο email) με τον κύριο Ernie Ghiglione για την δημιουργία API-SCORM cloud, όμως φάνηκε ότι είχε γίνει είδη προσπάθεια για χρήση του SCORM cloud και εγκαταλείφθηκε γιατί το SCORM cloud απευθύνεται, κυρίως σε οργανισμούς που έχουν σκοπό να εκπαιδεύσουν το προσωπικό τους, χρησιμοποιώντας έτοιμο μαθησιακό πακέτο τύπου SCORM, παρά σε εκπαιδευτικά ιδρύματα. Για παράδειγμα, μια ξενοδοχειακή μονάδα θα μπορούσε να εκπαιδεύσει το προσωπικό της χρησιμοποιώντας έτοιμα μαθησιακά πακέτα τύπου SCORM από το SCORM cloud.

# **Κεφάλαιο 7 Συμπεράσματα – Μελλοντική Έρευνα**

Μαθησιακό αντικείμενο μπορεί να θεωρηθεί κάθε αντικείμενο που προορίζεται για χρήση στην εκπαίδευση για την υποστήριξη της μάθησης. Αν δηλαδή έχουμε θέσει δεδομένα και στόχους που περιγράφουν το αντικείμενο, σε σχέση με το θέμα του μαθήματος, τότε το αντικείμενο θεωρείται μαθησιακό. Η δημιουργία και η διανομή μαθησιακών αντικειμένων που απαρτίζουν το μαθησιακό πακέτο, βασίζεται σε κάποια πρότυπα που έχουν δημιουργήσει αρκετοί οργανισμοί. Ένα από αυτά τα πρότυπα είναι και το πρότυπο SCORM το οποίο, εκτός από την παροχή προδιαγραφών για την δημιουργία μαθησιακού περιεχόμενου(πακέτο PIF file), παρέχει επακριβείςπληροφορίες για την διαμοίραση μαθησιακών αντικειμένων σε ένα ΣΔΜ. Ένα πακέτο με μαθησιακό περιεχόμενο τύπου SCORM, θα μπορούσε να παρομοιαστεί με ένα CD που μπορεί να παίξει σε οποιοιδήποτε CD player επειδή είναι πάντοτε διαμορφωμένο με τις ίδιες προδιαγραφές. Με τον ίδιο τρόπο λειτουργεί και το πρότυπο SCORM, το οποίο φημίζεται για την διαλειτουργικότητά του. Μπορεί να μεταφέρεται από ένα ΣΔΜ σε ένα άλλο, με την προϋπόθεση ότι τα ΣΔΜ είναι συμμορφούμενα με το συγκεκριμένο πρότυπο, χωρίς κανένα πρόβλημα, ανεξαρτήτως της μορφοποίησης των μαθησιακών αντικειμένων που περιέχονται στο μαθησιακό πακέτο τύπου SCORM.

Από την προδιαγραφή Run - Τime Environment του προτύπου SCORM παρέχονται όλες οι πληροφορίες για τη δημιουργία περιβάλλον επικοινωνίας των μαθησιακών αντικειμένων και του ΣΔΜ. Ο βαθμός δυσκολίας του εν λόγω εγχειρήματος εξαρτάται από την γλώσσα προγραμματισμού που είναι φτιαγμένο το κάθε ΣΔΜ που στην περίπτωση του LAMSείναι η java, αλλά και από την αρχιτεκτονική του. Για παράδειγμα, στο ΣΔΜ Moodle φτιάχτηκε αυτή η επικοινωνία με την χρήση της PHP που ουσιαστικά είναι η κύρια γλώσσα που χρησιμοποιείται στο συγκεκριμένο ΣΔΜ.

Αρκετά ΣΔΜ, όπως το Blackboard και το Moodle, υιοθέτησαν το πρότυπα SCORM και όχι μόνο δέχονται τον συγκεκριμένο τύπο μαθησιακού πακέτου, μπορούν επίσης να δημιουργήσουν πακέτα τύπου SCORM. Το σύστημα διαχείρισης μάθησης LAMSτο οποίο μπορεί να υποστηρίξει τυπική ή μη τυπική εκπαίδευση λόγω της απλής και ευχάριστης χρήσης του, είναι προτιμότερο να το χρησιμοποιούν εκπαιδευόμενοι πρωτοβάθμιας και δευτεροβάθμιας εκπαίδευσης, χωρίς να αποκλείεται και η χρήση του φυσικά στην τριτοβάθμια εκπαίδευση. Ο λόγος που επιλέχτηκε το συγκεκριμένο ΣΔΜ για προσαρμογή, ήταν αφενός η απλότητα στη χρήση του και αφετέρου το γεγονός ότι δεν υιοθετεί μαθησιακά πακέτα τύπου SCORM. Δημιουργήθηκε ένα κομμάτι κώδικα "API Adapter", χωρίς φυσικά να είναι ολοκληρωμένο, όπου και η προσπάθεια συνεχίζεται.

Οι απαιτήσεις που ορίζει ένα ΣΔΜ για την δημιουργία εργαλείων μπορεί να έρχονται σε σύγκρουση με τις απατήσεις της προδιαγραφής SCORM. Στην περίπτωση του ΣΔΜ LAMS απαιτεί από όλα τα εργαλεία του να χρησιμοποιούν "Preview" μια απαίτηση που δεν υποστηρίζεται από το πρότυπο SCORM.

Ένα από τα μεγαλύτερα προβλήματα του προτύπου SCORM, αποτελεί η αδυναμία του να προσφέρει διαφορετικούς τρόπους επικοινωνίας με το ΣΔΜ. Αναγκαίες είναι και οι προαπαιτούμενες γνώσεις για να μπορεί να τροποποιήσει κάποιος ένα ΣΔΜ και να δέχεται μαθησιακά αντικείμενα τύπου SCORM.

Μια πρόταση για περαιτέρω έρευνα είναι να γίνει προσαρμογή του ΣΔΜ που χρησιμοποιεί ένας οργανισμός, έτσι ώστε να δέχεται μαθησιακό περιεχόμενο τύπου Tin Can αντί με το πρότυπο SCORM, που όπως προαναφέρθηκε είναι λιγότερο εξαρτώμενο από ΣΔΜ.

## **Βιβλιογραφία**

ADL, 2004. *SCORM Version 1.2 to SCORM 2004 Changes,* s.l.: ADL.

ADL, 2004. *Sharable Content Object Reference Model (SCORM®) 2004 Overview,* s.l.: Advanced Distributed Learning (ADL).

ADL, 2006. *SCORM® 2004 3rd Edition Run -Time Environment,* s.l.: ADL.

ADL, 2013. *The Experience API Version 1.0.0,* s.l.: THE ADVANCED DISTRIBUTED LEARNING (ADL) INITIATIVE.

ADL, 2014. *Advanced Distributed Learning.* [Ηλεκτρονικό] Available at: http://www.adlnet.gov/overview/

ADL, 2014. *SCORM.* [Ηλεκτρονικό] Available at: http://www.adlnet.gov/scorm/

AICC, 2014. *Our journey is at an end....* [Ηλεκτρονικό] Available at: http://aicc.org/

Alexander, C., 2008. *AN OVERVIEW OF LAMS (LEARNING ACTIVITY MANAGEMENT SYSTEM),* s.l.: The University of Nicosia.

Anon., 2014. *Blackboard Help.* [Ηλεκτρονικό] Available at: https://help.blackboard.com/enus/Learn/9.1\_2014\_04/Instructor/090\_Course\_Content/010\_Create\_Content/025\_Add\_Content\_Packages

ARIADNE, 2012. *Community.* [Ηλεκτρονικό] Available at: http://www.ariadne-infrastructure.eu/Community

Bower, M. & Maximillian, W., 2011. COMPARISON OF LAMS AND MOODLE AS LEARNING DESIGN TECHNOLOGIES – TEACHER EDUCATION STUDENTS' PERSPECTIVE. pp. 62 -80.

Bradford, P., Margaret, P., Balkon, N. & Backus, D., 2007. THE BLACKBOARD LEARNING SYSTEM. *Educational Technology Systems,* pp. 301-314.

Dillenbourg, P., 2000. *VIRTUAL LEARNING ENVIRONMENTS.* s.l., UNIVERSITY OF GENEVA.

Dodds, P., 2001. *The SCORM Run-Time Envoronment,* s.l.: ADL Advanced Distributed Learning.

Douglas, I., 2001. *Instructional design based on reusable learning objects: applyinglessons of objectoriented software engineering to learning systemsdesign.* Florida State Univ, s.n.

Ellis, R. K., 2009. *Α Field Guide to Learning Management Systems.* American: ASTD's Source for E-Learning.

England, U. o. N., 2013. *Current Students.* [Ηλεκτρονικό] Available at: http://askune.custhelp.com/app/answers/detail/a\_id/1680/~/benefits-of-moodle-for-students

Feng, L. & Yanhua, W., 2008. *Teachers' Training Based on Moodle Platform,* China: College of Education Technology and Communications.

Ferdinand, K. & Ally, M., 2005. A Study of the Design and Evaluation of a Learning Object and Implications for Content Development. *Interdisciplinary Journal of Knowledge and Learning Objects.*

Foundation, L., 2002. *lamsfoundation.* [Ηλεκτρονικό] Available at: http://www.lamsfoundation.org/about\_home.htm

Garcı´a-Barriocanal, E., Miguel-Angel, S. & Lytras, M., 2006. *Evaluating pedagogical classification frameworks for learning objects: A case study,* s.l.: ELSVIER.

García, J., 2010. *Easing Assessment of Game-based Learning with <e-Adventure> and LAMS,* Spain: Complutense University of Madrid.

Heinz, L. G., Bensberg, F. & Blasius, L., 2004. Developing, Deploying, Using and Evaluating an Open Source Learning Management System. *Computing and Information Technology -CIT,* p. 127–134.

IEEE, 2014. *Advancing Tachnology for Humanity.* [Ηλεκτρονικό] Available at: http://www.ieee.org/index.html?WT.mc\_id=hpf\_logo

IEEE, 2014. *IEEE.org.* [Ηλεκτρονικό] Available at: http://www.ieee.org/education\_careers/education/standards/why.html

IEEE, E. T. I. o. E. a. E., 2002. *Standard for Learning Object Metadata,* s.l.: IEEE.

IEEE-LTSC, 2009. *ΙΕΕΕ Learning Technology Standards Committee.* [Ηλεκτρονικό] Available at: http://ieeeltsc.wordpress.com/working-groups/

IMS, 2014. *Accessible Portable Item Protoco.* [Ηλεκτρονικό] Available at: http://www.imsglobal.org/apip/

IMS, 2014. *Content Packaging Specification.* [Ηλεκτρονικό] Available at: http://www.imsglobal.org/content/packaging/

IMS, 2014. *IMS Common Cartridge Specification.* [Ηλεκτρονικό] Available at: http://www.imsglobal.org/cc/

IMS, 2014. *Learning Information Services Project Group.* [Ηλεκτρονικό] Available at: http://www.imsglobal.org/lis.html

IMS, 2014. *Learning Tools Interoperability.* [Ηλεκτρονικό] Available at: http://www.imsglobal.org/toolsinteroperability2.cfm

Ingesman, L., 2011. *Report on the Advantages and Issues Associated with the Large-Scale Implementation of Selected Standards,* s.l.: eContentplus programme.

International, L., 2002. *lamsinternational.* [Ηλεκτρονικό] Available at: http://www.lamsinternational.com/

LAMS, 2008. *wiki lamsfoundation.* [Ηλεκτρονικό] Available at: http://wiki.lamsfoundation.org/display/lams/Tool+Contract

lamscommunity, 2014. *Welcome to the LAMS Community!.* [Ηλεκτρονικό] Available at: http://lamscommunity.org/register/?return\_url=%2fdotlrn%2findex

LCA, S., 2009. *SCORM Overview.* [Ηλεκτρονικό] Available at: http://www.scormsoft.com/scorm/overview

Library, C. U., 2014. *Tutorial.* [Ηλεκτρονικό] Available at: https://www.library.cornell.edu/DL/tutorial/tut\_2.htm

Lora, A., Stanislav, P. & Rogier, B., 2003. *Preparing SCORM for the Semantic Web,* Netherlands: s.n.

Lora, A., Stanislav, P. & Rogier, B., 2003. *Preparing SCORM for the Semantic Web,* Netherlands: s.n.

LTSC, 2002. *Summary of Changes from Working Group Draft v6.1, 6.2, 6.3, & 6.4 to Final Draft\* LOM Standard v1.0,* s.l.: ΙΕΕΕ - Learning Technology Standards Committee.

Matt, B. & Maximillian, W., 2009. *Pre-service teachers' perceptions of LAMS and Moodle as learning design technologies,* Australia: Macquarie University.

mindflash, 2014. *Types of Learning Management Systems.* [Ηλεκτρονικό] Available at: https://www.mindflash.com/learning-management-systems/types-of-learning-managementsystems

Moodle, 2014. *Activities - Resources.* [Ηλεκτρονικό] Available at: https://docs.moodle.org/28/en/Managing\_a\_Moodle\_course

moodle, 2014. *DOCUMENTATION.* [Ηλεκτρονικό] Available at: https://docs.moodle.org/28/en/Features

Moodle, 2014. *Features.* [Ηλεκτρονικό] Available at: https://docs.moodle.org/28/en/Features

Moodle, 2014. *Features.* [Ηλεκτρονικό] Available at: https://docs.moodle.org/28/en/Features

Moodle, 2014. *History.* [Ηλεκτρονικό] Available at: https://docs.moodle.org/28/en/History

NLN, 2002. *NLN Learning Materials Delivery Project.* [Ηλεκτρονικό] Available at: http://edina.ac.uk/projects/nln/index.html

Paulsen, M. F., 2003. *Experiences with Learning Management Systems in 113 European Institutions.*  Norway: Educational.

Ritzhaupt, D. A., 2010. Learning Object Systems and Strategy: A Description and Discussion. Στο: *Interdisciplinary Journal of E-Learning and Learning Objects.* University of Florida: s.n.

Robyn, P. & James, D., 2004. *Designing Activities for Student Learning Using the Learning Activity Management System (LAMS),* Australia: Macquarie University.

Rustici, S., 2009. *Content Packaging.* [Ηλεκτρονικό] Available at: http://scorm.com/scorm-explained/technical-scorm/content-packaging/

Rustici, S., 2009. *SCORM Run-Time Environment.* [Ηλεκτρονικό] Available at: http://scorm.com/scorm-explained/technical-scorm/run-time/

RUSTICI, S., 2009. *SCORM Versions – An eLearning Standards Roadmap.* [Ηλεκτρονικό] Available at: http://scorm.com/scorm-explained/business-of-scorm/scorm-versions/

Rustici, S., 2014. *Technical SCORM.* [Ηλεκτρονικό] Available at: http://scorm.com/scorm-explained/

Rustici, S., n.d. *Technical SCORM.* [Ηλεκτρονικό] Available at: http://scorm.com/scorm-explained/technical-scorm/

SCORM, 2009. *RUSTIC Software.* [Ηλεκτρονικό] Available at: http://scorm.com/scorm-explained/business-of-scorm/benefits-of-scorm/

SCORM, 2009. *SCORM Cloud.* [Ηλεκτρονικό] Available at: http://cloud.scorm.com/doc/web-services/api.html#Overview

scorm, 2014. *SCORM Cloud.* [Ηλεκτρονικό] Available at: http://scorm.com/scorm-solved/scorm-cloud-features/

Scott, W. & Sarah, C., 2008. *Waht is.. IMSContent Packaging?,* s.l.: CETIS.

Southampton, U. o., 2014. *iSolutions - the University IT Professional Service.* [Ηλεκτρονικό] Available at: http://www.southampton.ac.uk/isolutions/computing/elearn/blackboard/scorm.html

Tallam, G. K., 2014. *Commlab.* [Ηλεκτρονικό] Available at: http://blog.commlabindia.com/lms-hosting/scorm-versions-briefly

TinCanAPI, 2012. *SCORM vs The Tin Can API.* [Ηλεκτρονικό] Available at: http://tincanapi.com/scorm-vs-the-tin-can-api/

TinCanAPI, 2012. *Tin Can Esplained.* [Ηλεκτρονικό] Available at: http://tincanapi.com/overview/

Ustici, S., 2014. *SCORM 2004 Overview for Developers.* [Ηλεκτρονικό] Available at: http://scorm.com/scorm-explained/technical-scorm/scorm-2004-overview-for-developers/

Victor, G.-B. & Luis, A.-R., 2010. *From SCORM to Common Cartridge: A step forward,* s.l.: Computers & Education.

Watson, W. R. & Sunnie, L. W., 2007. *An argument for clarity: what are learning management,* s.l.: HAL.

wiki.lamsfoundation, 2006. *Lams Home.* [Ηλεκτρονικό] Available at: http://wiki.lamsfoundation.org/display/lams/LAMS+Server+Versions

wiki.lamsfoundation, 2012. *About LAMS.* [Ηλεκτρονικό] Available at: http://wiki.lamsfoundation.org/display/lamsdocs/About+LAMS#AboutLAMS-whatIs

wiki.lamsfoundation, 2014. *LAMS Home.* [Ηλεκτρονικό] Available at: http://wiki.lamsfoundation.org/display/lams/Home

WikipaidiA, 2014. *IMS Global.* [Ηλεκτρονικό] Available at: http://en.wikipedia.org/wiki/IMS\_Global

Wikipedia, 2014. *Blackboard Learning System.* [Ηλεκτρονικό] Available at: http://en.wikipedia.org/wiki/Blackboard\_Learning\_System

Wikipedia, 2014. *IMS Global.* [Ηλεκτρονικό] Available at: http://en.wikipedia.org/wiki/IMS\_Global

WikipediA, 2014. *Sharable Content Object Reference Model.* [Ηλεκτρονικό] Available at: http://en.wikipedia.org/wiki/Sharable\_Content\_Object\_Reference\_Model

WikipediA, 2014. *Virtual learning environment.* [Ηλεκτρονικό] Available at: http://en.wikipedia.org/wiki/Virtual\_learning\_environment#cite\_note-2

Wiley, D., 2000. *Connecting learning objects to instructional design theory:A definition, a metphor, and a taxonomy,* s.l.: Utah State University.

Ανεζίνης, Β., 2008. *Υλοποίηση οπτικού εργαλείου κατασκευής περιεχομένου μεταδεδομένων για εξ' αποστάσεως εκπαίδευση με την χρήση προτύπων,* s.l.: ΠΑΝΕΠΙΣΤΗΜΙΟ ΠΑΤΡΩΝ ΤΜΗΜΑ ΜΑΘΗΜΑΤΙΚΩΝ.

Βιβλιοθήκη, Π. Π., 2010. *Βιβλιοθήκη.* [Ηλεκτρονικό] Available at: http://www.lib.unipi.gr/helpfiles/ieee.html

Θαρρενός, Μ. & Χαλαπάνης, Γ. Ε., 2009. *Σχεδιασμός Προγράμματος Διαρκούς Επιμόρφωσης των Εκπαιδευτικών από Απόσταση, με βάση Δεδομένα Έρευνας από τρέχουσα Επιμόρφωση στις Τεχνολογίες της Πληροφορίας και της Επικοινωνίας,* s.l.: Πανεπιστήμιο Αιγαίου Ρόδος.

ΙΕΕΕ, E. T. I. o. E. a. E., 2002. *Standard for Learning Object Metadata,* s.l.: IEEE.

Μουζάκης, Χ., 2006. *ΕΚΠΑΙΔΕΥΣΗ ΕΝΗΛΙΚΩΝ. Η εξ αποστάσεως εκπαίδευση στην εκπαίδευση ενηλίκων - Παραδείγματα και περιπτώσεις εφαρμογής,* Αθήνα: ΥΠΟΥΡΓΕΙΟ ΕΘΝΙΚΗΣ ΠΑΙΔΕΙΑΣ & ΘΡΗΣΚΕΥΜΑΤΩΝ.

Νίκος, Δ., Παπαδάκης, Σ. & Πασχάλης, Γ., 2010. *«Εκπαίδευση και Πρακτική με το Ελεύθερο Ανοικτό Διαδικτυακό Σύστημα Διαχείρισης Μαθησιακών Δραστηριοτήτων (LAMS)».* Βέροια-Νάουσα, s.n.

Παπαδάκης, Σ. & Φραγκούλης, Ι., 2005. υνεχιζόμενη εκπαίδευση και επαγγελματική ανάπτυξη των εκπαιδευτικών. Διερεύνηση στάσεων εκπαιδευτικών για αξιοποίηση ΑεξΑΕ και ΤΠΕ στην επιμόρφωσή τους.. Στο: *Εκπαίδευση Ενηλίκων.* s.l.:s.n., pp. 16-21.

Παπαδοπούλου, Ρ. & Βασάλα, Π., 2010. *«Εξ Αποστάσεως Επιμόρφωση των Εκπαιδευτικών μέσω Ηλεκτρονικών Κοινοτήτων Μάθησης».* Βέροια-Νάουσα, s.n.

Σπυριδάκη, Α., 2011. *Σύστημα Διαχείρισης Μάθησης Περιγραφή, Σύγκριση και Ανάπτυξη Μαθήματος,* s.l.: Πανεπιστήμιο Πειραιώς - Τμήμα Πληροφορικής.

Χατζηλάκος, Θ., 2008. *Τι γυρεύουν οι υπολογιστές στα σχολεία μας,* s.l.: s.n.

# **Παράρτημα Α Κώδικας API JavaScript και API Adapter**

### **Α.1 Αλγόριθμος API-JavaScript**

```
var findAPITries = 0;
function findAPI(win)
{
    // Check to see if the window (win) contains the API
    // if the window (win) does not contain the API and
    // the window (win) has a parent window and the parent window
    // is not the same as the window (win)
    while ( (win.API == null) && (win.parent != null) && (win.parent != win) 
)
    {
       // increment the number of findAPITries
       findAPITries++;
       // Note: 7 is an arbitrary number, but should be more than sufficient
       if (findAPITries > 7)
       {
         alert("Error finding API -- too deeply nested.");
          return null;
       }
       // set the variable that represents the window being
       // being searched to be the parent of the current window
       // then search for the API again
```

```
win = win.parent; }
   return win.API;
}
function getAPI()
{
   // start by looking for the API in the current window
  var theAPI = findAPI(window);
   // if the API is null (could not be found in the current window)
   // and the current window has an opener window
   if ( (theAPI == null) && (window.opener != null) && 
(typeof(window.opener) != "undefined") )
   {
      // try to find the API in the current window's opener
     theAPI = findAPI(window.opener);
    }
    // if the API has not been found
  if (theAPI == null) {
      // Alert the user that the API Adapter could not be found
      alert("Unable to find an API adapter");
    }
   return theAPI;
}
```
# **Α.3 API Adapter – Java**

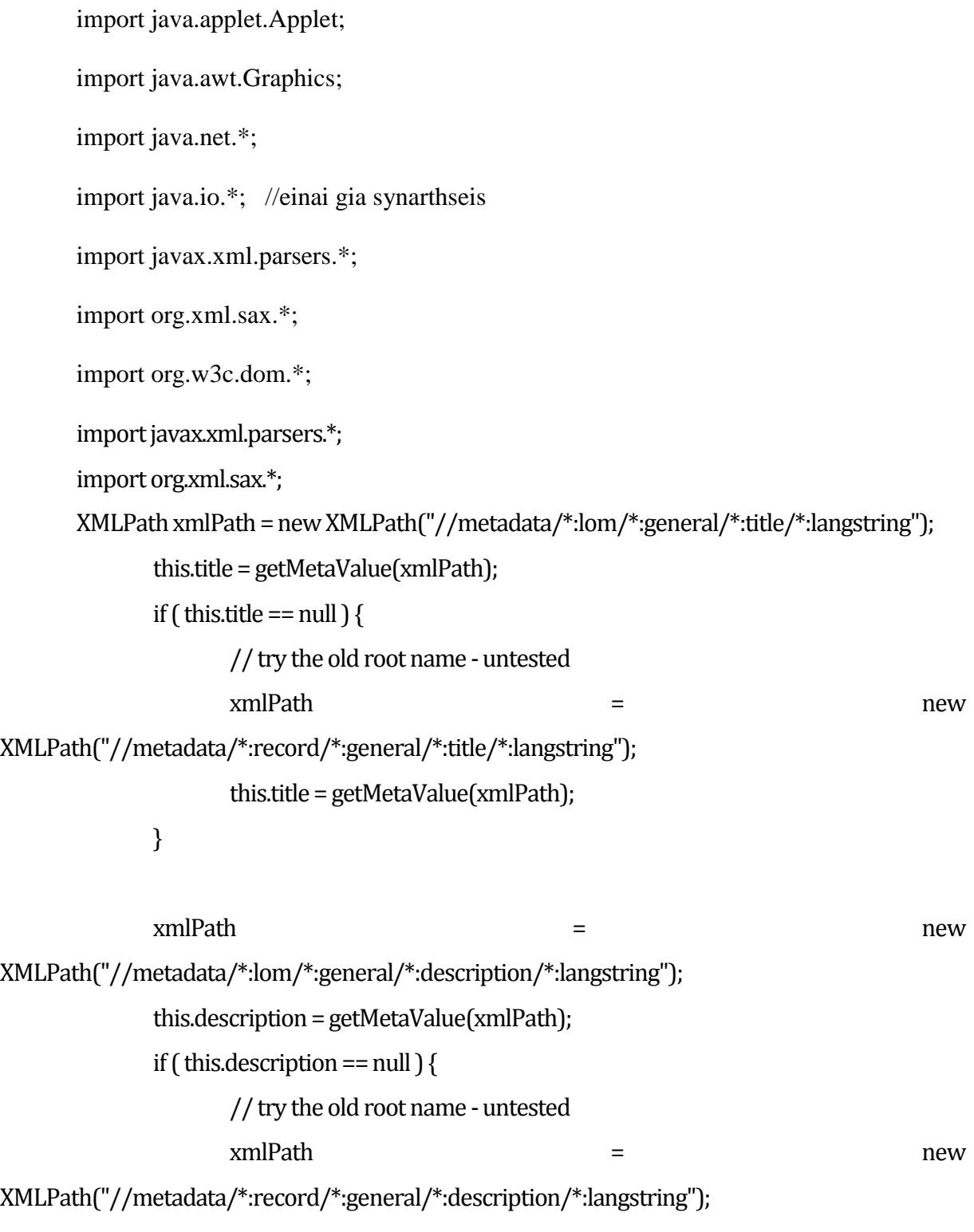

this.description = getMetaValue(xmlPath);

}

```
}
```

```
/
```
\* Finds a value at the given xmlPath. If only one element, uses that value.

\* If more than one element, tries to find an English value.

\* @param xmlPath

\* @return Value of the element found at xmlPath.

\*/

private String getMetaValue(XMLPath xmlPath) {

Element[] elList = manifestDoc.getElements(xmlPath);

String value = null;

if  $\left($  elList != null  $\right)$   $\left\{$ 

if ( elList.length ==  $0$  ) {

value="Unknown";

```
} else if \left( elList.length == 1 \right) \left\{
```
value=elList[0].getTextTrim();

```
} else {
```
value = null;

// TODO check if it is really testing for english

```
for (inti=0; value == null && i < elList.length; i++ ) {
```
// grab the first English one

Element el = elList[i];

String attrValue = el.getAttributeValue("lang",

Namespace.XML\_NAMESPACE );

if ( attrValue != null && attrValue.startsWith("en") ) {

```
value = el.getTextTrim();
```

```
}
```
}

}

if ( value ==  $null$  ) {

// can't seem to find an English one, just pick the first value=elList[0].getTextTrim();

```
}
```
}

```
return value;
```
}

public class API extends Applet {

String WebService;// dhlvnei mia omada xarakthrvn

String StudentId;

String CoursewareId;

String Identifier;

public void init() {  $\frac{1}{2}$  to init

WebService = getParameter("url"); // to get deilwnei entoli methodow an yparxei to url piasto an oxi epestreye null

```
StudentId = getParameter("StudentId");
```

```
CoursewareId = getParameter("CoursewareId");
```
}

```
public void LMSSetIdentifier(String parameter)
```

```
{
  Identifier = parameter;
```
}

```
public void paint(Graphics g)
```

```
{
  //g.drawString("API Started...", 0,15);
}
```
public String LMSInitialize(String parameter) // epistrefei ena string

{

```
if (parameter == "")
{
  return "true";
}
else
{
```
return GetXml("",parameter,"LMSInitialize"); // methodos bazeioti exei mesa to LMSIntilaize kai ta anthetei sto parameter to opoio einai string

```
}
}
public String LMSGetValue(String element) //dilwnei mia meuodo
{
  /* returns a string, information from the LMS */
  return GetXml("",element,"LMSGetValue");
```

```
}
```
public String LMSSetValue(String element, String value) // elegxei an oi times poy epaise apo prin einai apo to SCORm

```
{
  /* Set a value to LMS from SCO */
  /* returns true or false */
  if (element =="")
  {
    return "true";
  }
  else
```

```
{
    return GetXml(value,element,"LMSSetValue");
  }
}
public String LMSCommit(String parameter)
{
  /* returns true or false */
  if (parameter =="")
  {
    return "true";
  }
  else
  {
    return GetXml("",parameter,"LMSCommit");
  }
}
public String LMSFinish(String parameter)
{
  /* returns true or false */
  if (parameter == "")
  {
    return "true";
  }
```

```
else
  {
    return GetXml("",parameter,"LMSFinish");
  }
}
```

```
public String LMSGetLastError()
```

```
{
  /* returns latest error code. 0 = no error */
  return GetXml("","","LMSGetLastError");
```

```
}
```
public String LMSGetErrorString(String errorCode)

```
{
  /* returns textual error message */
```

```
return GetXml("",errorCode,"LMSGetErrorString");
```

```
public String LMSGetDiagnostic(String errorCode)
```

```
{
```
}

```
/* returns textual error message */
```

```
return GetXml("",errorCode,"LMSGetDiagnostic");
```

```
}
```

```
public String GetXml(String myData,String myParameter, String myAction)
```
{

String s = WebService+myAction+"?StudentId="+StudentId+"&CoursewareId="+Co ursewareId+"&Identifier="+Identifier+"¶meter="+myParameter+"&myvalue="+myData;

```
String outPut="";
```
try

{

URL Url = new URL $(s)$ ;

InputStream in  $=$  Url.openStream();

BufferedReader indata = new BufferedReader(new InputStreamReader(in));

String rad;

indata.readLine();

indata.readLine();

outPut = indata.readLine();

int i = outPut.indexOf $('<')$ ;

String tagName = "value";  $\frac{1}{1}$  this is the tagname of the value

```
outPut = outPut.substring((int)(tagName.length()+4), (int)(outPut.length()-
((tagName.length() + 2)*2) + 6));
```
## } catch(IOException e) {

```
outPut="fel: "+e.getMessage();
```
}

return outPut;

}

# **Α.3 Αρκτικόλεξο**

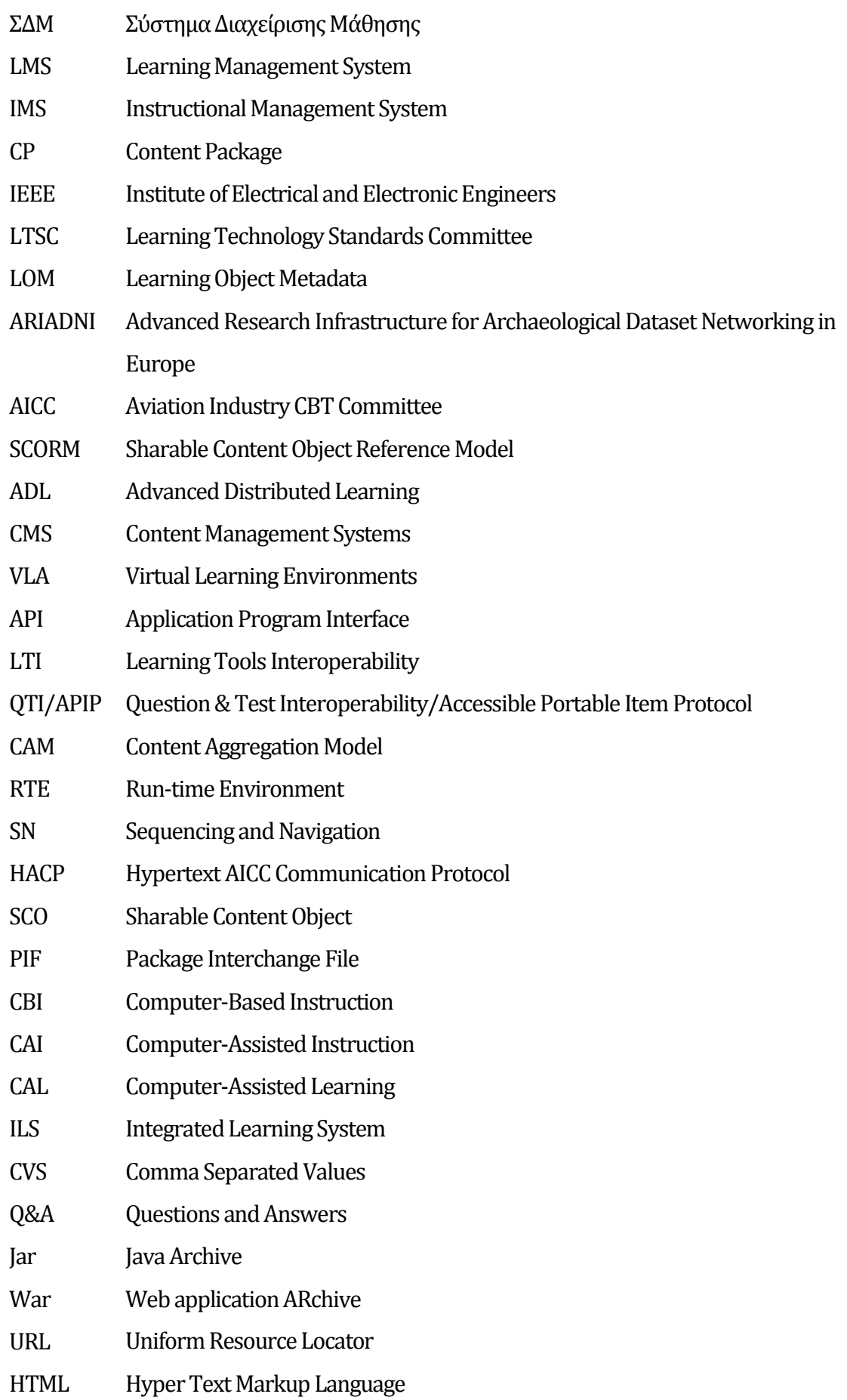